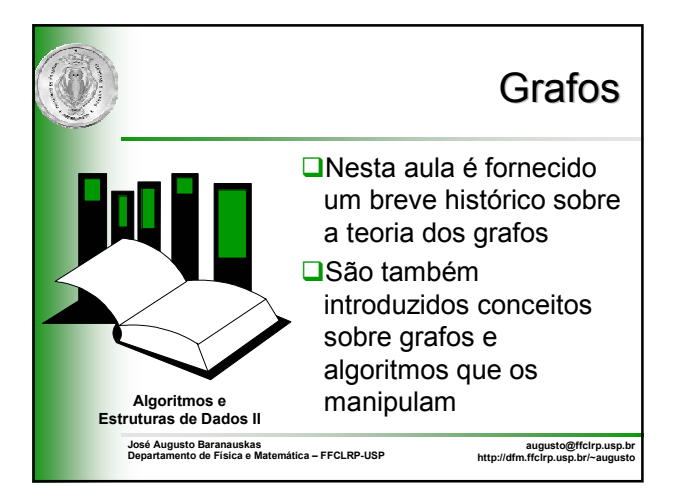

## Histórico

- A primeira evidência sobre **grafos** (*graphs*) remonta a 1736, quando Euler fez uso deles para solucionar o problema clássico das pontes de Koenigsberg
- **Na cidade de Koenigsberg (na Prússia Oriental), o rio** Pregal flui em torno da ilha de Kneiphof, dividindo-se em seguida em duas partes
- Assim sendo, existem quatro áreas de terra que ladeiam o rio: as áreas de terra (A-D) estão interligadas por sete pontes (a-g)
- O problema das pontes de Koenigsberg consiste em se determinar se, ao partir de alguma área de terra, é possível atravessar todos os pontos exatamente uma vez, para, em seguida, retornar à área de terra inicial

2

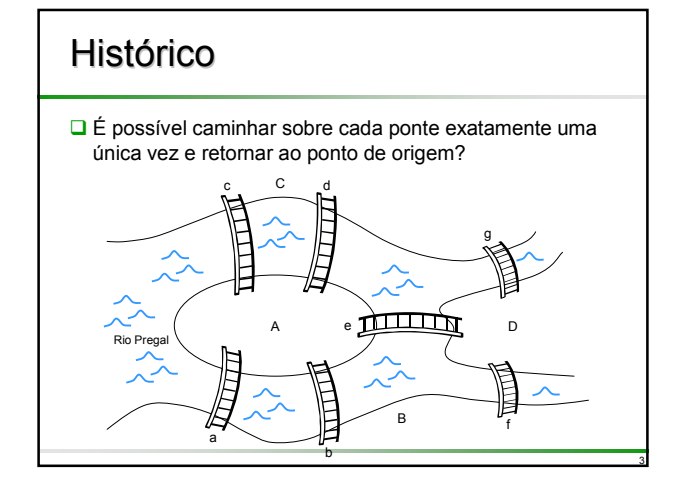

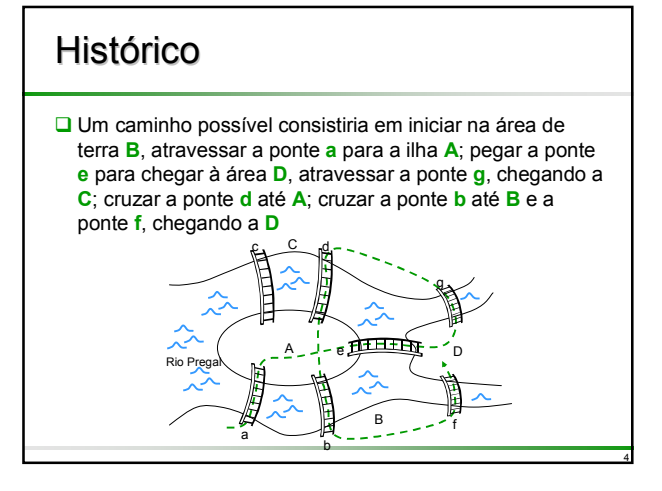

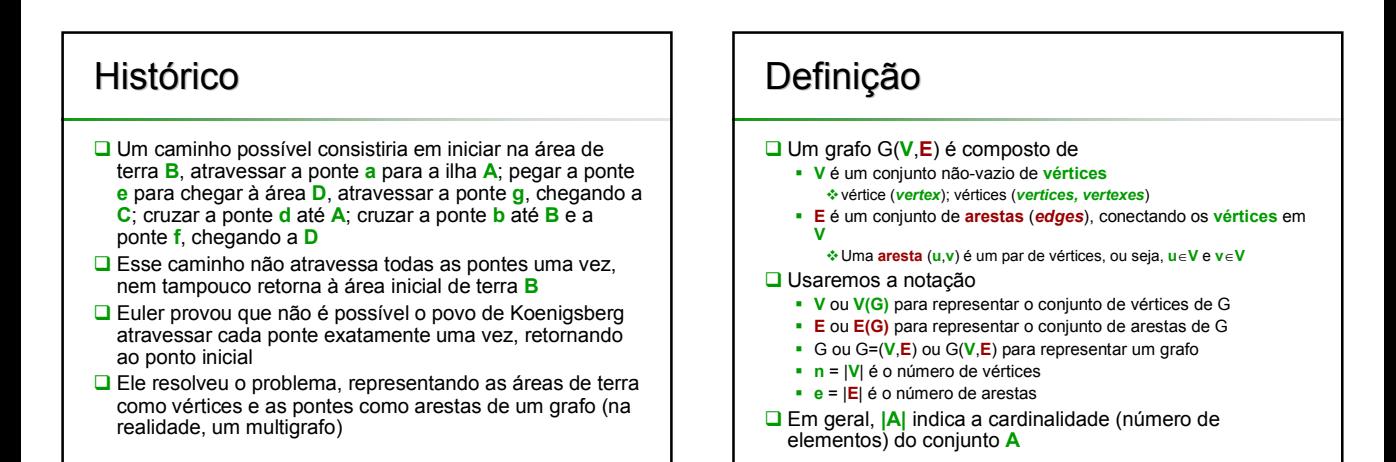

### Problema das Pontes de Koenigsberg como um Grafo

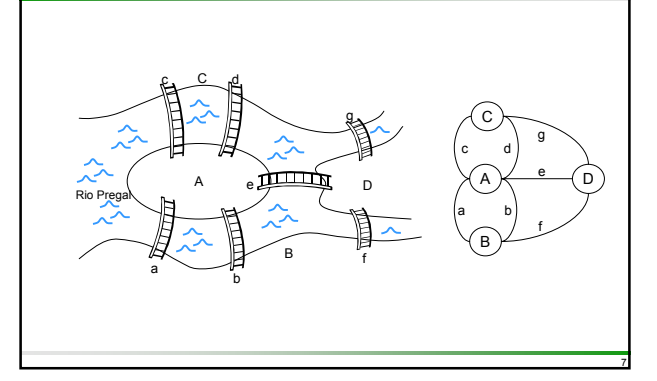

## Problema das Pontes de Koenigsberg como um Grafo

■ A solução é elegante e tem aplicação a todos os grafos

□ Definindo o grau de um vértice como sendo o número de arestas que lhe são incidentes, Euler mostrou que existe um caminho com ponto de início em qualquer vértice, que passa através de cada aresta exatamente uma vez e termina no vértice inicial contanto que o grau de cada vértice seja par

- O caminho que cumprir com essas condições é denominado **Euleriano**
- Não existe nenhum caminho Euleriano nas pontes de Koenigsberg, uma vez que todos os quatro vértices têm grau ímpar

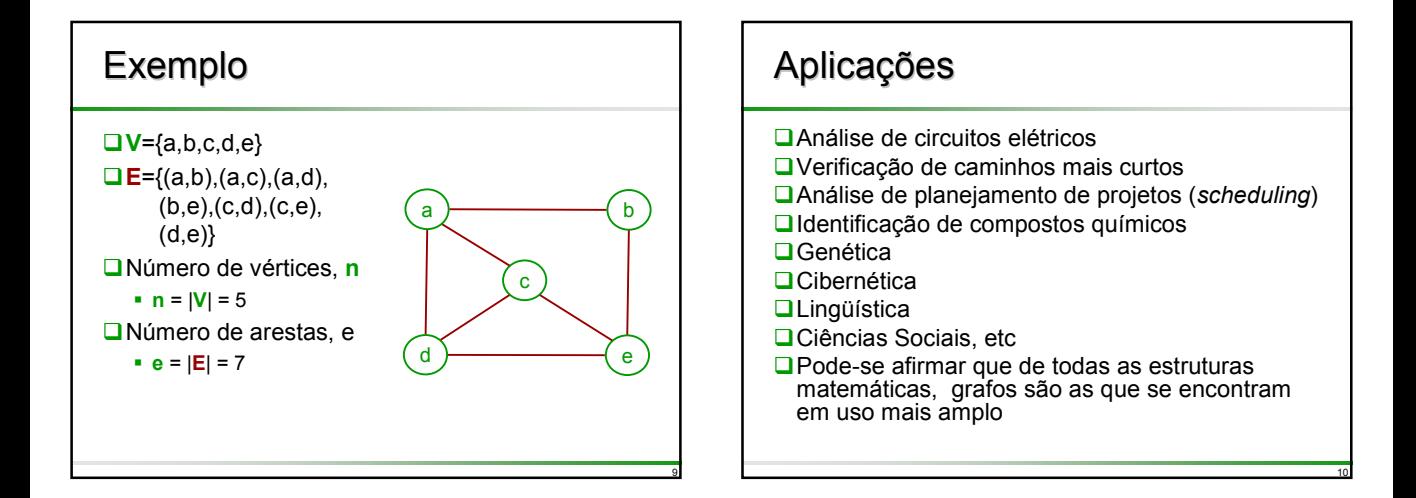

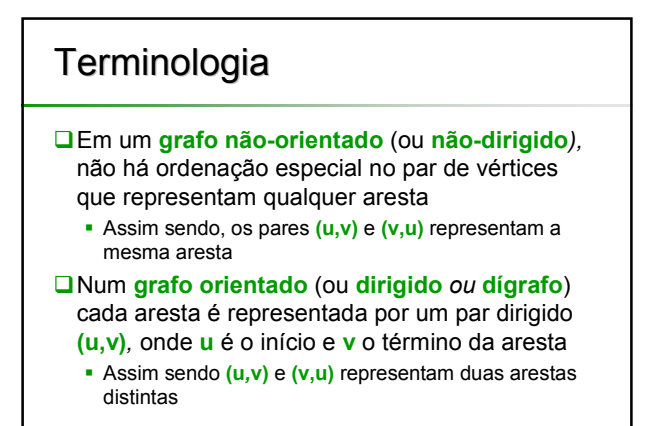

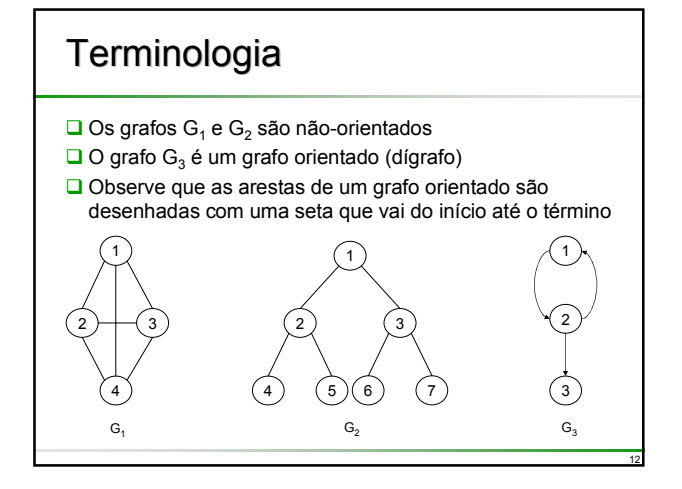

## **Terminologia**

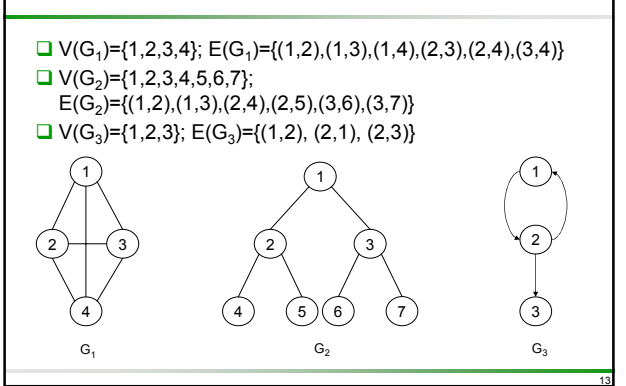

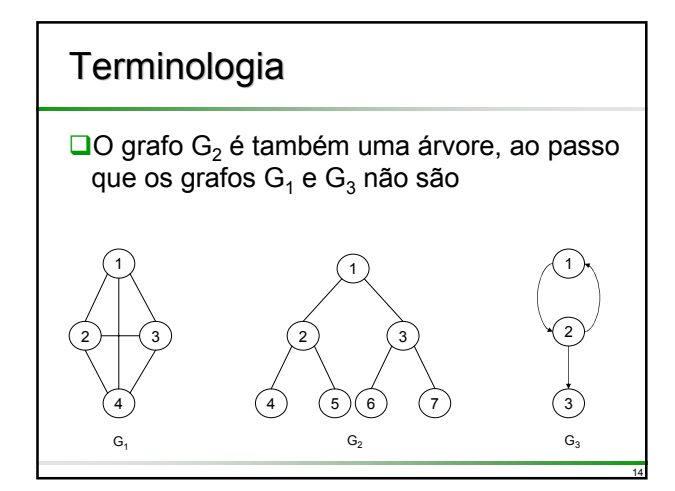

# **Terminologia**

- **□**As árvores podem ser definidas como sendo casos especiais de grafos (veremos isso mais adiante)
- $\Box$  Vamos precisar que se  $(v_i, v_j)$  ou  $(v_j, v_i)$  é uma aresta em E(G), então v<sub>i</sub>≠v<sub>i</sub>
- Uma vez que E(G) é um conjunto, um grafo não pode ter ocorrências múltiplas da mesma aresta
	- Quando há mais de uma ocorrência de uma mesma aresta, o objeto de dados é denominado **multigrafo**

15

**□**O mesmo é valido para V(G), ou seja, não há ocorrências múltiplas de um mesmo vértice

## Número Máximo de Arestas

- O número de pares diferentes não-ordenados (v<sub>i</sub>,v<sub>j</sub>) com v<sub>i</sub>≠v<sub>j</sub> em um grafo com **n** vértices é **n***\**(**n**-1)/2
- Assim, o número máximo de arestas em qualquer grafo não-orientado com **n** vértices é **n***\**(**n**-1)/2
- Um grafo não-orientado com **n** vértices e com exatamente **n***\**(**n**-1)/2 arestas é denominado **completo**; caso contrário é denominado **incompleto** (ou **não-completo**)
- Para o caso de um grafo orientado com **n** vértices, o número máximo de arestas é **n**\*(**n**-1)

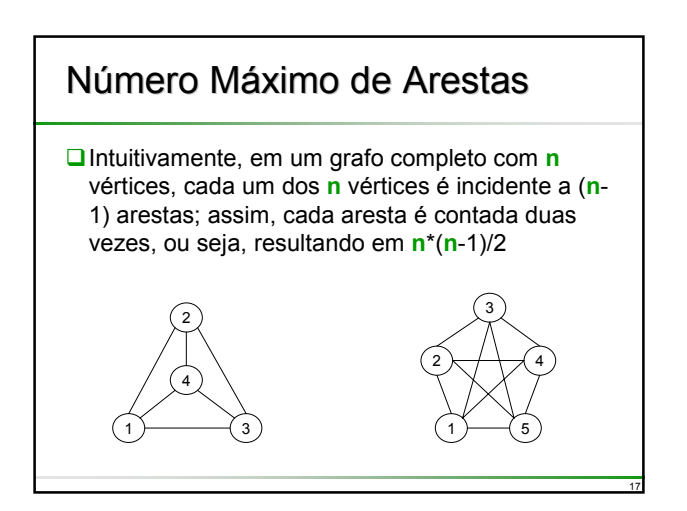

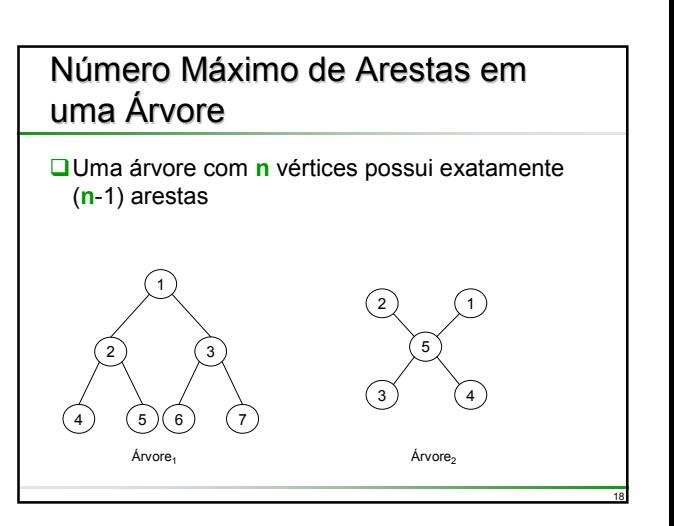

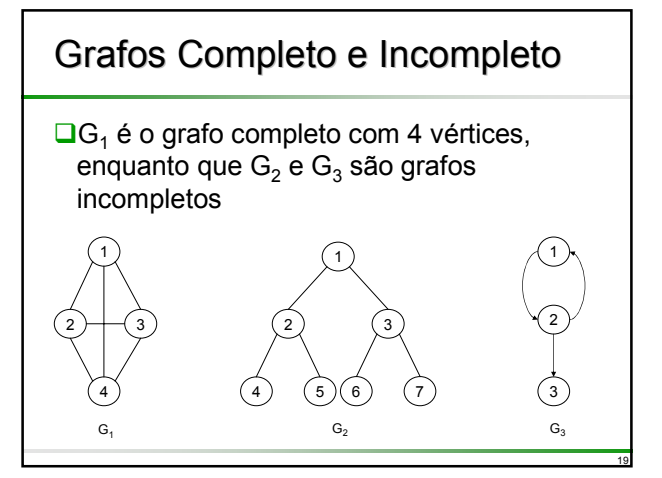

#### Grafos Completos **□Em geral, K<sub>n</sub> denota o grafo completo com n** vértices  $\bigcap$ 2 1 )—( $3$ 2 1 2 3 4 1 2 5 4 3  $K_1$   $K_2$   $K_3$   $K_4$   $K_5$

20

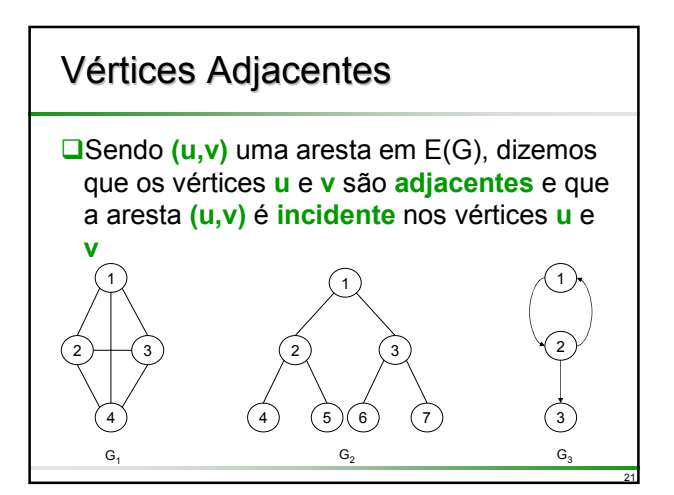

#### 22 Vértices Adjacentes  $\Box$  Os vértices adjacentes ao vértice 3 em G<sub>2</sub> são 1, 6 e 7  $\Box$  Em G<sub>3</sub>, as arestas incidentes ao vértice 2 são (1,2), (2,1) e (2,3) 1 2 ) $\rightarrow$  3 4 1 2 4 1 5 2 3 3 6) (7  $G_1$  G<sub>2</sub> G<sub>3</sub>

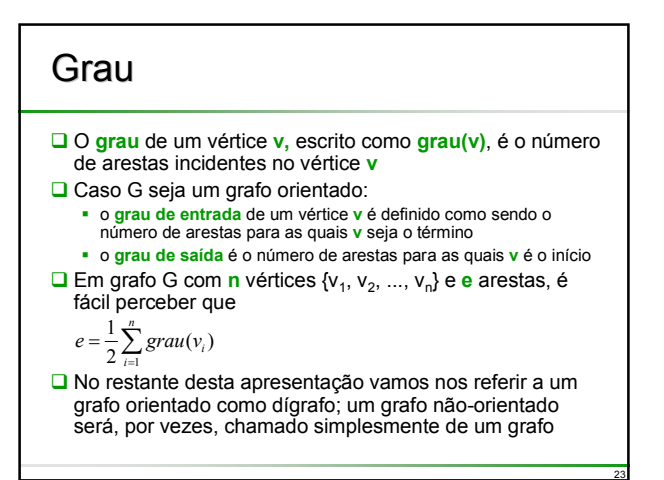

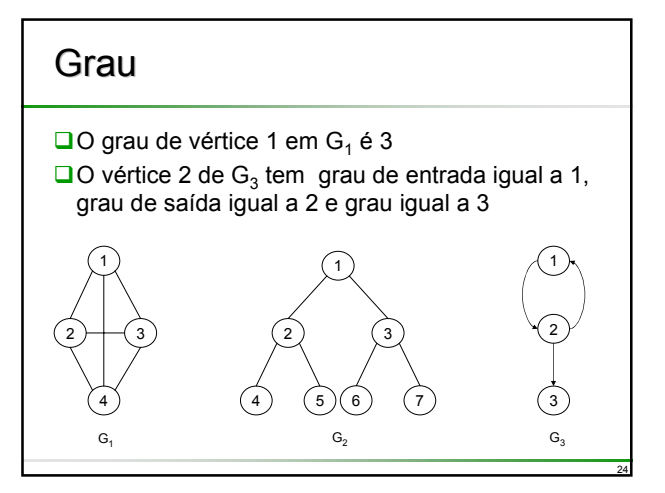

## Subgrafo

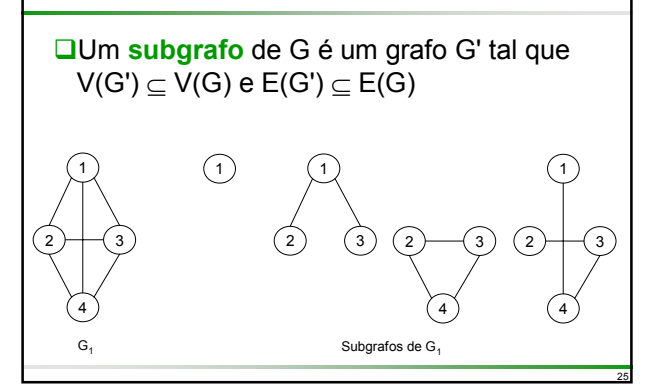

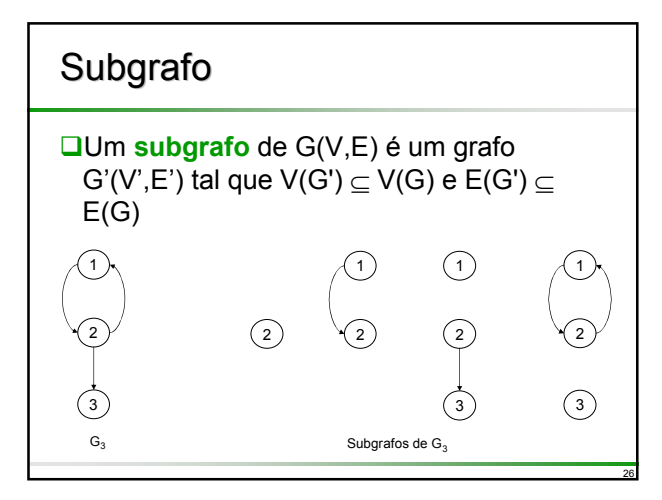

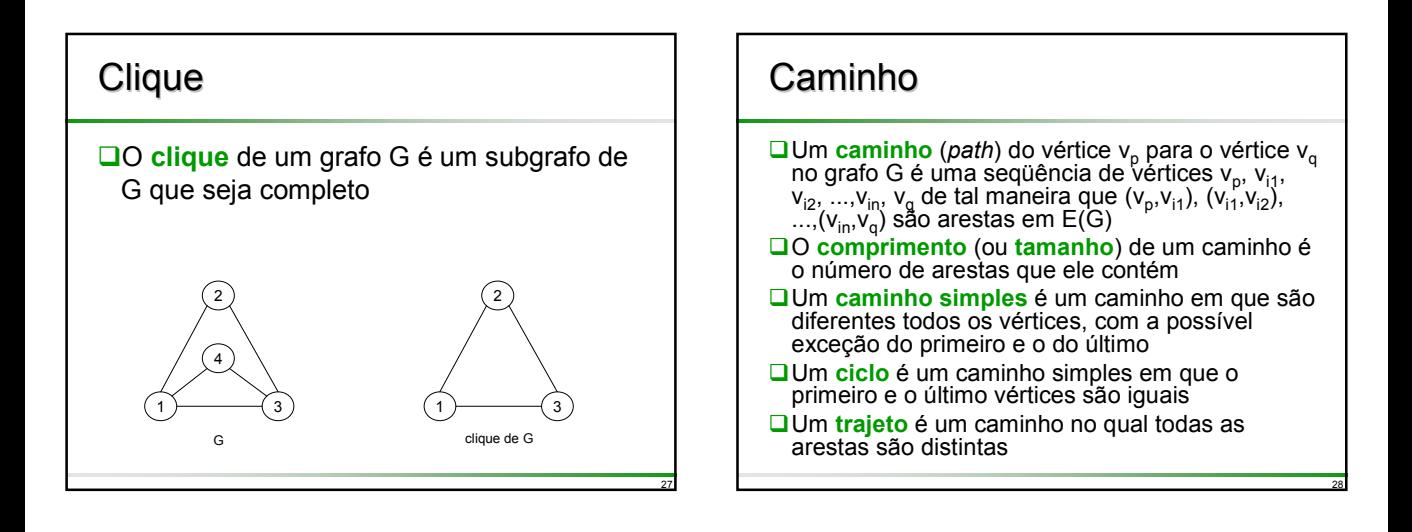

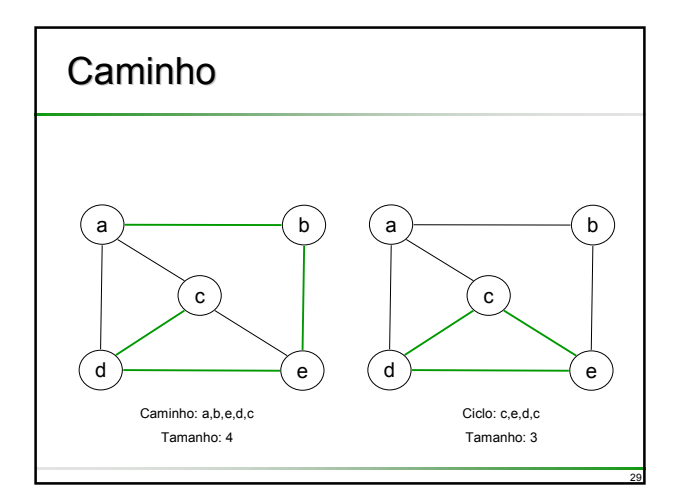

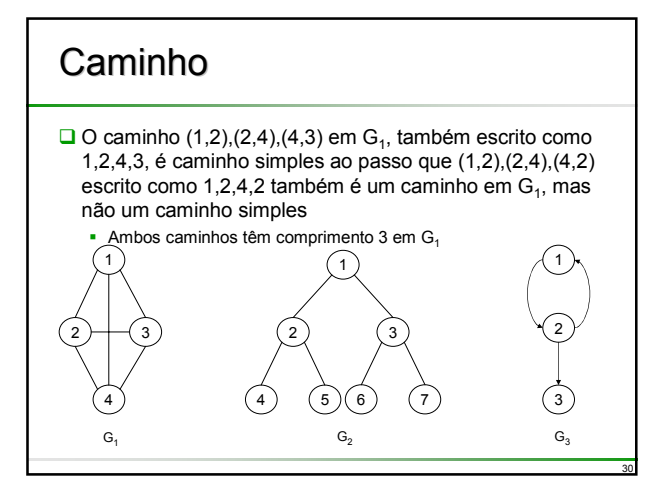

## Caminho

 $\Box$  1,2,3 é um caminho simples orientado em G<sub>3</sub>  $\Box$ 1,2,3,2 não é um caminho em G<sub>3</sub>, uma vez que a aresta (3,2) não se encontra em  $E(G_3)$ 1 2 ) $\rightarrow$  3 4 1 2 4 1 5 2 3 3 6) (7  $G_1$  G<sub>2</sub> G<sub>3</sub>

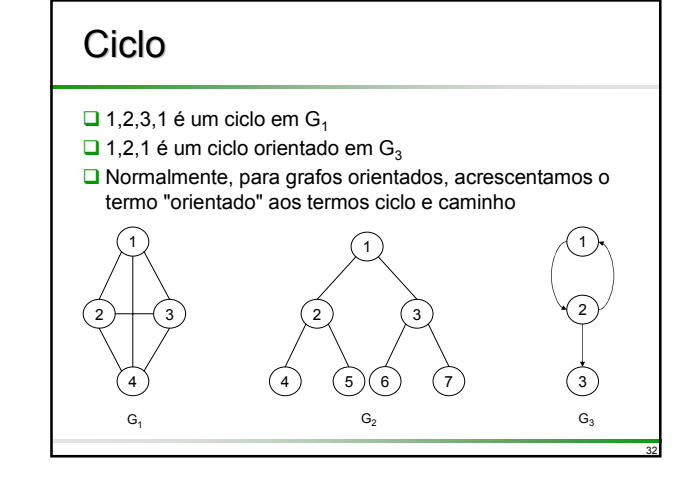

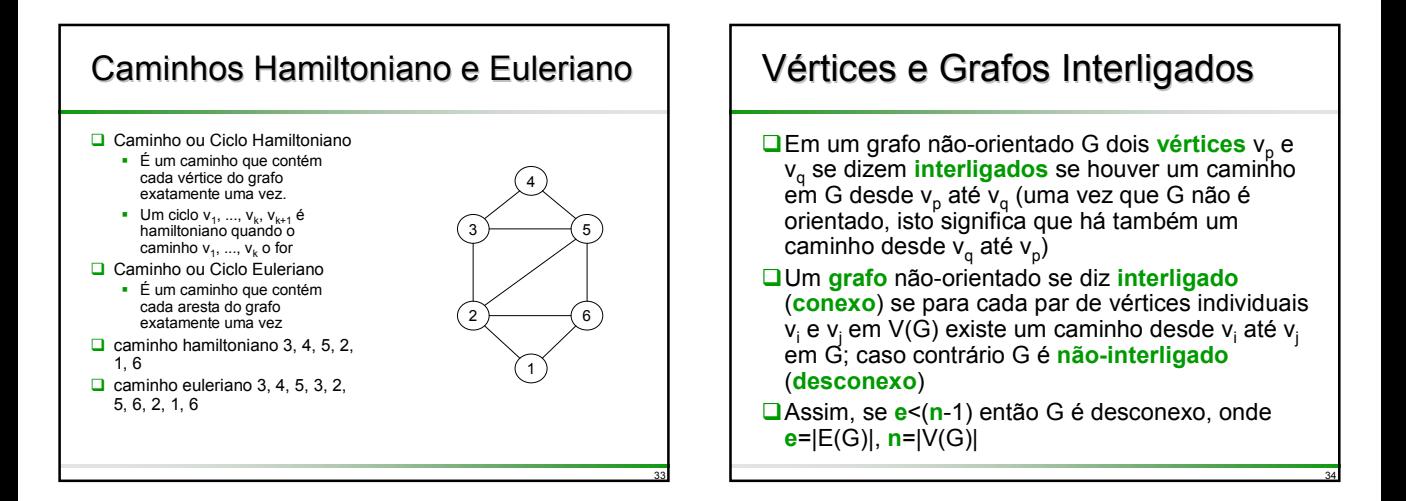

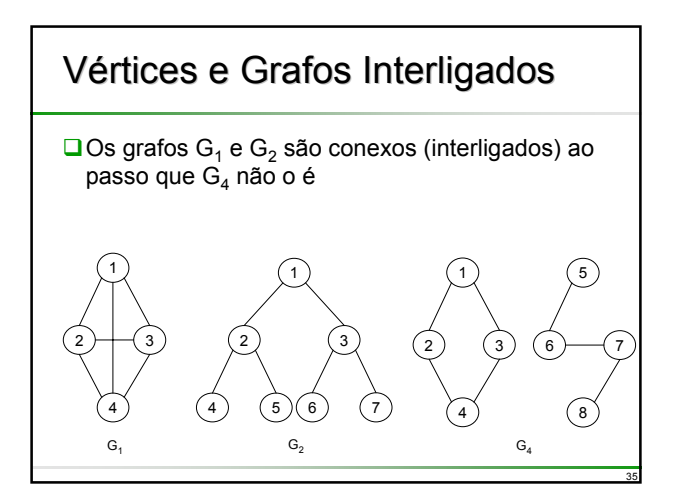

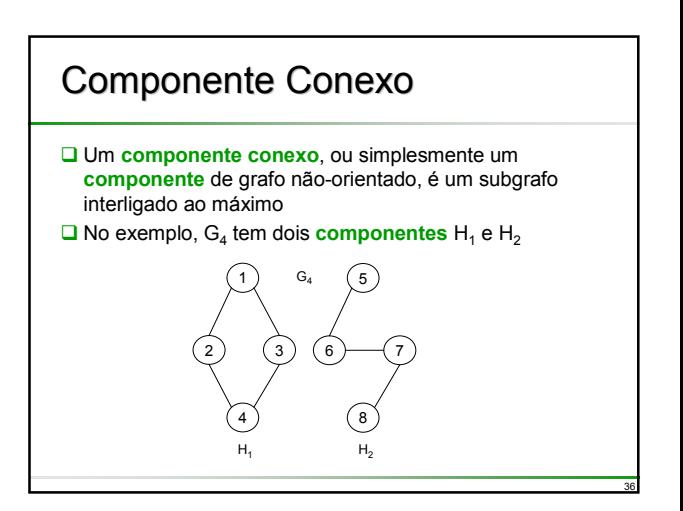

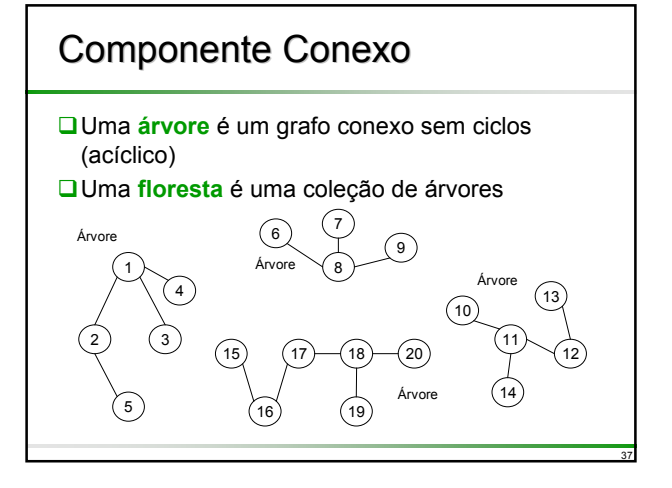

# Componente Conexo

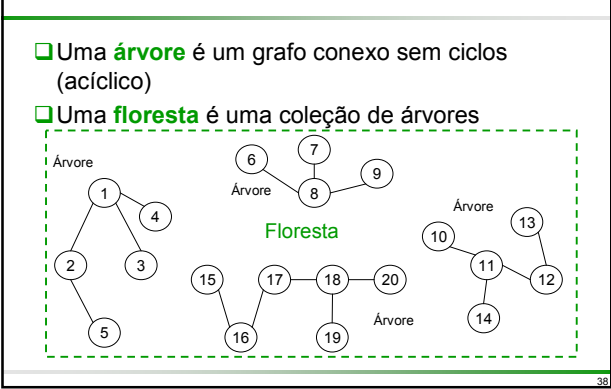

#### 39 Árvore é um Grafo Conexo Acíclico  $\Box$  Teorema: Um grafo G é uma árvore se e somente se existir um único caminho entre cada par de vértices G **Q** Prova: Se G uma árvore então G é conexo **Portanto existe pelo menos um caminho entre cada par de** vértices **v** e **w** de G **Suponha que existem dois caminhos distintos**  $(v, P_1, w)$  **e**  $(v, P_2, w)$ entre **v** e **w**; então o caminho (**v**,P<sub>1</sub>,**w**,P<sub>2</sub>,**v**) forma um ciclo, o que contradiz G ser acíclico Reciprocamente, se existe exatamente um caminho entre cada par de vértices de G, então o grafo é obviamente conexo, e além disso não pode conter ciclos Portanto, G é uma árvore

# Componente Conexo

- Um **grafo** orientado G se diz **fortemente conexo** (**fortemente interligado**) se para cada par de vértices diferentes  $v_i$  e  $v_j$  em V(G) existe um caminho orientado desde v<sub>i</sub> até v<sub>i</sub> e também de v<sub>i</sub> para v<sub>i</sub>
- Um **componente fortemente interligado** é um subgrafo máximo fortemente interligado

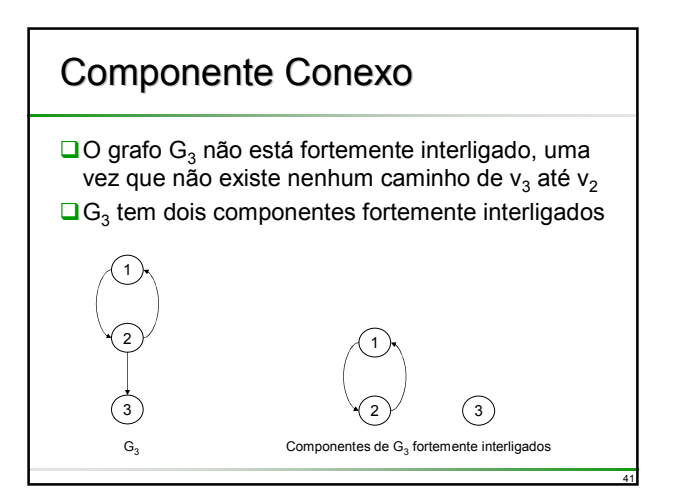

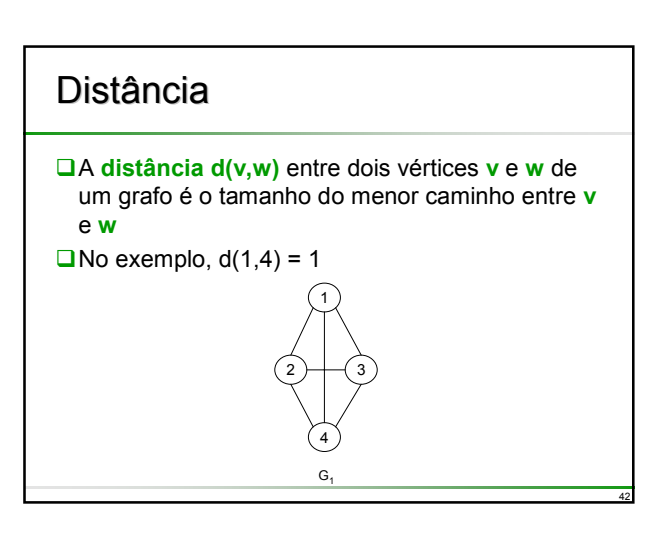

## Excentricidade

A excentricidade de um vértice **v** é a distância máxima entre **v** e **w**, para todo **w** de V(G)

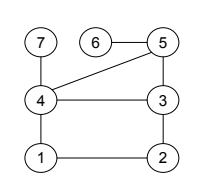

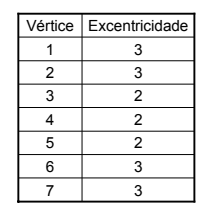

43

47

# Centro

**□ O centro** de um grafo G é o subconjunto de vértices de excentricidade mínima

 $\Box$ No exemplo, centro(G)={3,4,5}

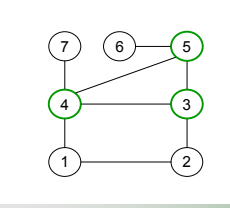

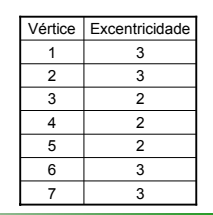

44

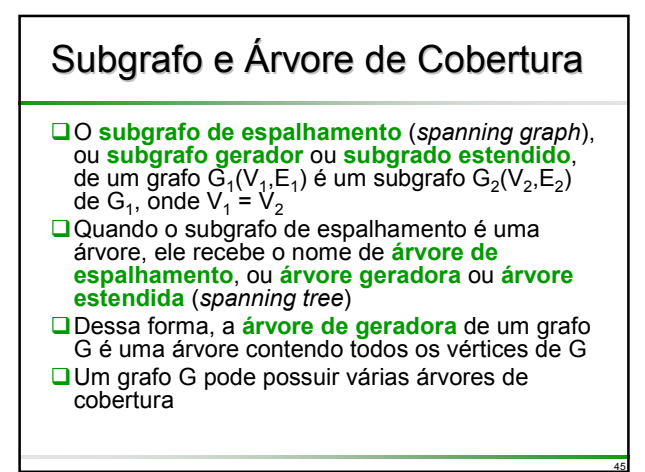

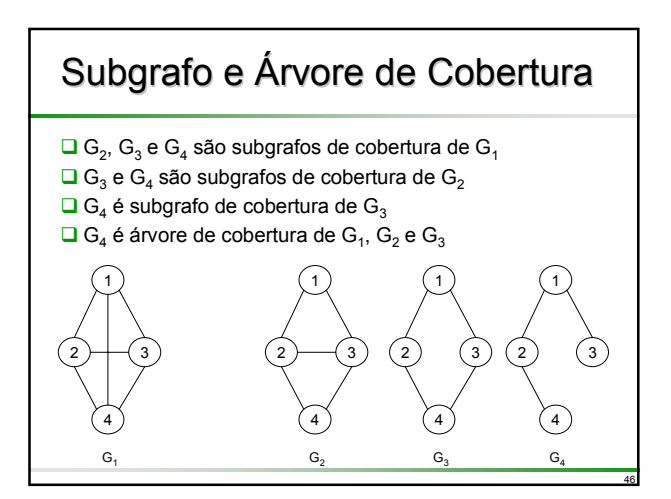

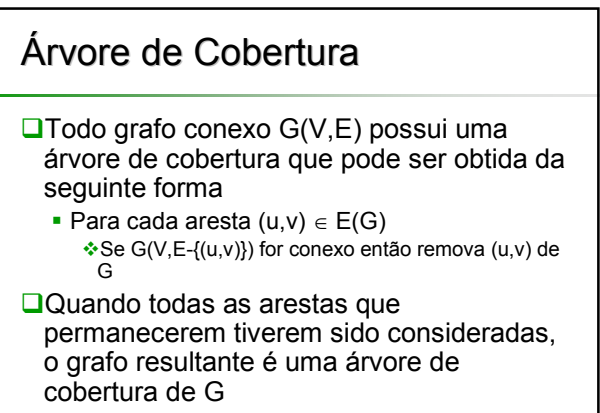

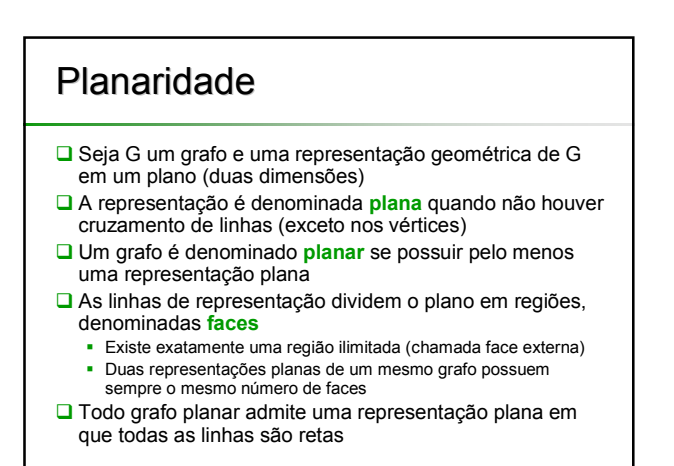

## Planaridade

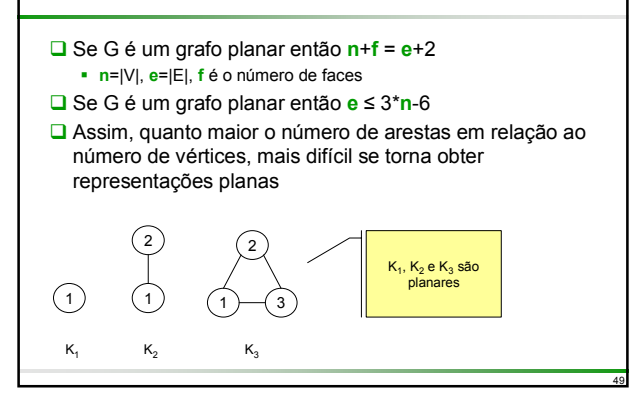

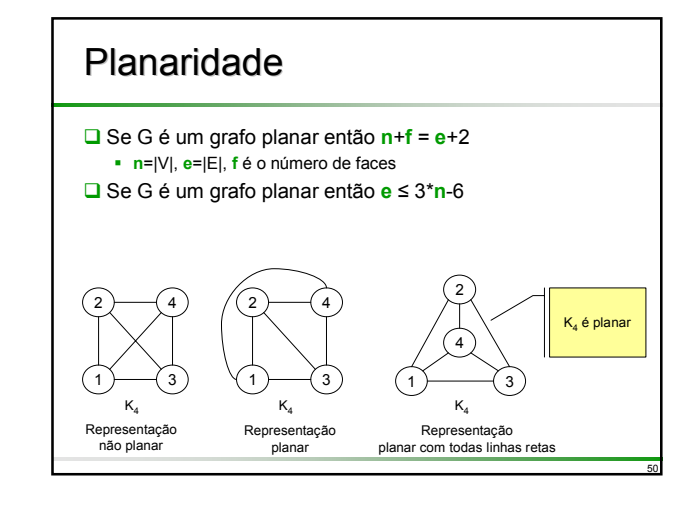

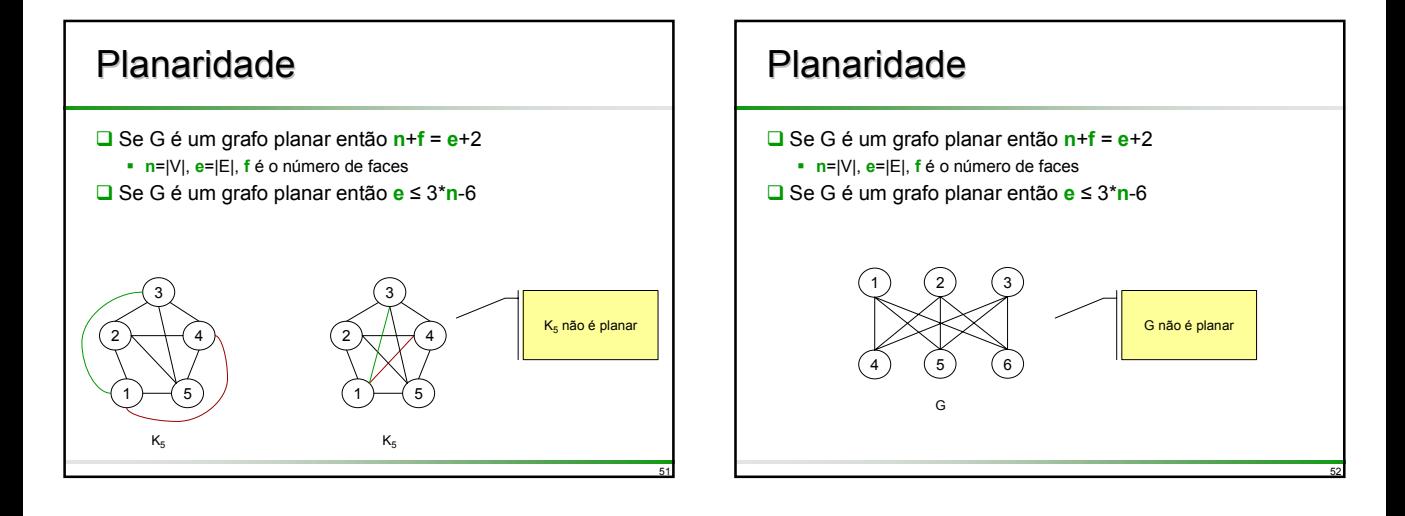

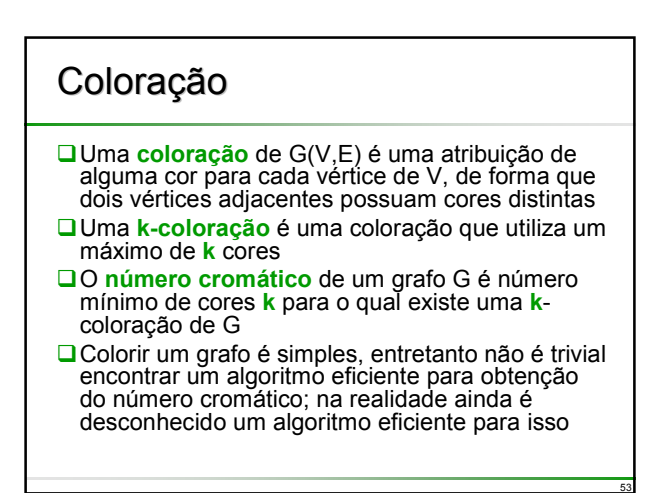

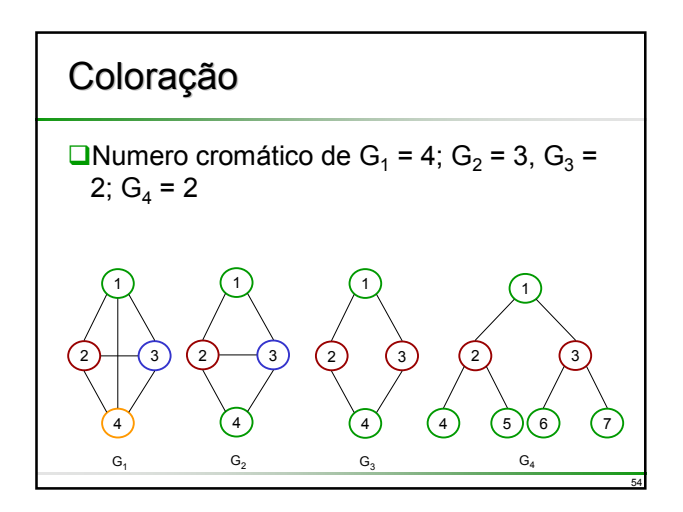

### Coloração

- O **problema das 4 cores**, ou **coloração de mapas usando quatro cores**, data de 1852 quando o inglês Francis Guthrie observou que apenas quatro cores eram suficientes para colorir o mapa dos condados da Inglaterra
- O **problema das 4 cores** consiste em colorir os países de um mapa arbitrário plano, cada país com uma cor, de tal forma que países fronteiriços possuam cores diferentes, usando no máximo 4 cores, teorema provado em 1977 por Appel e Haken
- □ Desde a prova do teorema, os algoritmos mais eficientes encontrados para 4-coloração de mapas quererem O(**n**2), onde **n** é o número de vértices

# Coloração

- □ Cada região do mapa é substituída por um vértice
- O Dois vértices são conectados por uma aresta se e somente se as duas regiões são fronteiriças (compartilham um segmento de borda)

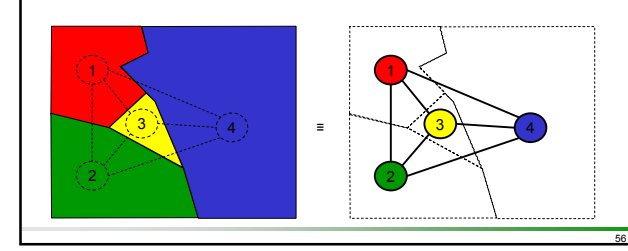

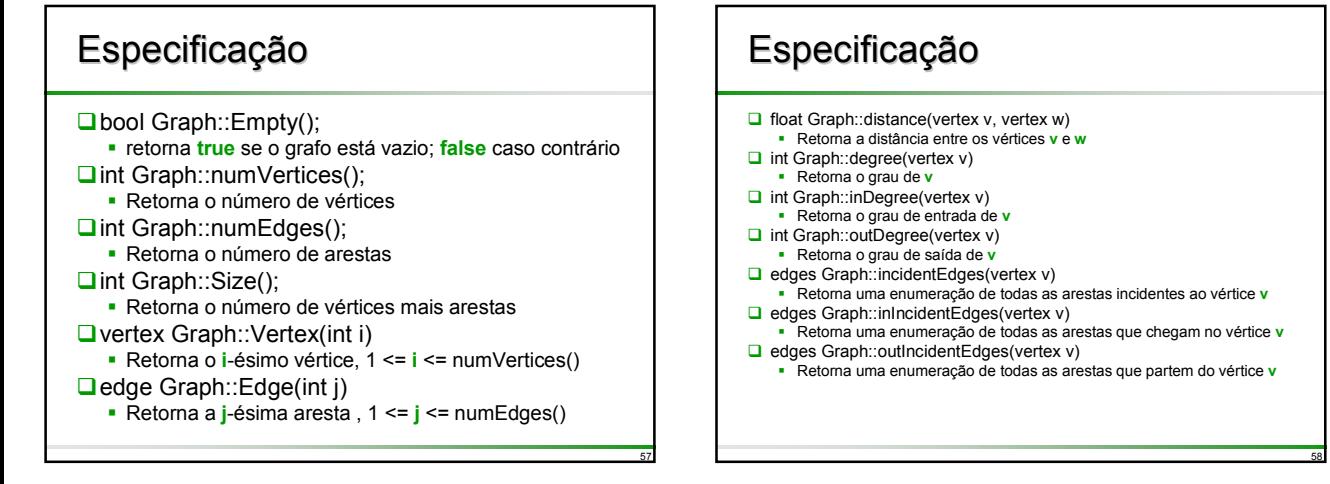

59

55

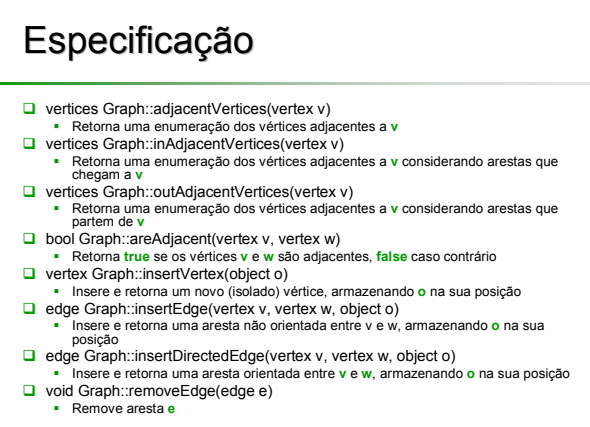

### Representação

- **QEmbora sejam possíveis diversas** representações dos grafos, vamos estudar duas mais utilizadas comumente
	- matriz de adjacência e
	- lista de adjacências
- A escolha de determinada representação dependerá da aplicação que se tem em vista e das funções que se espera realizar no grafo

# Matriz de Adjacências

- Seja G=(V,E) um grafo com **n** vértices, n≥1 A **matriz de adjacências** A de G é um arranjo bidimensional **n** x **n** com a propriedade de que A[i,j] = 1 se a aresta  $(v_i, v_j)$  pertence a  $E(G)$ - A[i,j] = 0 caso contrário A matriz de adjacências para um grafo não-orientado é simétrica, pois´a aresta (v<sub>i</sub>,v<sub>i</sub>) está em E(G), se a aresta<br>(v<sub>i</sub>,v<sub>i</sub>) também está em E(G) A matriz de adjacências de um grafo orientado não é
- necessariamente simétrica
- O espaço necessário para representar um grafo usando a matriz de adjacências é de **n**<sup>2</sup> bits
	- Aproximadamente metade desse espaço pode ser poupado no caso dos grafos não-orientados, armazenando apenas o triângulo superior ou inferior da matriz

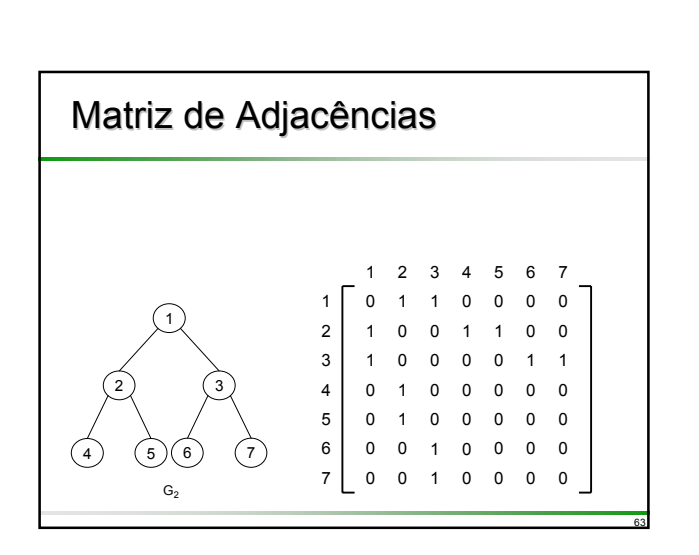

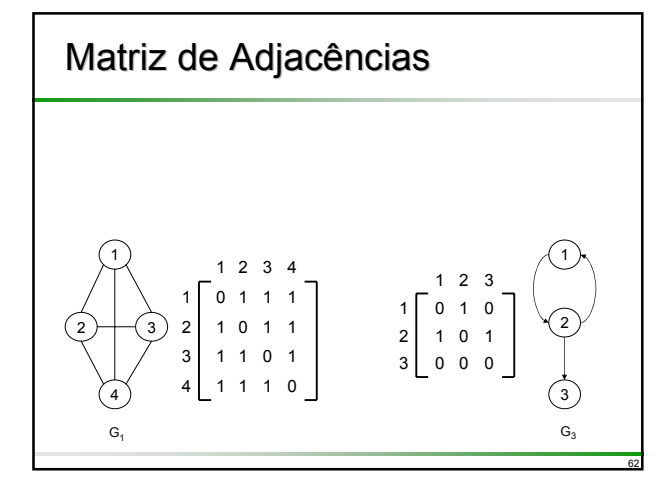

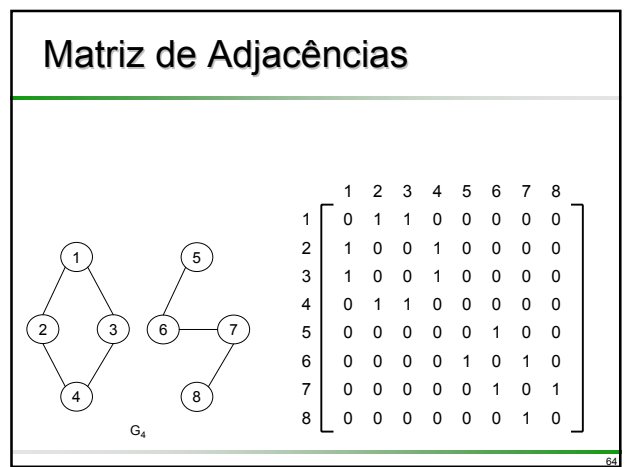

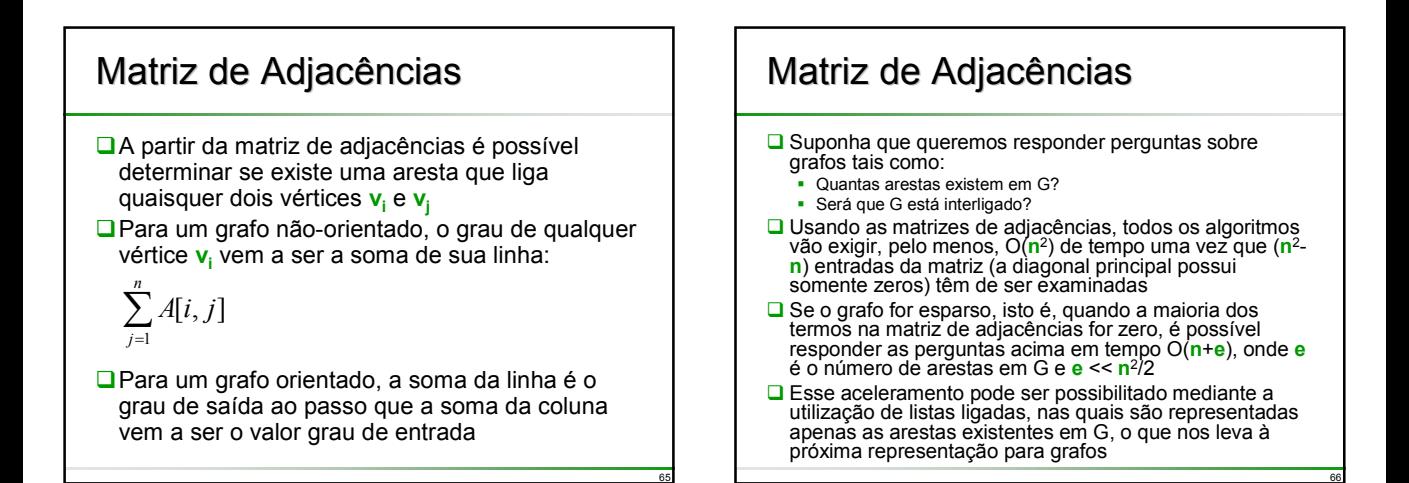

## Lista de Adjacências

- Nesta representação as **n** linhas da matriz de adjacências são representadas como **n** listas encadeadas, ou seja, existe uma lista para cada vértice em G
- **□**Os nós na lista i representam os vértices que são adjacentes ao vértice **vi**
- Cada nó possui, pelo menos, dois campos
	- Um campo que contém o índice do vértice adjacente ao vértice **vi**
	- Um campo de ligação com o próximo vértice adjacente ao vértice **vi**

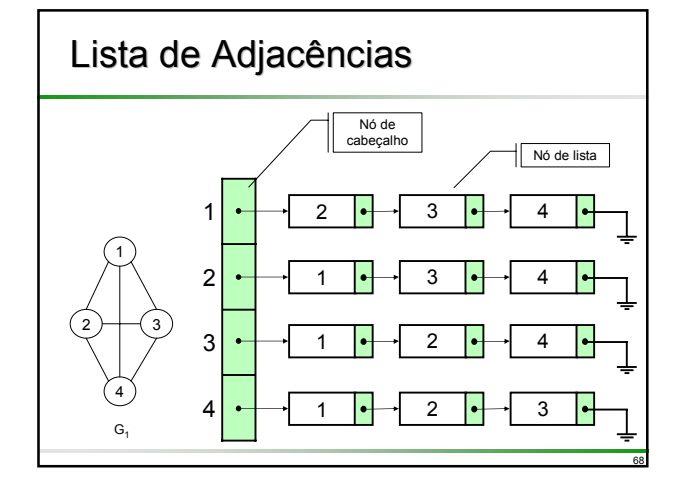

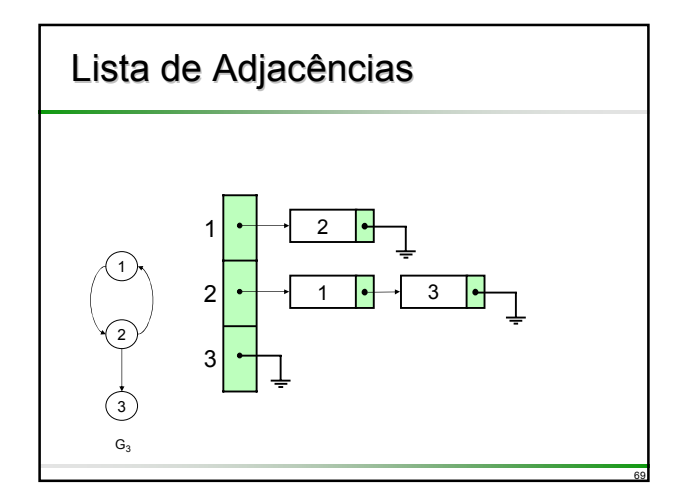

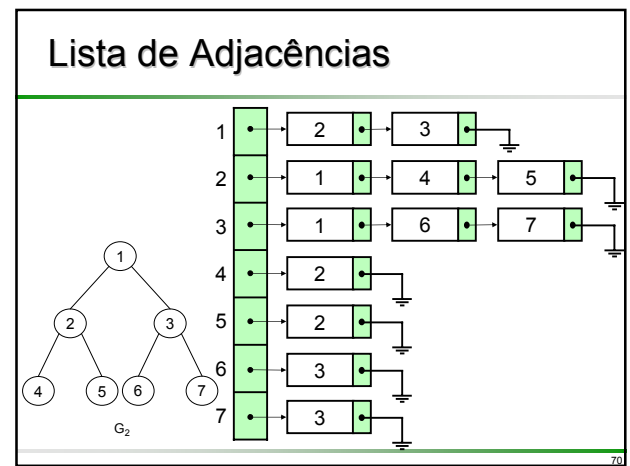

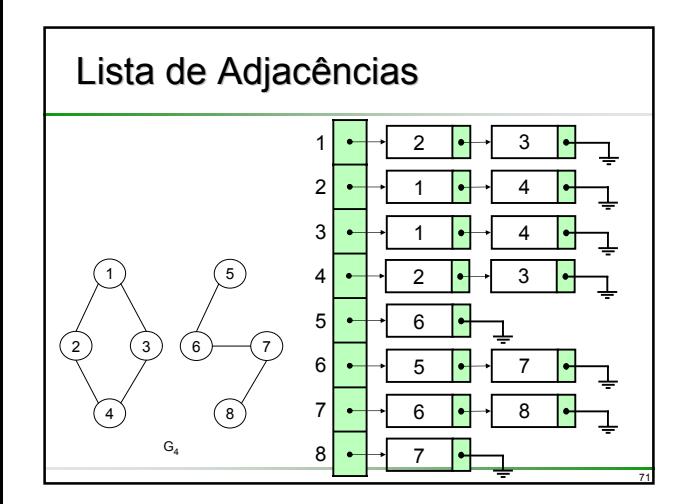

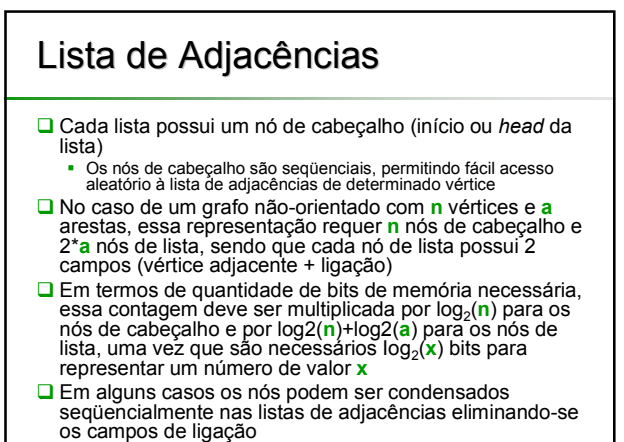

## Lista de Adjacências

- O grau de qualquer vértice em um grafo nãoorientado pode ser determinado simplesmente contando o número de nós na respectiva lista de adjacências
- Portanto, o número total de arestas pode ser determinado em tempo O(**n**+**e**)
- **□**No caso de um dígrafo, o número total de arestas corresponde ao número de nós de lista
- **□**O grau-de-saída de qualquer vértice pode ser determinado contando o número de nós na lista de adjacências
- **□**O número total de arestas em G pode, portanto, ser determinado em O(**n**+**e**)

73

# Lista de Adjacências

- □ Determinar o grau de entrada de um vértice é uma tarefa um pouco mais complexa, havendo necessidade de ter acesso repetidamente a todos os vértices adjacentes a outro vértice
- Assim, talvez seja conveniente o esforço de manter outro conjunto de listas, além das listas de adjacências
- Esse conjunto de listas, chamado de **listas de adjacência inversa**, conterá uma lista para cada vértice
	- Cada vértice conterá um nó para cada vértice adjacente ao vértice que representa

74

78

■ Alternativamente, pode-se adotar Listas Cruzadas, estrutura também utilizada para a representação de matrizes esparsas

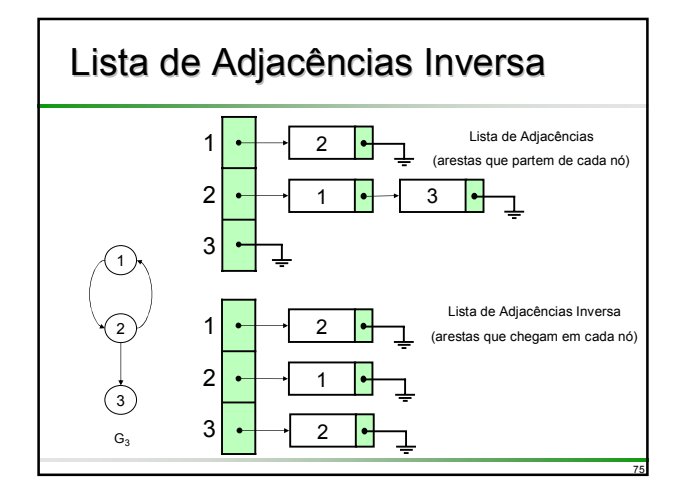

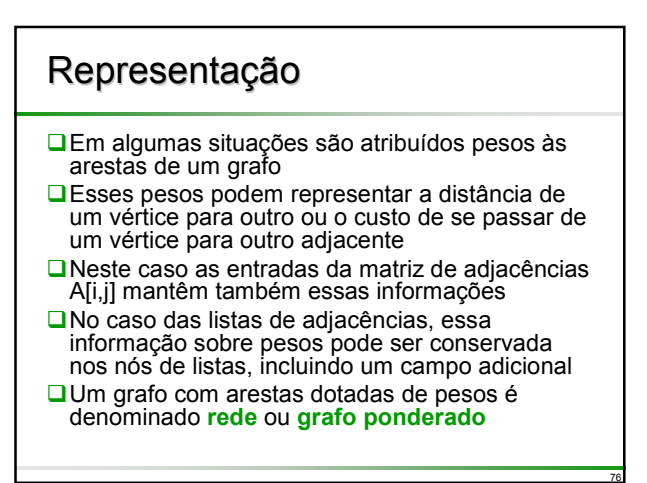

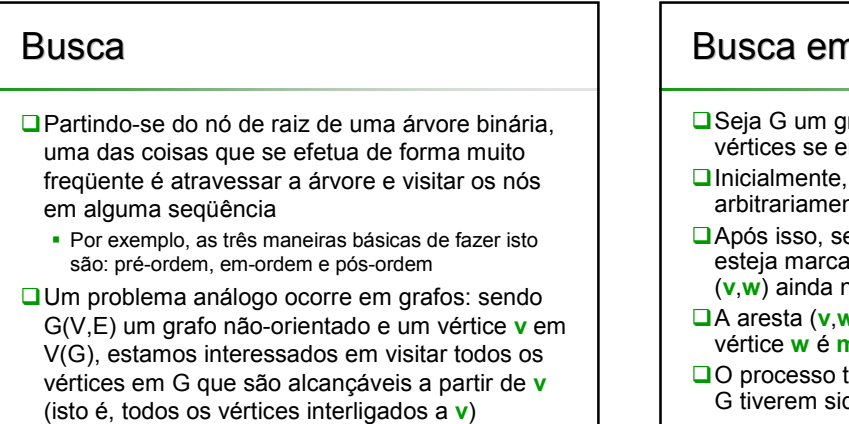

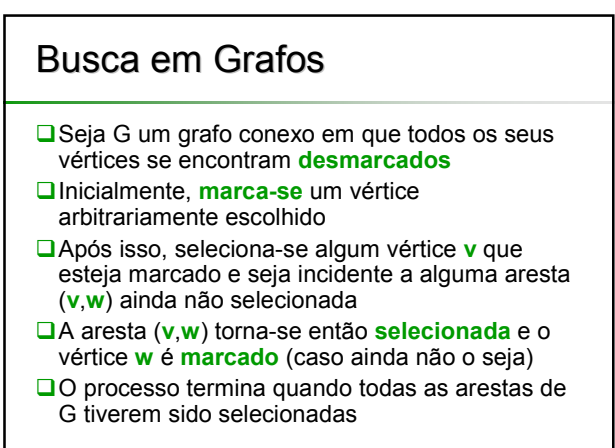

## Busca em Grafos

- Quando a aresta (**v**,**w**) é selecionada a partir do vértice marcado **v**, diz-se que (**v**,**w**) foi **visitada** (ou **explorada**) e o vértice **w** foi alcançado
- Um vértice torna-se **visitado** (ou **explorado**) quando todas as arestas incidentes a ele tiverem sido exploradas
- Assim, durante o processo de exploração de um vértice é possível que este venha a ser alcançado diversas vezes
- O vértice inicial é denominado **raiz** da busca

## Busca em Grafos

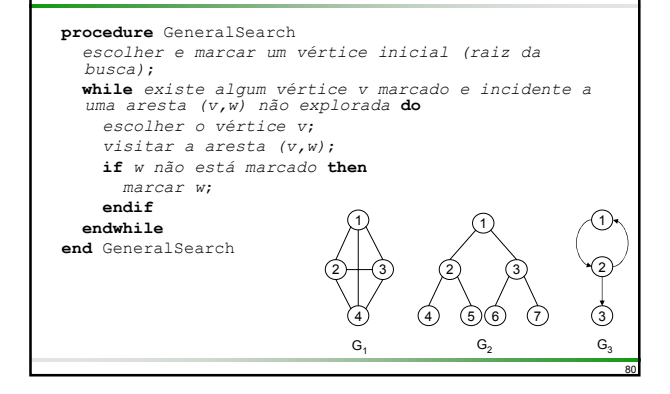

## Busca em Grafos Na busca geral, a escolha do próximo vértice e da aresta a ser visitada é arbitrária **■Nos critérios de busca em profundidade e** busca em largura a escolha do próximo vértice torna-se única

 Entretanto, a escolha do vértice inicial e aresta incidente permanece arbitrária

## Busca em Grafos

79

81

#### Busca em Profundidade (*depth first search*)

- Uma busca é dita em profundidade quando o critério de escolha do vértice marcado (a partir do qual será realizada a próxima visita de aresta) obedecer ao seguinte: *"Dentre todos os vértices marcados e incidentes a alguma aresta ainda não visitada, escolher aquele mais recentemente alcançado na busca"*
- Busca em Largura (*breadth first search*) Uma busca é dita em largura quando o critério de escolha do vértice marcado (a partir do qual será realizada a próxima visita de aresta) obedecer ao seguinte: *"Dentre todos os vértices marcados e incidentes a alguma aresta ainda não visitada, escolher aquele menos recentemente alcançado na busca"*

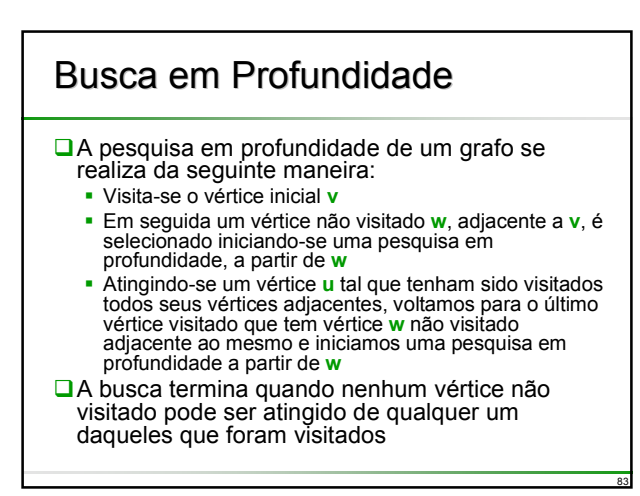

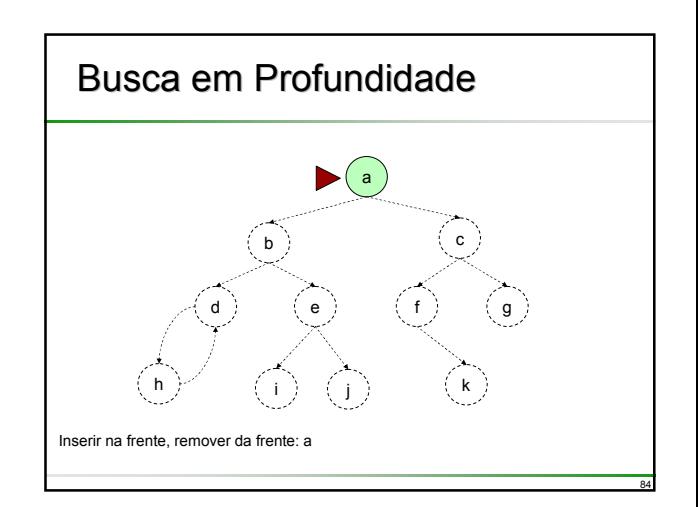

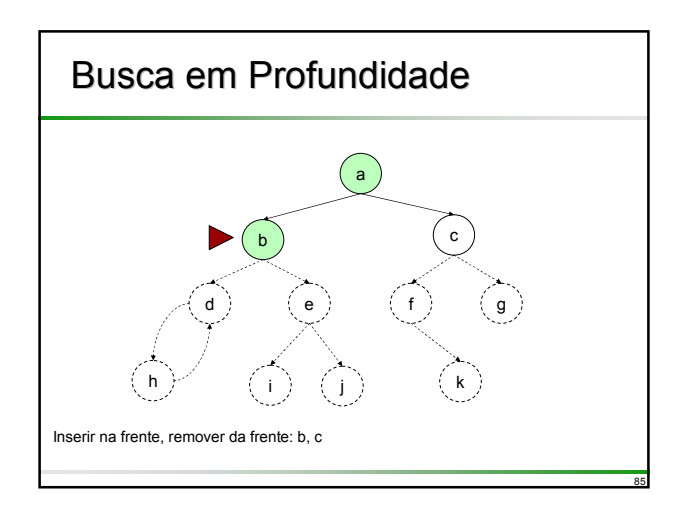

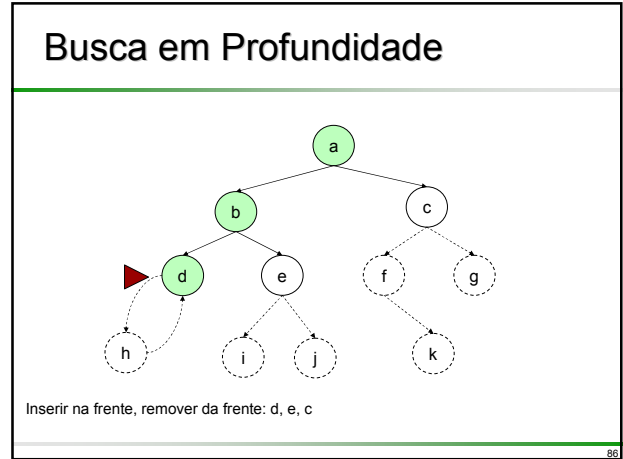

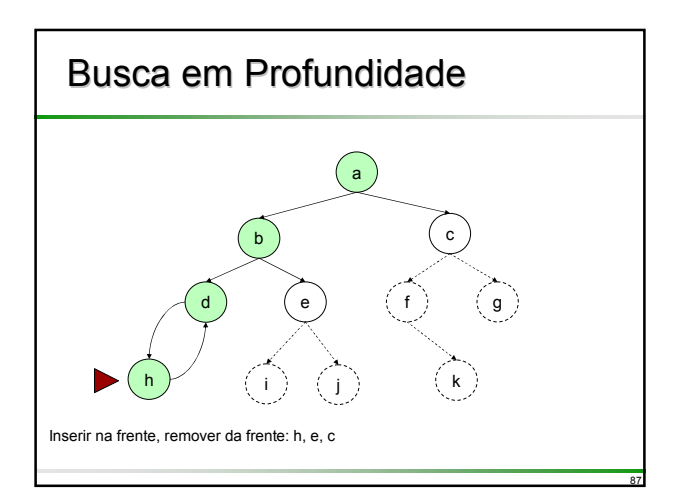

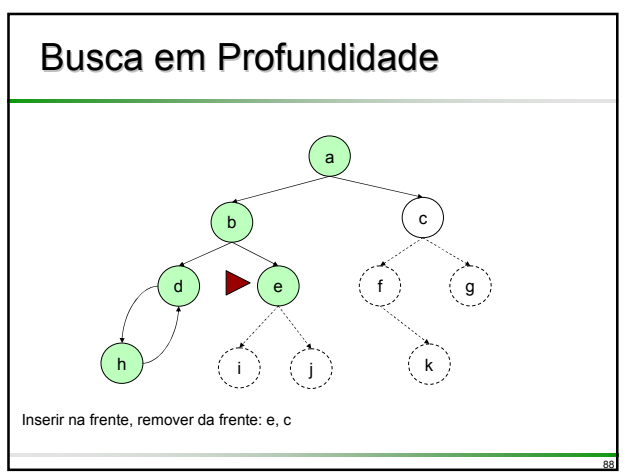

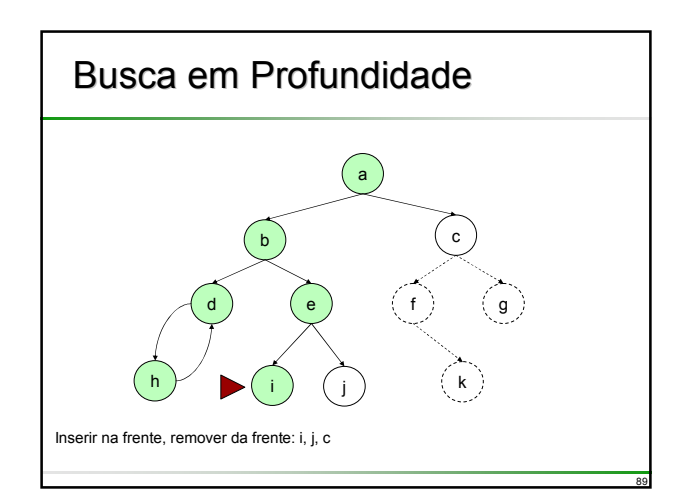

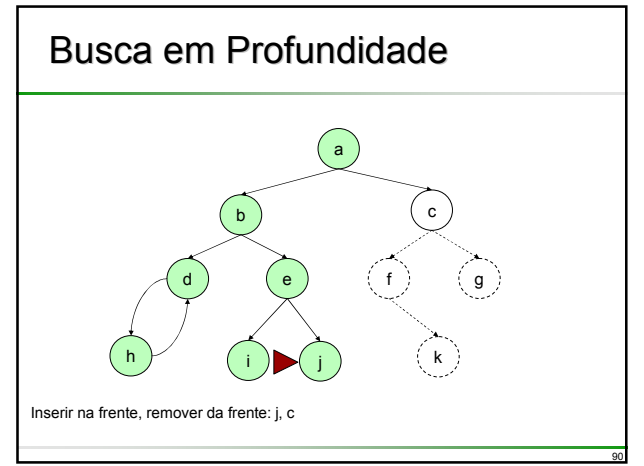

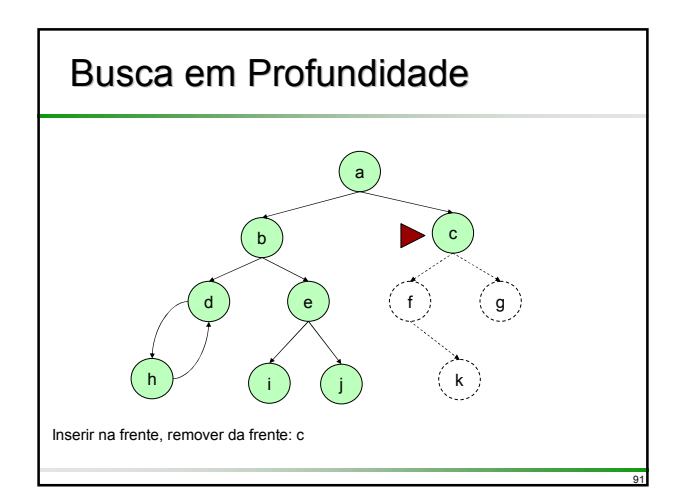

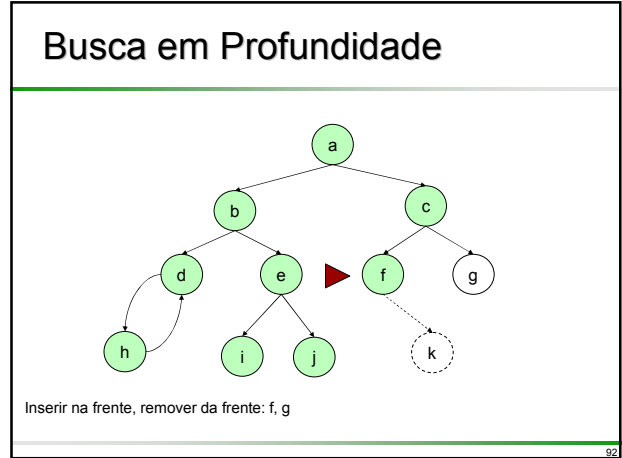

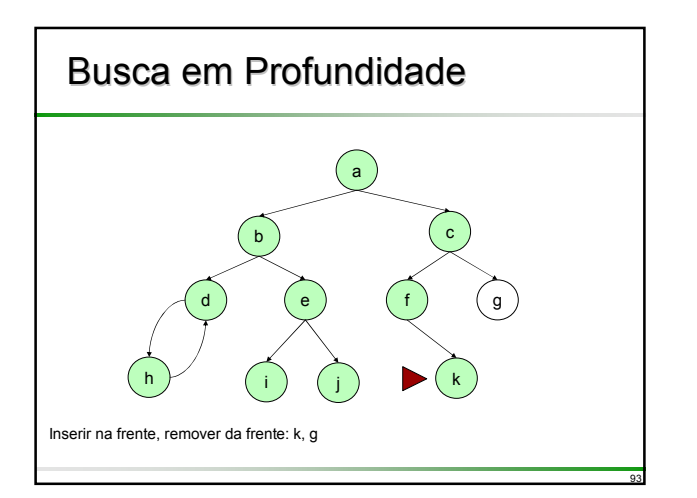

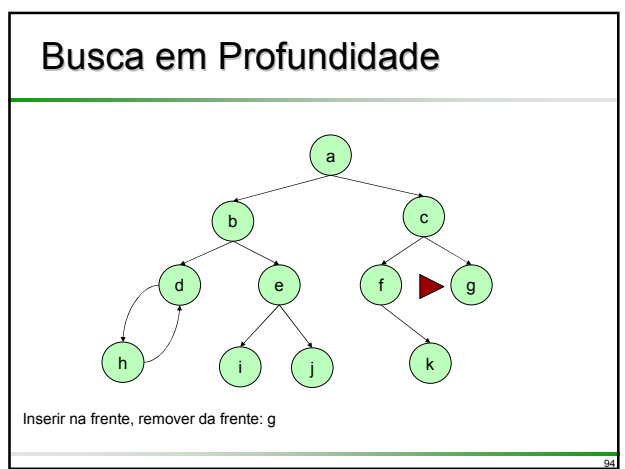

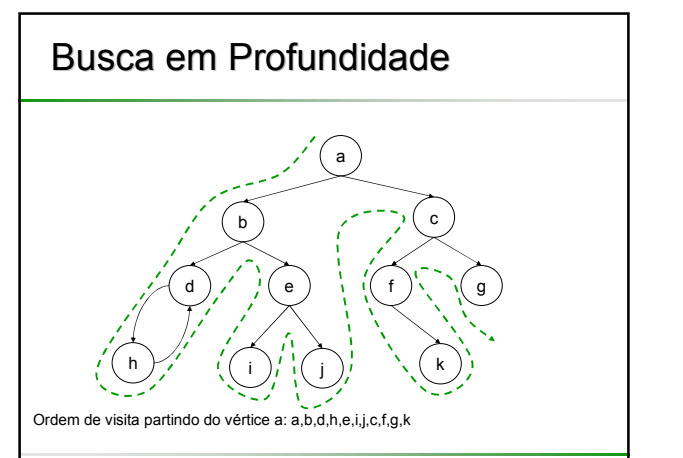

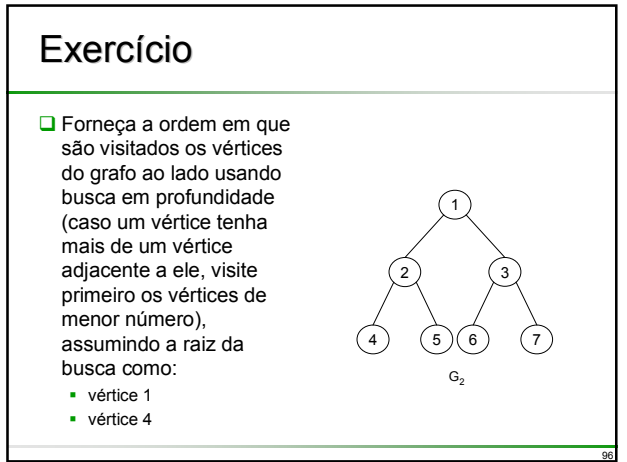

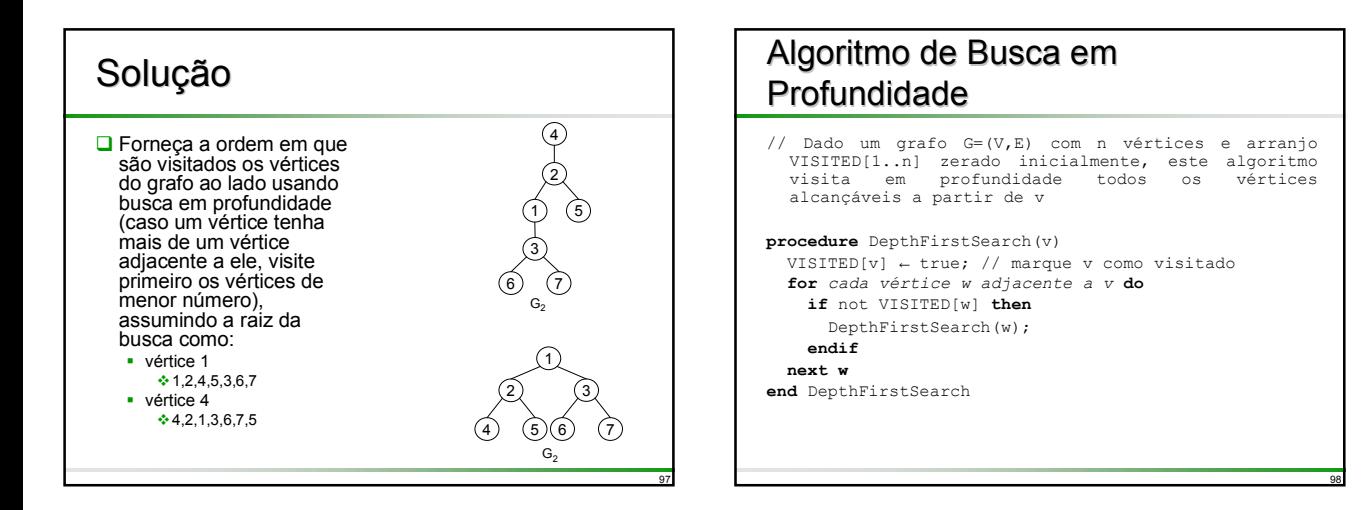

100

#### Algoritmo de Busca em Profundidade

#### **procedure** DepthFirstSearch(v)

VISITED[v] ← true; // marque v como visitado **for** *cada vértice w adjacente a v* **do if** not VISITED[w] **then** DepthFirstSearch(w) **endif next** w **end** DepthFirstSearch // procedimento que chama DepthFirstSearch **for** i ← 1 **to** n **do** VISITED[i] ← false; **next** i *escolher vértice raiz da busca, v;* DepthFirstSearch(v);

#### Algoritmo de Busca em Profundidade

- **□ Como pode ser observado, o algoritmo de busca** em profundidade possui uma chamada recursiva no final
- Portanto o algoritmo recursivo pode ser substituído por uma versão iterativa por meio do uso de uma pilha
- Além disso, as arestas de retorno também podem ser visitadas estendendo o algoritmo fornecido

102

A implementação dessas alterações é deixada como exercício

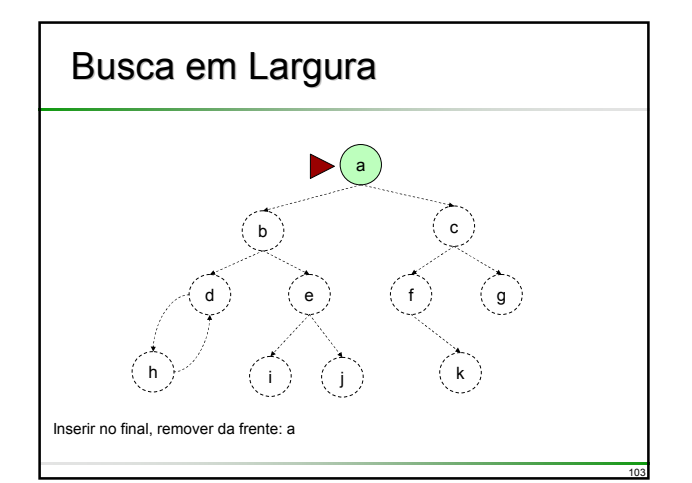

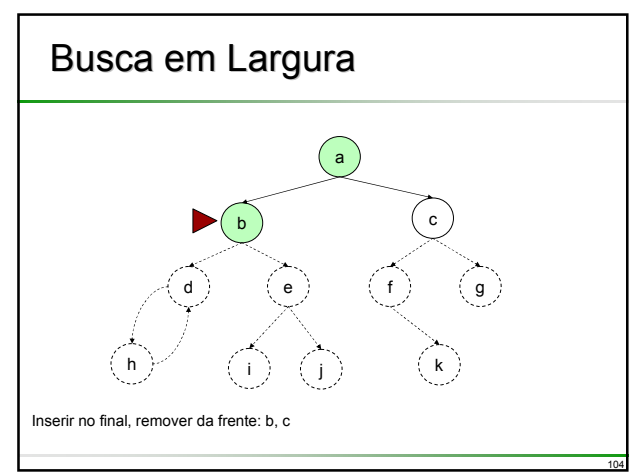

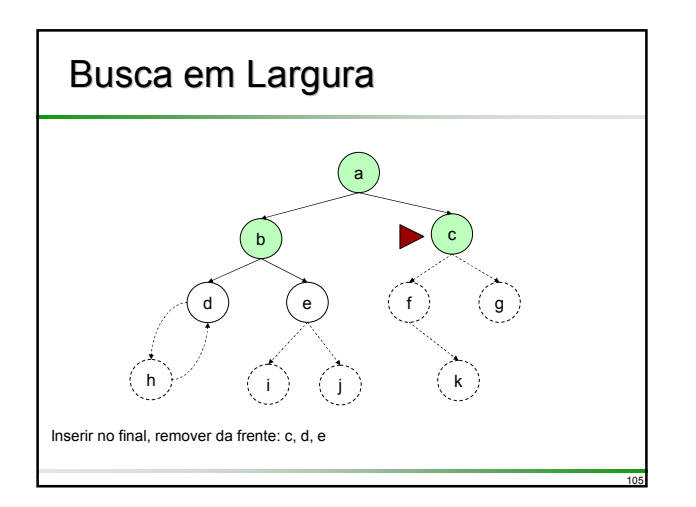

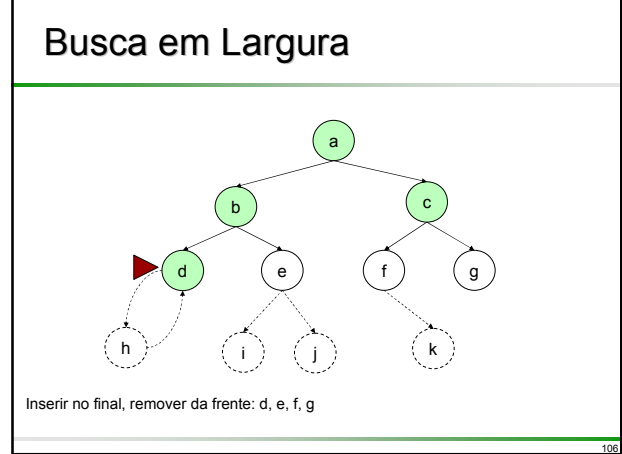

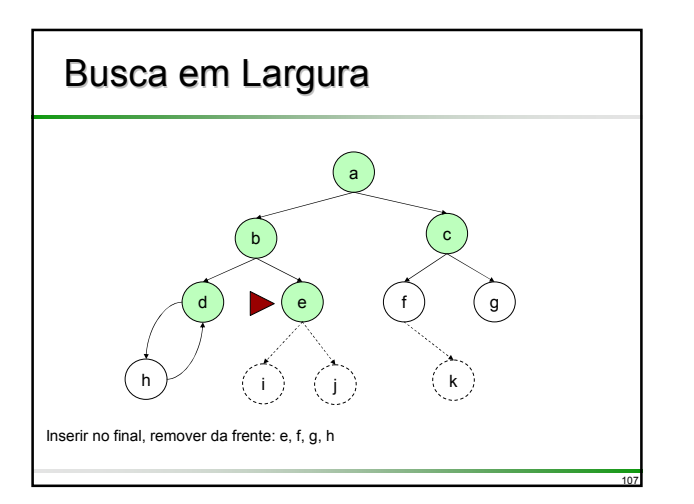

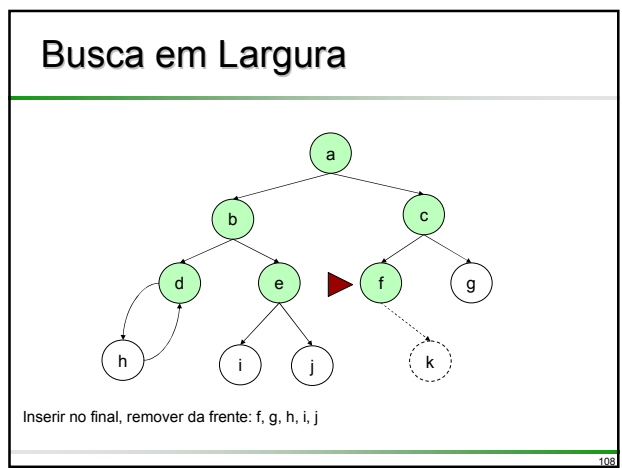

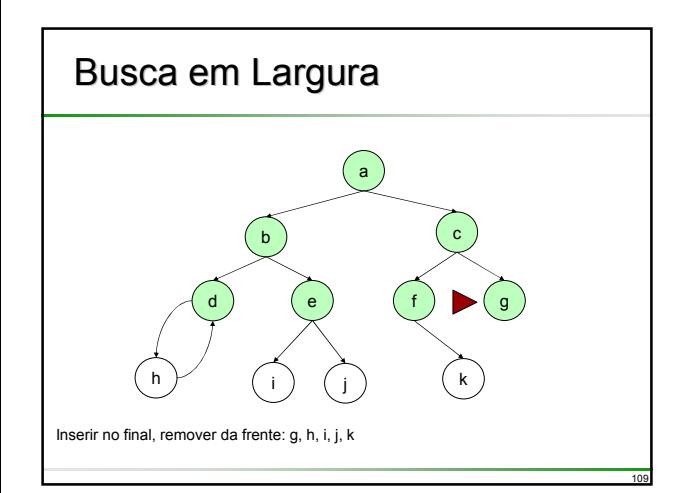

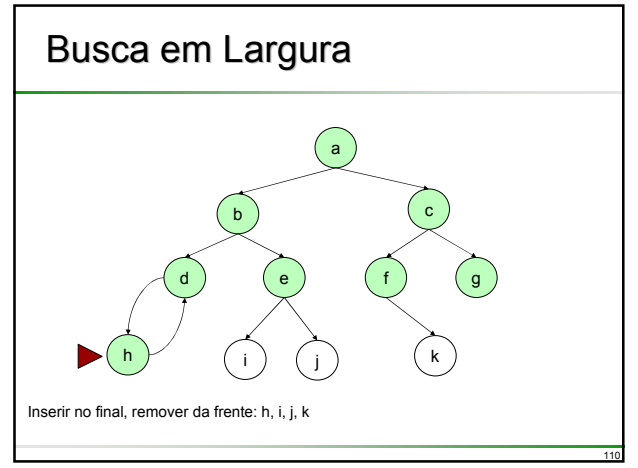

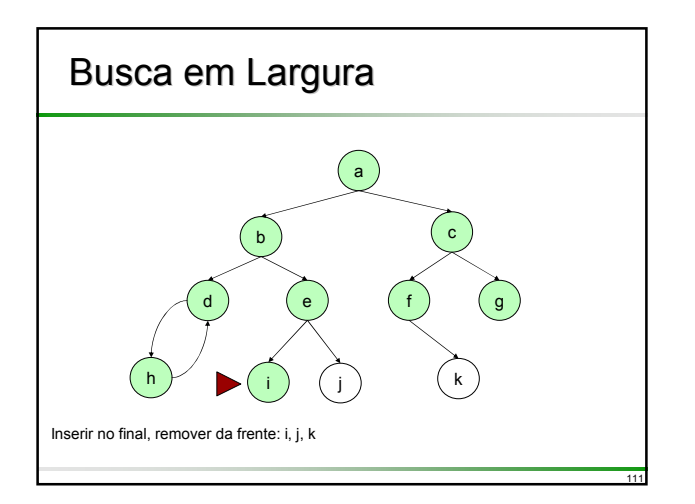

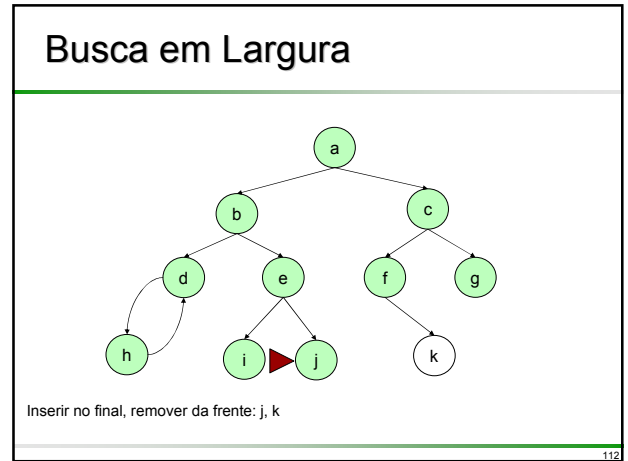

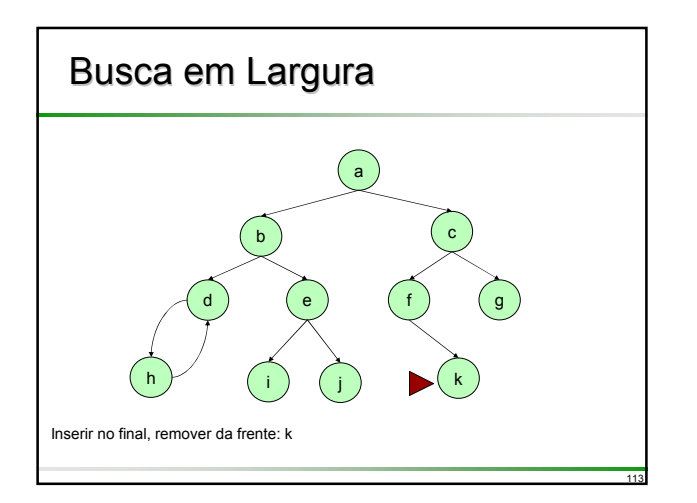

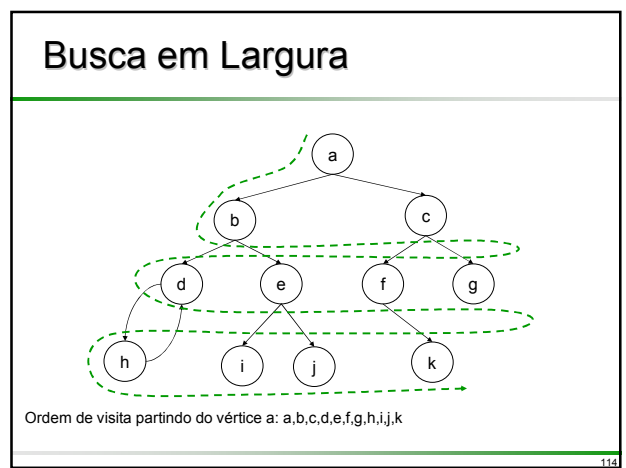

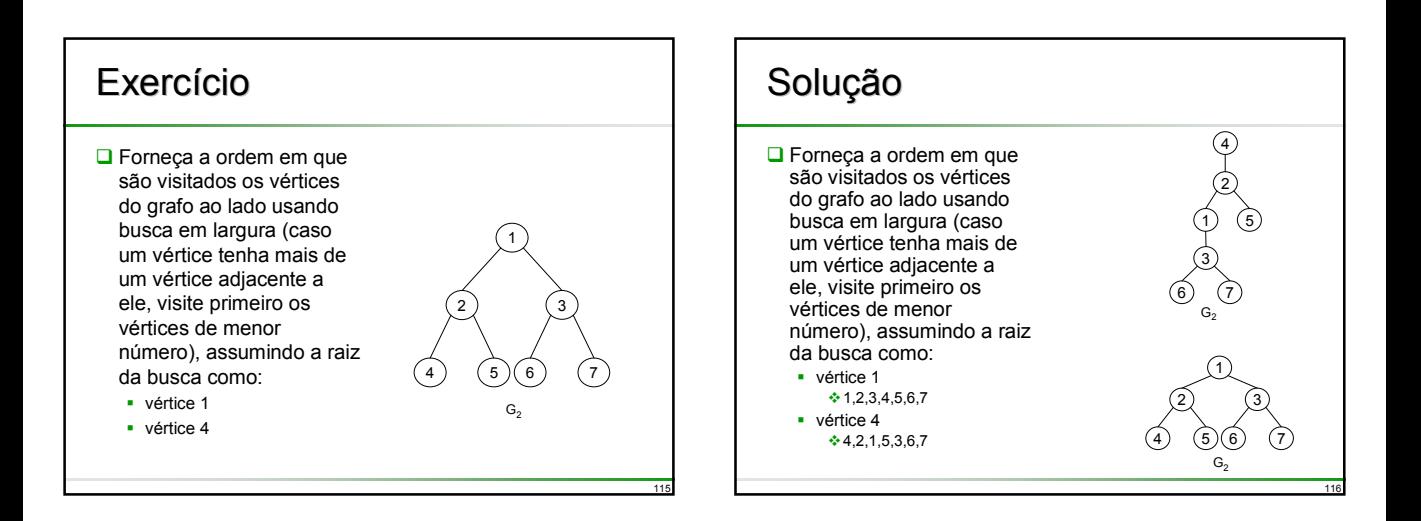

## Algoritmo de Busca em Largura

■ Para o algoritmo de busca em largura, uma fila será necessária

■ Para tanto, assume-se que os métodos do ADT fila encontram-se disponíveis

- Quando um vértice é adicionado na fila, usa-se a operação **Append** (inserir no final)
- Quando um vértice é retirado da fila, usa-se a operação **Serve** (retirar do início)
- O método **Empty** retorna **true** se a fila está vazia; **false** caso contrário

**□** Como na busca em profundidade, as arestas de retorno também podem ser visitadas estendendo o algoritmo, o que é deixado como exercício

117

124

# Algoritmo de Busca em Largura

// Uma pesquisa em largura de G=(V,E) com n vértices é iniciada a partir do vértice v. Todos os vértices visitados são marcados como sendo VISITED[i]. O arranjo VISITED[1..n] é zerado inicialmente **procedure** BreadthFirstSearch(v) VISITED[v] ← true; // marque v como visitado *definir uma fila Q vazia* Q.Append(v); **while** not Q.Empty() **do** Q.Serve(v); // retire v da fila Q **for** *para cada vértice w adjacente a v* **do if** not VISITED[w] **then** Q.Append(w); // adicione w à fila Q VISITED[w] ← true; // marque w como visitado **endif next** w **endwhile end** BreadthFirstSearch

119

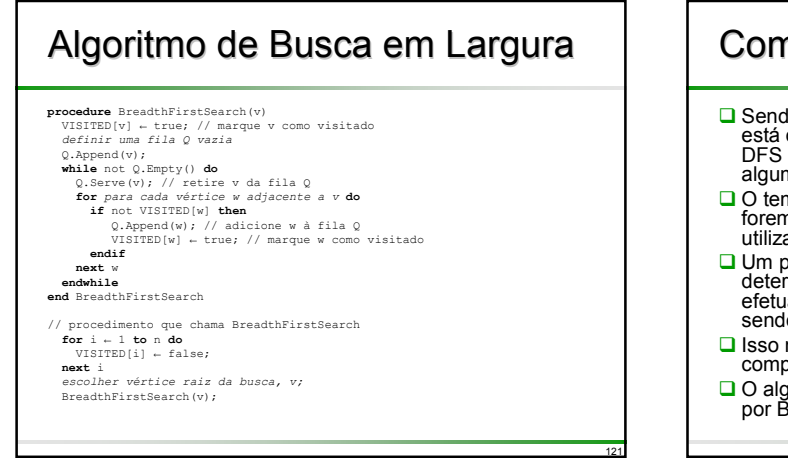

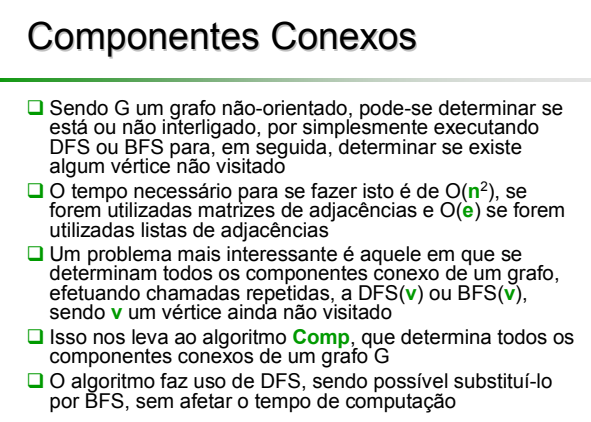

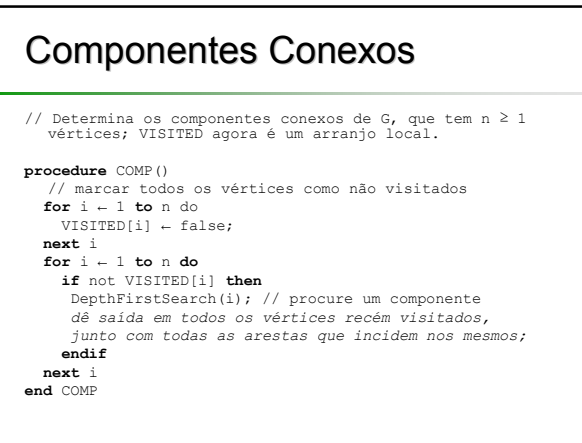

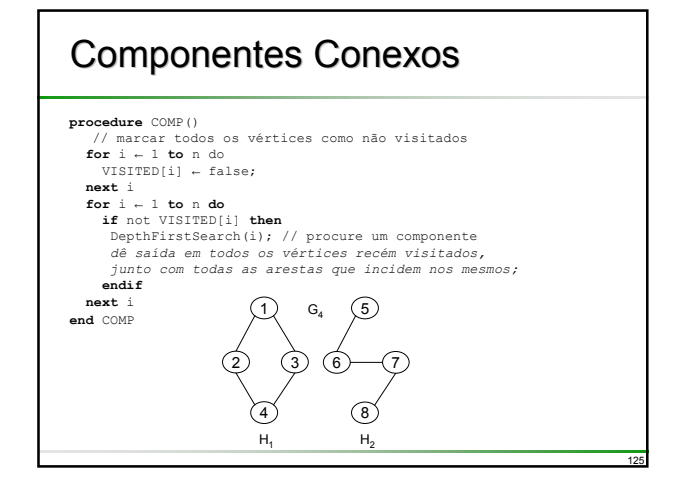

## Componentes Conexos

- **□** Se G for representado por lista de adjacências, o tempo total consumido por DFS é de O(e)
	- A saída pode ser completada em tempo O(**e**), contando que DFS mantenha uma relação de todos os vértices recém visitados
- Uma vez que os laços **for** consomem O(**n**), o tempo total necessário para gerar todos os componentes conexos é O(**n**+**e**)
- □ Em virtude da definição de um componente conexo, existe um caminho entre cada par de vértices no componente e não existe caminho em G do vértice **<sup>v</sup>** para **w**, se **<sup>v</sup>** <sup>e</sup>**<sup>w</sup>** estiverem em dois componentes diferentes
- Assim, se A é matriz de adjacências de um grafo nãoorientado (A é simétrica), seu fechamento transitivo A+ pode ser determinado em tempo O(**n**2) por se determinarem primeiro os componentes conexos (que será visto mais adiante)

# Árvore de Cobertura

- **□** Sendo um grafo G conexo, uma pesquisa em<br>profundidade ou em largura, começando em qualquer vértice, visita todos os vértices em G
- Nesse caso, as arestas de G são divididas em dois conjuntos
	- T, para **arestas de árvore** e

126

130

- B, para **arestas de retorno**, ou **frondes**
- □ sendo T o conjunto de arestas utilizadas ou atravessadas durante a busca e B o conjunto de arestas remanescentes
- □ O conjunto T pode ser determinado por se inserir o comando seguinte nas cláusulas **then** de DFS e BFS ■ T ← T  $\cup$  {(v, w)}
- As arestas em T formam uma árvore que inclui todos os vértices de G, ou seja, uma árvore de cobertura de G

127

131

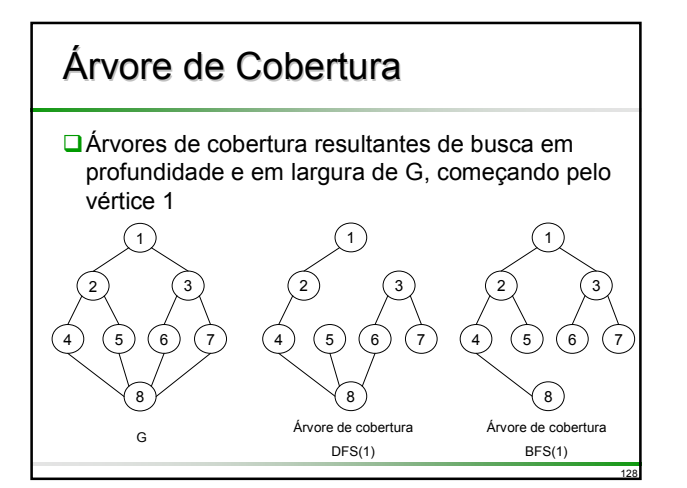

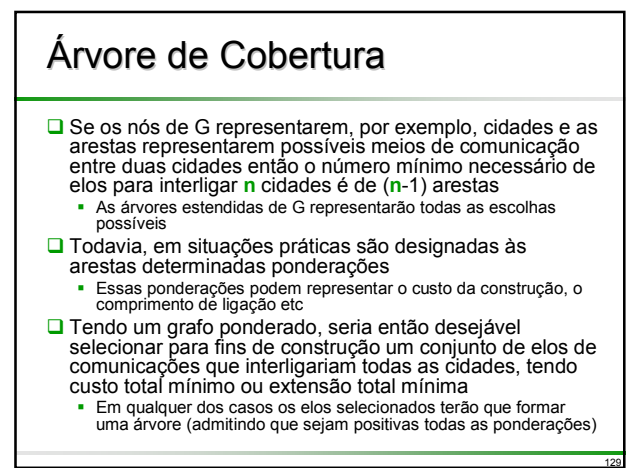

#### Árvore de Cobertura Assim sendo, a seleção dos elos contém ciclos A remoção de qualquer um dos elos desse ciclo resultará numa seleção de elos de custo mais baixo, para interligar todas as cidades **□**O objetivo é encontrar uma árvore de cobertura de G com custo mínimo **□ O** custo de uma árvore de cobertura será a soma dos custos das arestas dessa árvore

### Árvore de Cobertura de Custo Árvore de Cobertura de Custo Mínimo

- Uma abordagem para determinação de uma árvore estendida de custo mínimo de um grafo foi proposta por Kruskal
- Nessa abordagem é construída, aresta por aresta, uma árvore estendida de custo mínimo T
- **■São consideradas as arestas para inclusão em T,** por **ordem crescente** de seus custos
- **□ Uma aresta é incluída em T, caso não forme ciclo** com as arestas já existentes em T
- Uma vez que G está interligado e possui **n** > 0 vértices, serão selecionadas exatamente **n**-1 arestas para inclusão em T

## Árvore de Cobertura de Custo Mínimo

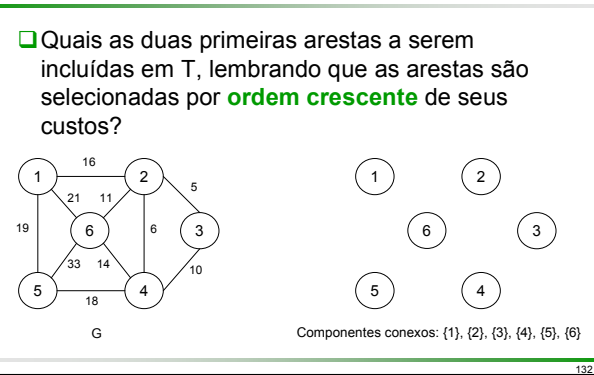

### Árvore de Cobertura de Custo Mínimo

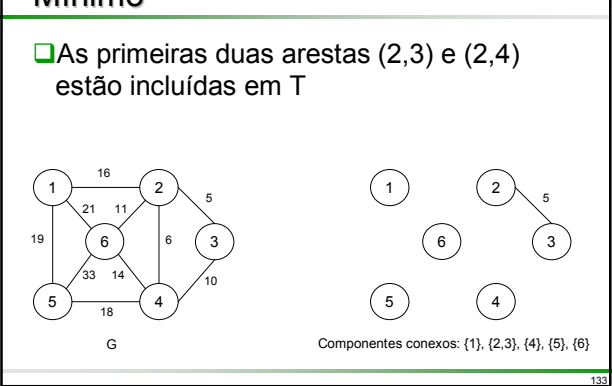

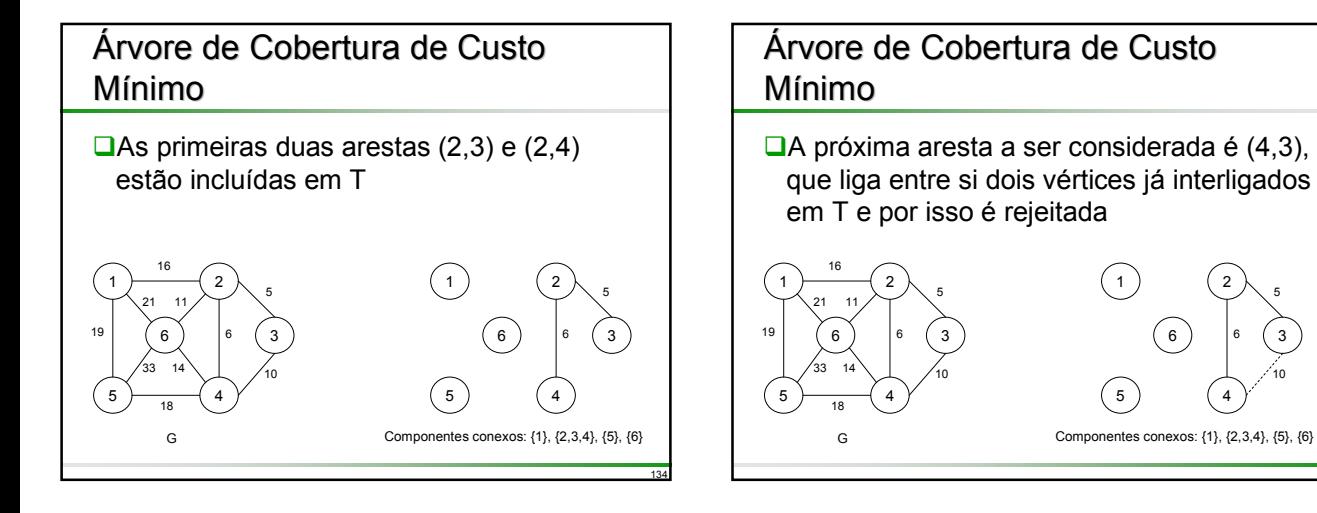

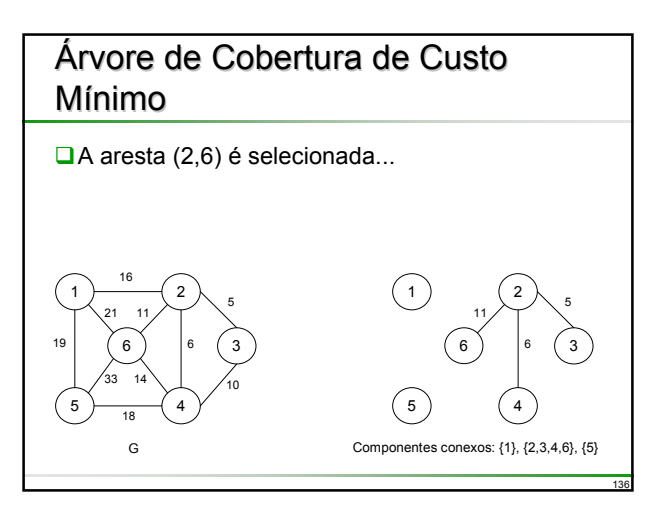

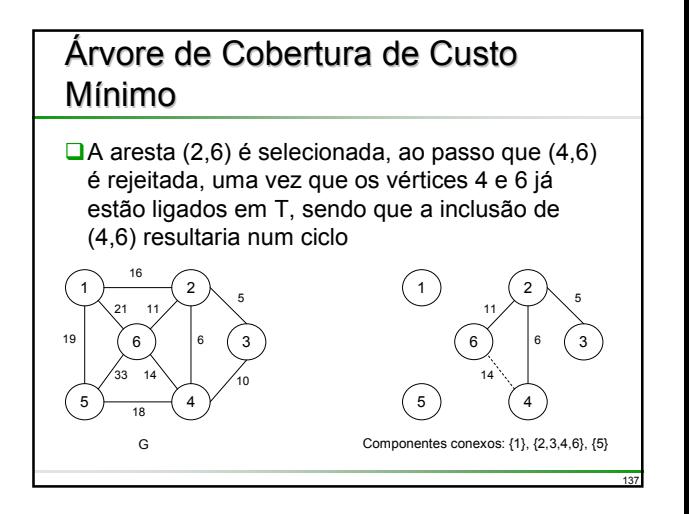

#### Árvore de Cobertura de Custo Mínimo

Finalmente, são incluídas as arestas (1,2)...

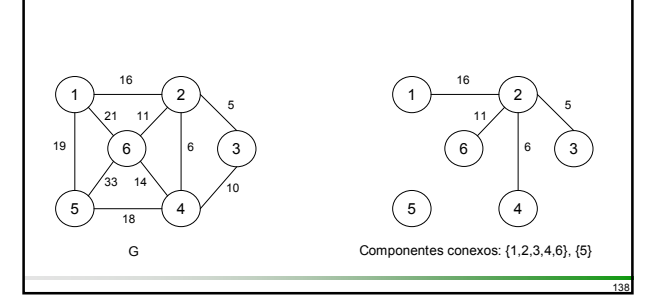

#### Árvore de Cobertura de Custo Mínimo

Finalmente, são incluídas as arestas (1,2) e (4,5)

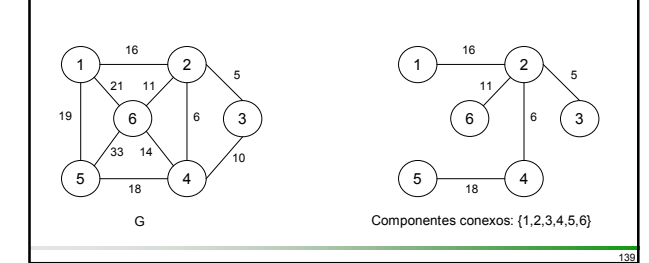

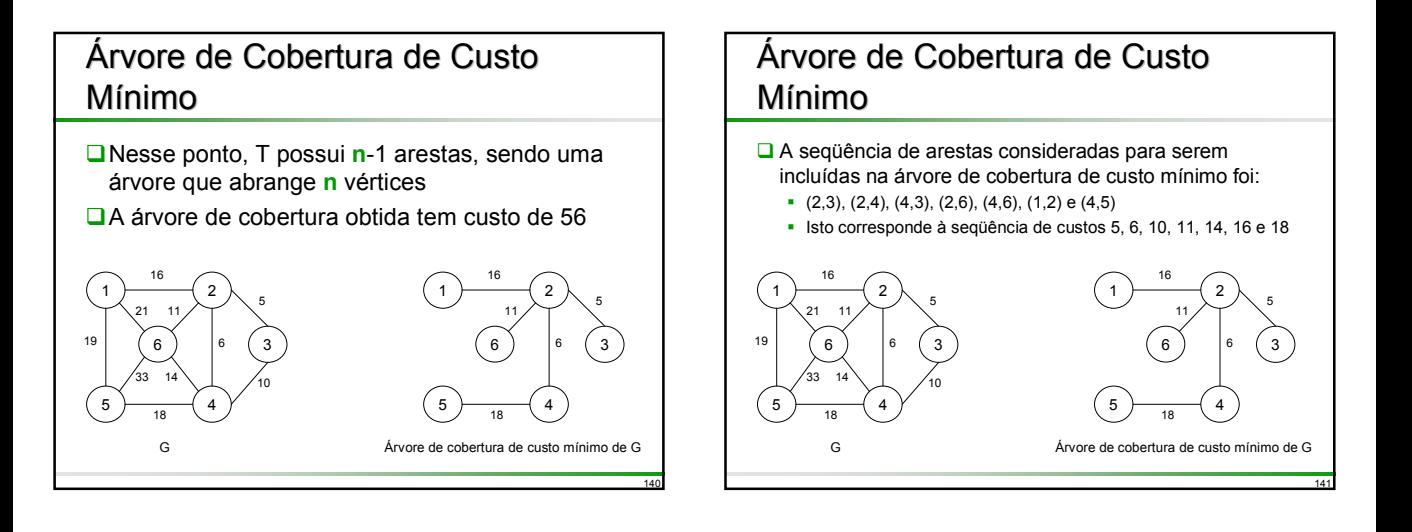

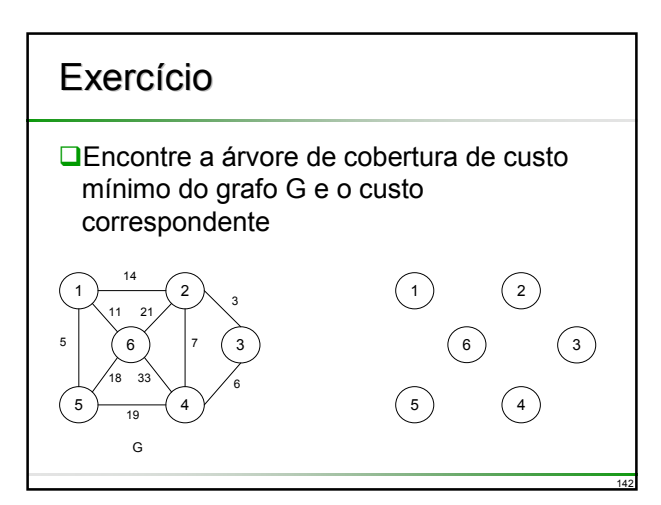

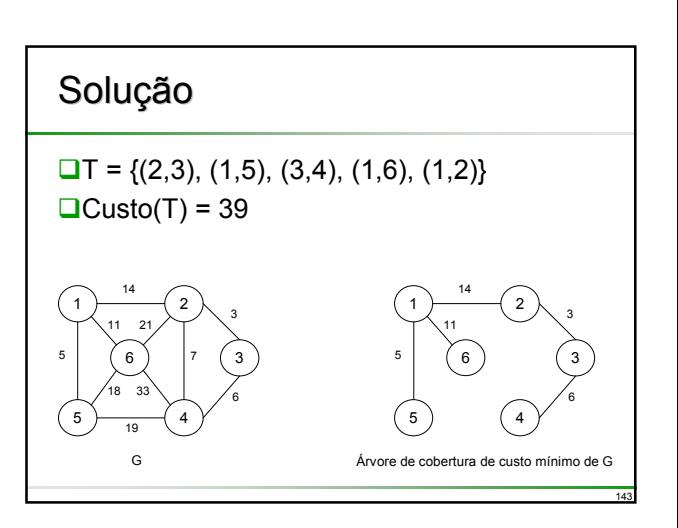

## Algoritmo de Kruskal

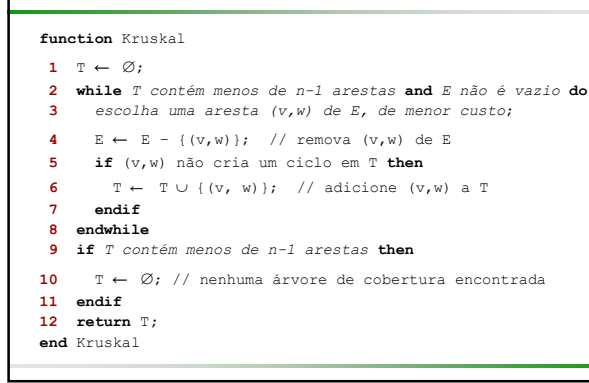

# Algoritmo de Kruskal

- □ Inicialmente, E é o conjunto de todas as arestas em G
- As únicas funções realizadas com este conjunto são: (i) determinar uma aresta com custo mínimo (linha 3) e
	- (ii) remover essa aresta (linha 4)
- Ambas funções podem ser realizadas com eficiência, contanto que as arestas em E sejam mantidas como lista seqüencial ordenada por custos
- Na realidade, não é essencial classificar todas as arestas, contanto que a próxima aresta para a linha 3 possa ser determinada com facilidade
- A ordenação pelo método *heapsort* serve de maneira ideal para isto e permite que a próxima aresta seja determinada e seja removida em tempo O(**e**\*log(**e**))
	- A construção do *heap* em si requer tempo O(**e**)
- O tempo de computação do algoritmo é determinado pelas linhas 3 e 4 que, no pior caso, é de O(**e**\*log(**e**))

145

149

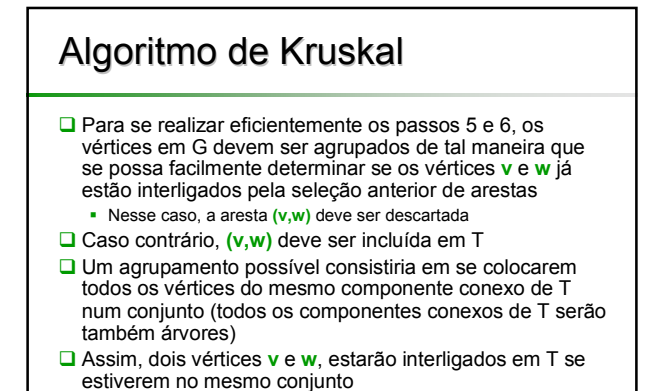

# Algoritmo de Kruskal

144

146

 $\square$ No exemplo, onde se considera a aresta (4,3), os conjuntos seriam {1}, {2,3,4}, {5}, {6}

 Os vértices 4 e 3 já estão no mesmo conjunto, de forma que a aresta (4,3) é rejeitada

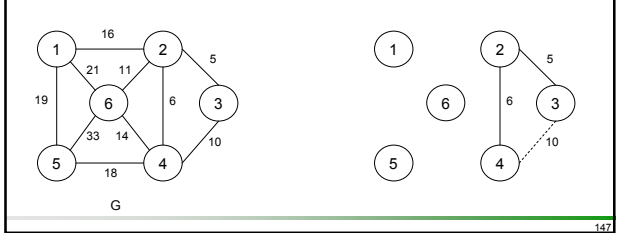

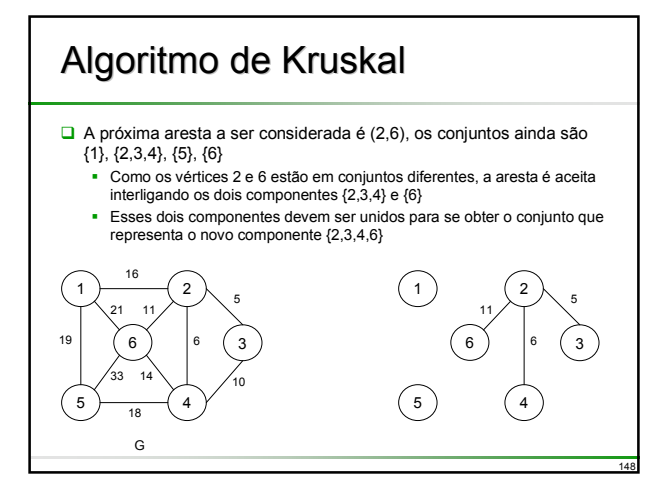

#### Caminhos Mais Curtos □ Os grafos podem ser utilizados para representar a estrutura rodoviária de um estado ou de um país, com os vértices representando cidades e as arestas representando trechos de rodovia As arestas podem então ter ponderações podem ser a distância entre as duas cidades interligadas pela aresta, ou o tempo médio necessário para percorrer a referida seção da rodovia ou mesmo o custo de combustível Um motorista que queira ir da cidade *A* para a cidade *B*  estaria interessado em ter as respostas para: Existe um caminho que vai de *A* para *B?* Havendo mais de um caminho de *A* para *B,* qual o caminho mais curto?

## Caminhos Mais Curtos

- $\Box$  Os grafos podem ser utilizados para representar a estrutura rodoviária de um estado ou de um país, com os vértices representando cidades e as arestas representando trechos de rodovia
- As arestas podem então ter ponderações podem ser a distância entre as duas cidades interligadas pela aresta, ou o tempo médio necessário para percorrer a referida seção da rodovia ou mesmo o custo de combustível
- Um motorista que queira ir da cidade *A* para a cidade *B*  estaria interessado em ter as respostas para:
	- Existe um caminho que vai de *A* para *B?*
	- Havendo mais de um caminho de *A* para *B,* qual o caminho mais curto?

150

152

154

## Caminhos Mais Curtos

- O **comprimento** de um **caminho** agora é definido como a soma das ponderações das arestas do caminho ao invés do número de arestas
- **□ O** vértice inicial do caminho será denominado **origem** e o último vértice **destino**
- Os grafos possivelmente serão dígrafos para levar em conta as ruas de mão única
- A não ser que se indique ao contrário, admitiremos que todas as ponderações são positivas

151

153

155

#### Origem Única de Todos os Destinos  $\square$ Sejam G(V,E) um grafo dirigido **w(e)** uma função de ponderação para as arestas de G **v**<sub>o</sub> o vértice de origem O problema consiste em se determinar quais os caminhos mais curtos de **v**<sub>o</sub> para todos os demais vértices de G Admite-se que todas as ponderações

#### sejam positivas

## Origem Única de Todos os Destinos

- No exemplo, os números aplicados às arestas são as ponderações
- **□ Sendo v<sub>o</sub>=0 o vértice de origem, o caminho mais** curto de 0 para 1 é 0,2,3,1
	- $\bullet$  O comprimento desse caminho é  $10+15+20 = 45$

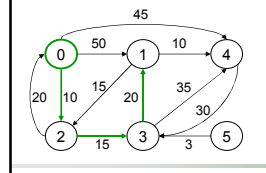

#### Origem Única de Todos os Destinos □ No exemplo, os números aplicados às arestas são as ponderações □ Sendo **v**<sub>o</sub>=0 o vértice de origem, o caminho mais curto de 0 para 1 é 0,2,3,1  $\bullet$  O comprimento desse caminho é  $10+15+20 = 45$  Ainda que esse caminho apresente três arestas, ele é mais curto do que o caminho 0,1 cujo comprimento é 50 ■ Não existe caminho de 0 para 5 0,4 45  $0,2,3,1$  45  $0.2.3$  25  $0.2$  10 Caminho Comprimento  $0 \rightarrow 1 \rightarrow 4$ 2  $\frac{1}{15}$  3  $\frac{1}{2}$  5 50 15 15 - 3 20 10 20 10 35 30 45 Caminhos mais curtos de v<sub>o</sub> para todos os destinos

#### Origem Única de Todos os Destinos **□**Os caminhos foram relacionados por ordem crescente de comprimento Se elaborarmos um algoritmo que gere os caminhos mais curtos, nessa ordem, podemos então chegar a diversas observações **□ Seja S o conjunto de vértices (inclusive v<sub>o</sub>) para** as quais já foram encontrados os caminhos mais curtos Para o caso de **w** ∉ S*,* seja DIST[**w**] o comprimento do caminho mais curto, partindo de **v<sub>o</sub>** e passando unicamente por aqueles vértices que estão em S e que terminem em **w**

### Origem Única de Todos os Destinos

- □ Observamos que<br>
(i) Se o próximo caminho mais curto for aquele que vai para o vértice u, o (i) Se o próximo caminho mais curto for aquele que vai para o vértice **u**, o caminho começa em **vo**, termina em **<sup>u</sup>** e passa unicamente através daqueles vértices de S
	- Para comprovar isto temos que mostrar que todos os vértices intermediários no caminho mais curto para **u** estão em S
	- Admitamos que exista um vértice **w** nesse caminho que não se encontre em S Nesse caso, o caminho de **vo** para **<sup>u</sup>** contém também um caminho de **vo** para **<sup>w</sup>** que é de comprimento inferior ao caminho de **vo** para **<sup>u</sup>**
	- Supondo que os caminhos mais curtos estão sendo gerados em ordem crescente de comprimento, o caminho mais curto **v**<sub>o</sub> para **w** já deve ter sido gerado
	- Assim sendo, não pode haver vértice intermediário que não esteja em S<br>(ii) O destino do próximo caminho gerado deve ser aquele vértice u que
	- tem a distância mínima, DIST[**u**] entre todos os vértices que não estão em S
	- Isto decorre da definição de DIST e da observação (i)
	- Caso existam diversos vértices que não estejam em S, mas que tenham a mesma DIST, qualquer um deles poderá ser selecionado

## Origem Única de Todos os Destinos Origem Única de Todos os Destinos

- □ (iii) Tendo selecionado um vértice u, como em (ii) e tendo gerado o caminho<br>mais curto de v<sub>o</sub> para u, o vértice u passa a se tornar integrante de S<br>**because como para la para de la para de la para de caminhos** mais cur
	- começando em **v**<sub>o</sub> e que passam através dos vértices em S, que terminam em um vértice **w** que não está em S
	- Em outras palavras, o valor de DIST[**w**] poderá sofrer alteração
	- Caso não mude, isto será devido a um caminho mais curto que começa em **v**<sub>o</sub> e que vai a **u** e depois a **w**
	- Os vértices intermediários no caminho **vo** para **<sup>u</sup>** e no caminho de **<sup>u</sup>** para **<sup>w</sup>** devem todos estar em S
	- **-** Além do mais, o caminho de **v**<sub>o</sub> para **u** deve ser o caminho mais curto (caso contrário, DIST[w] não foi definida corretamente)
	- O caminho de **u** para *w* pode ser escolhido para não conter quaisquer vértices intermediários<br>intermediários<br>Podemos, portanto, concluir que se DIST[w] vai mudar (isto é, diminuir), em
	- virtude de um caminho de v<sub>o</sub> para u para w, onde o caminho de v<sub>o</sub> para u é o caminho mais curto, sendo que o caminho de u para w é a aresta  $(u, w)$

O comprimento desse caminho será DIST[**u**] + custo da aresta **(u,w)**

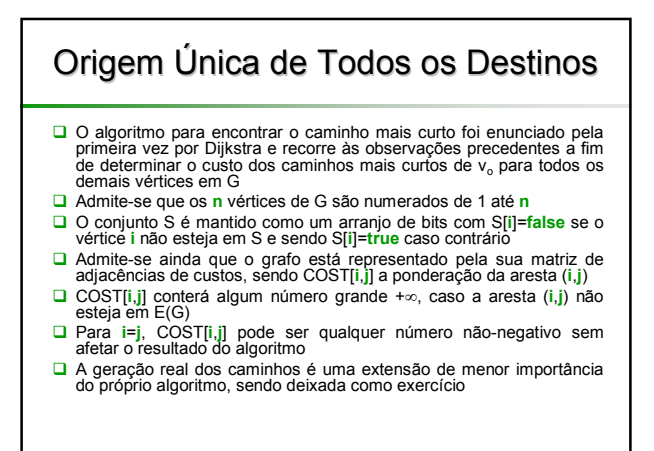

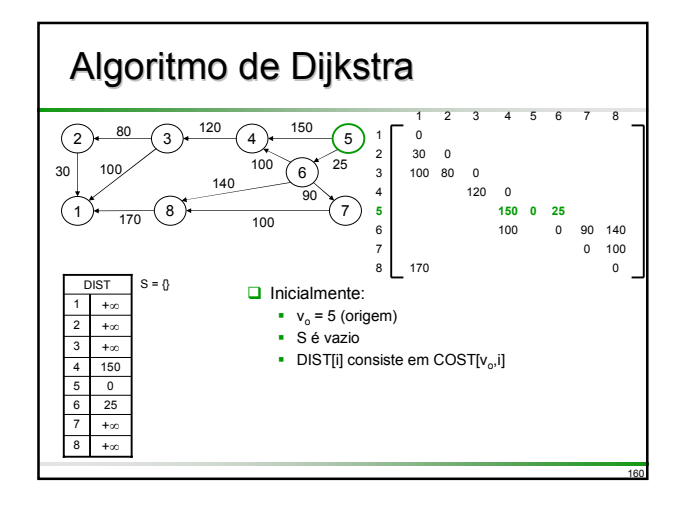

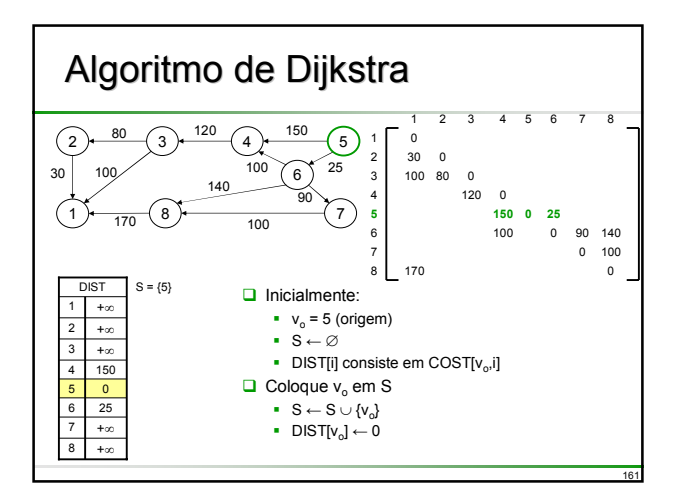

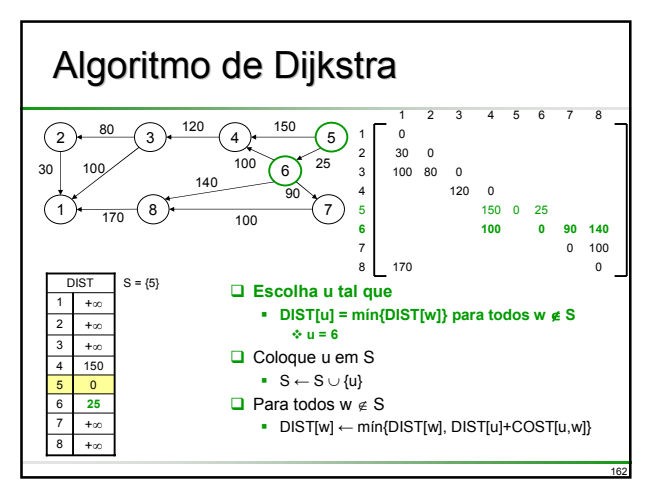

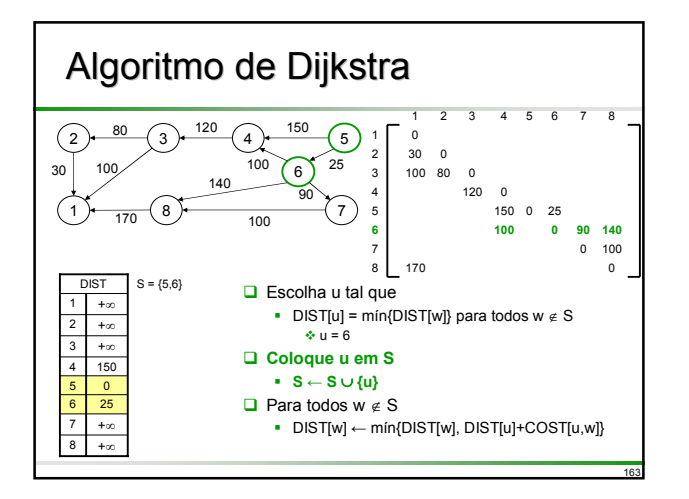

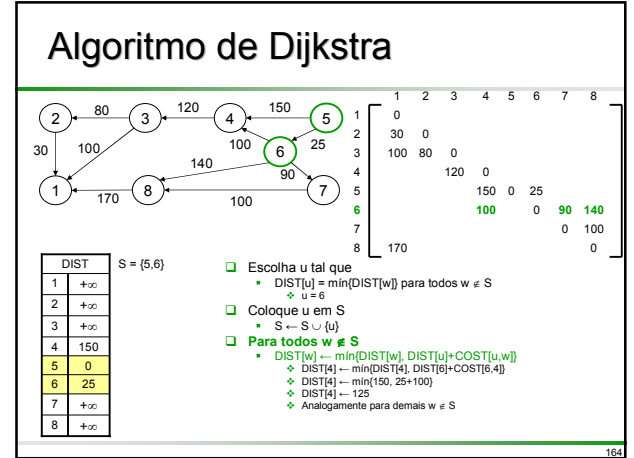

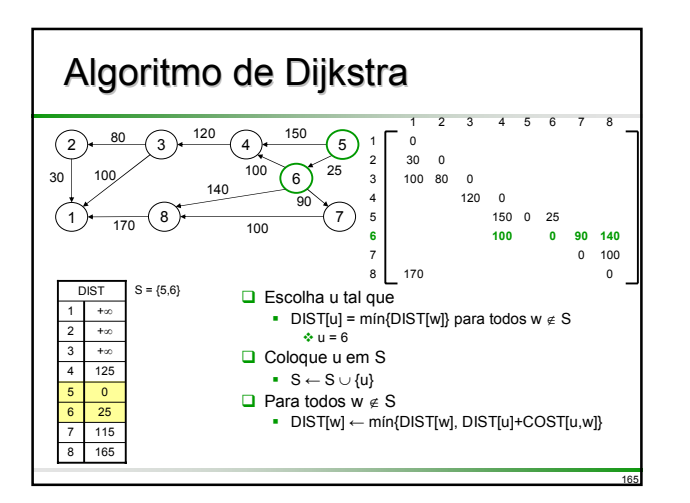

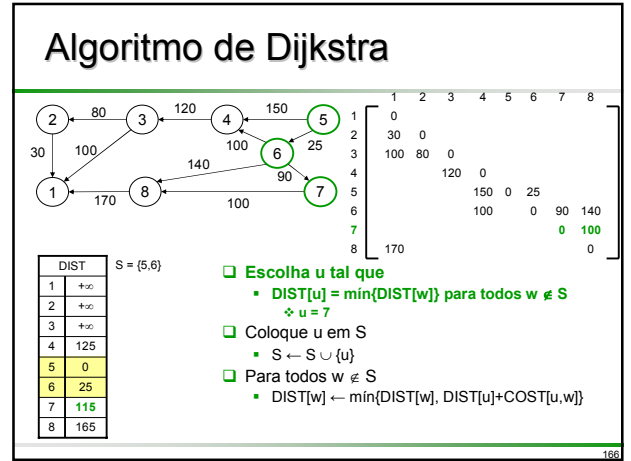

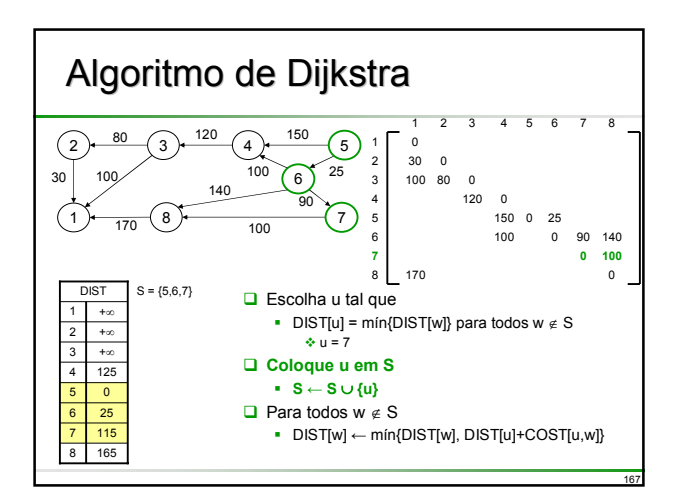

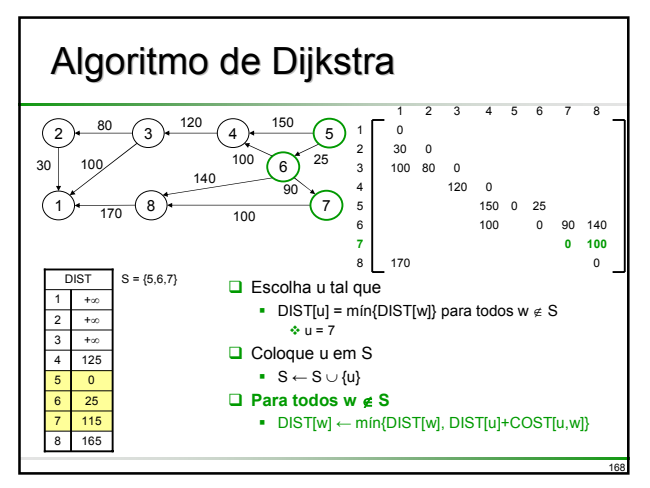

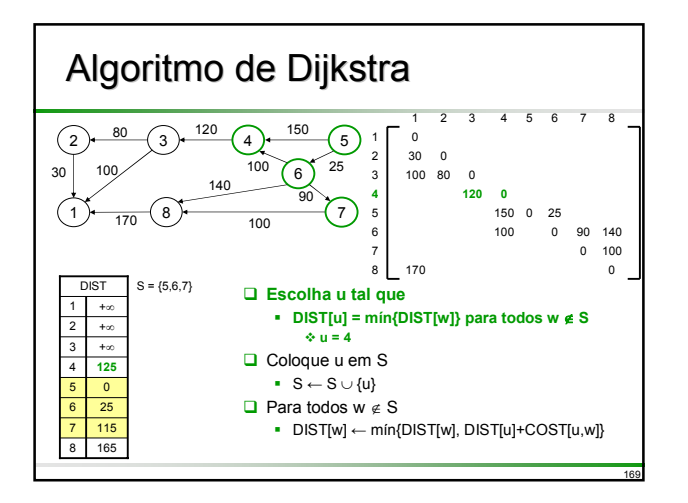

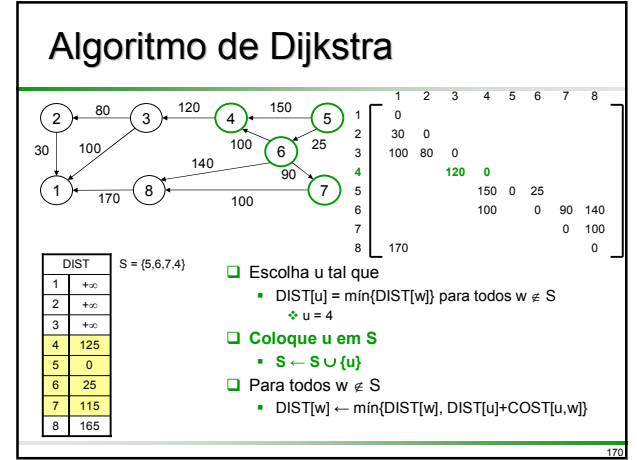

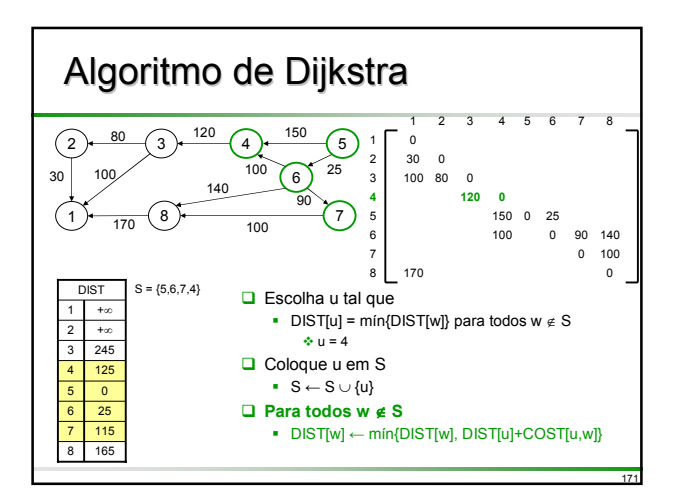

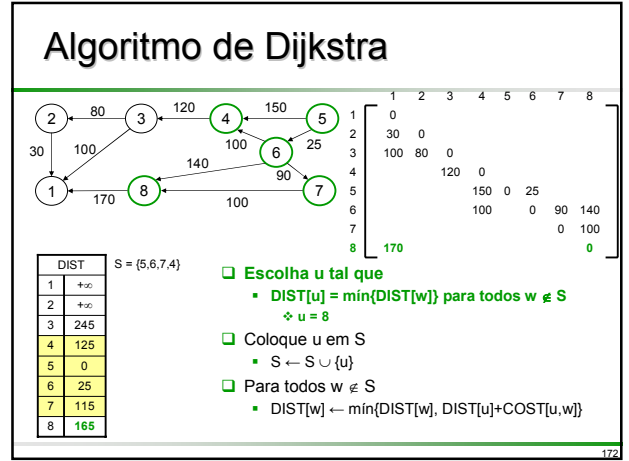

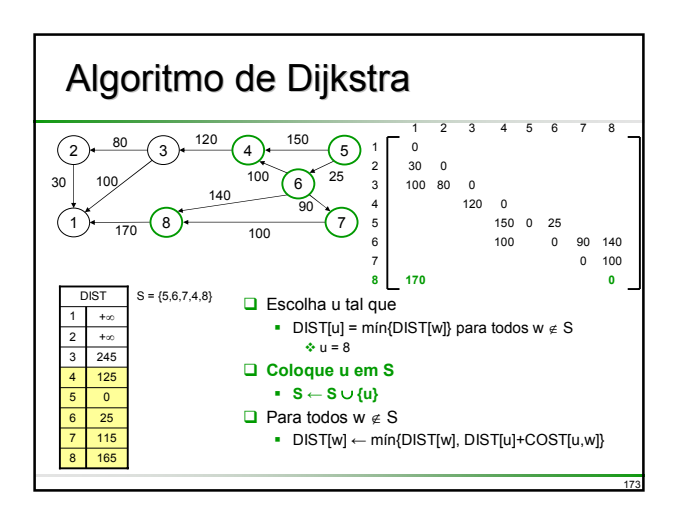

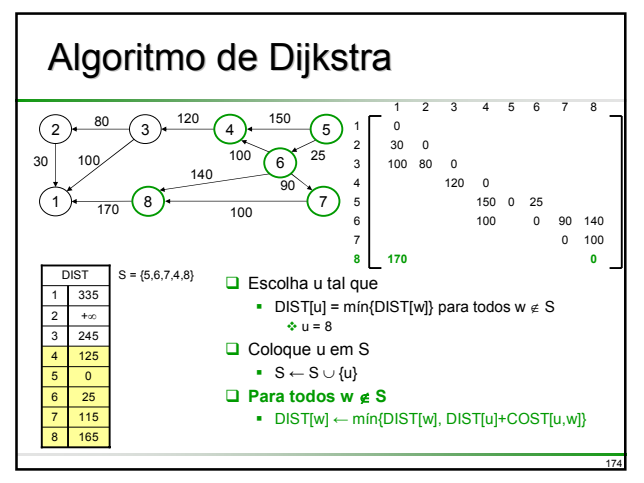

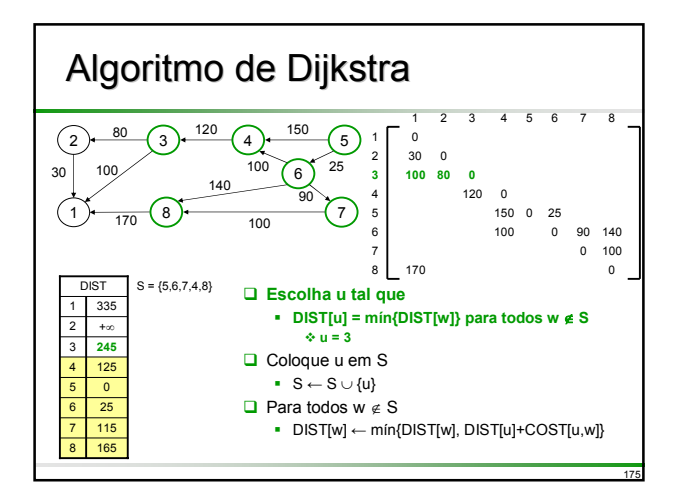

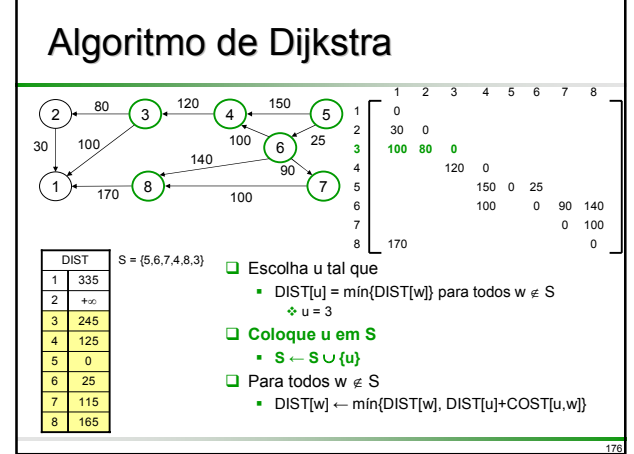

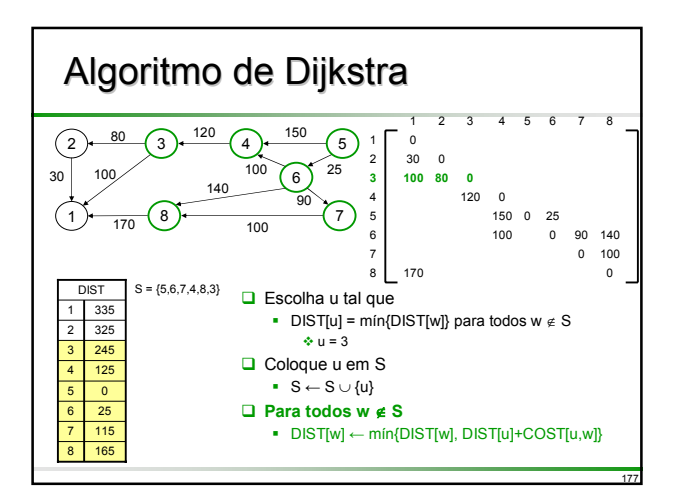

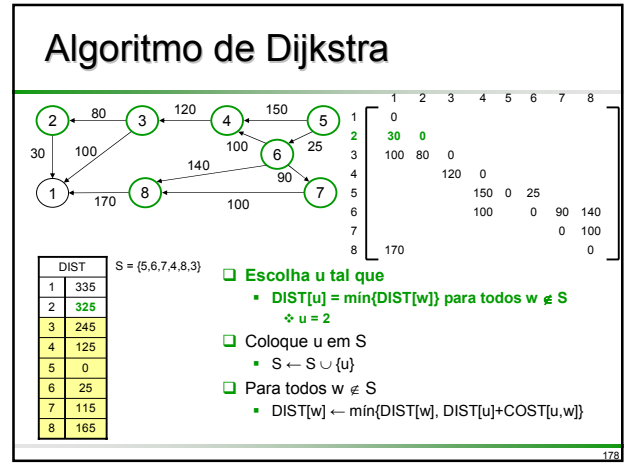

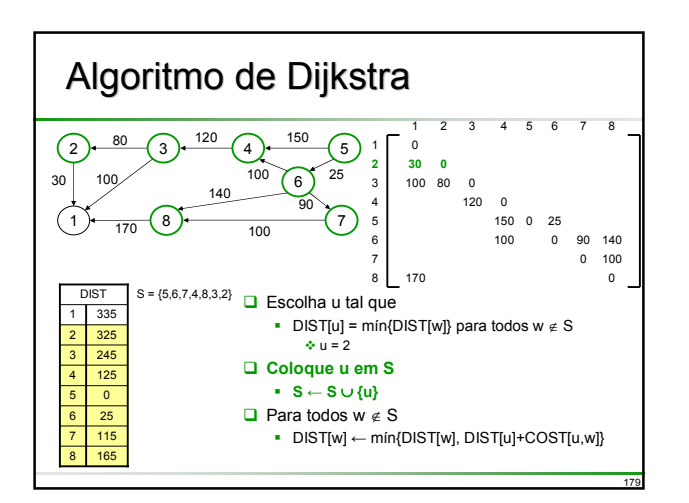

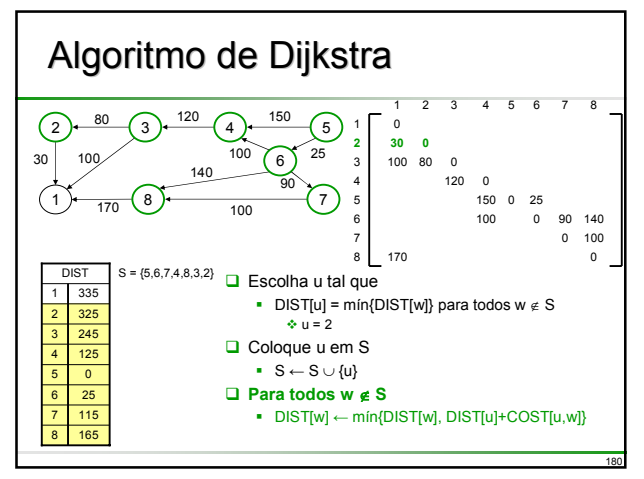

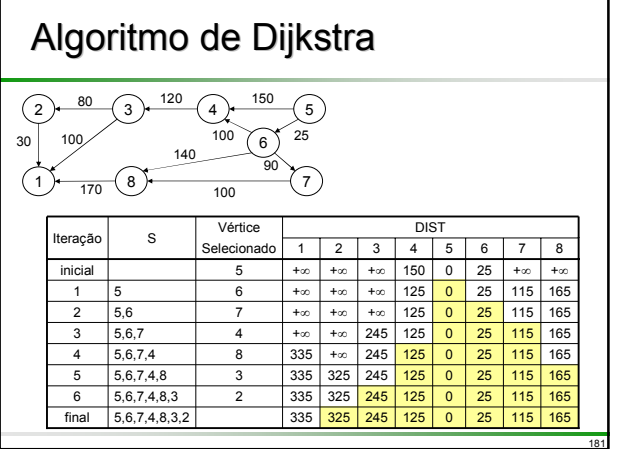

# Algoritmo de Dijkstra

// DIST[j], I ≤ j ≤ n é posicionado para o comprimento do caminho<br>mais curto do vértice v até o vértice j num dígrafo G com n<br>vértices. G é representado por sua matriz de adjacências de<br>custos COST[1..n, 1..n]. S é um arra **procedure** ShortestPath(v, COST, DIST, n) **for** <sup>i</sup>← <sup>1</sup>**to** <sup>n</sup>**do** // inicialize conjunto S como vazio **2** S[i] ← false; DIST[i] ←  $COST[v,i]$ ; **next** j **4**  $S[v] \leftarrow true$ ;  $DIST[v] \leftarrow 0$ ; num  $\leftarrow$  2 // coloque v no conjunto S **while** num < n **do** // determine n-1 caminhos a partir de v escolha u: DIST[u] = mín{DIST[w]} para todos w com S[w]=false S[u] ← true; num ← num + 1; // coloque u no conjunto S **for** todos w com S[w]=false **do** // atualize as distâncias DIST[w] ← mín{DIST[w], DIST[u]+COST[u,w]}; **next** w **endwhile end** ShortestPath

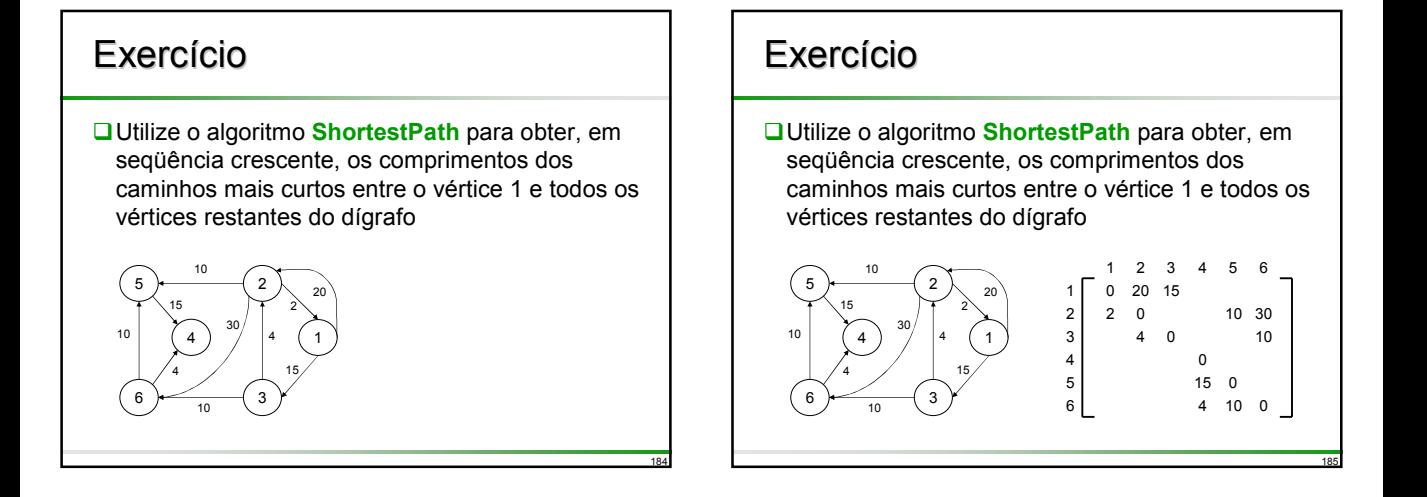

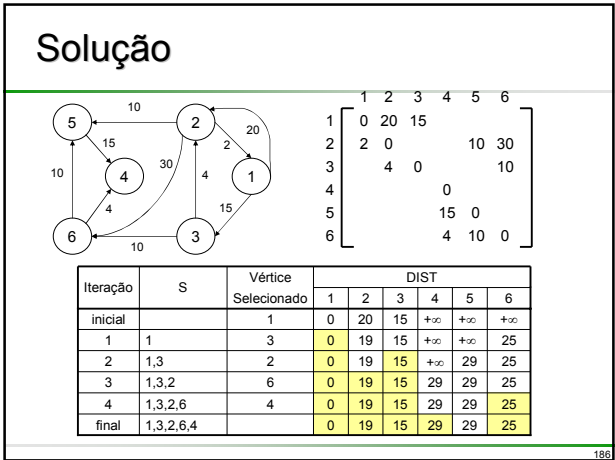

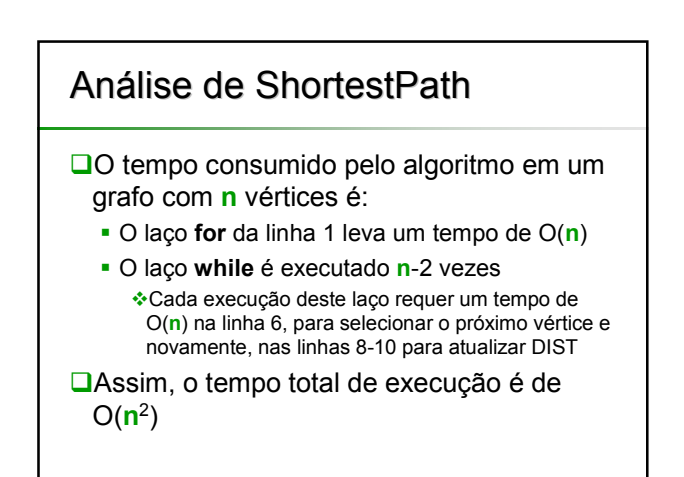

## Análise de Análise de ShortestPath

- Qualquer algoritmo de caminho mais curto deve examinar cada aresta no grafo uma vez pelo menos, já que qualquer uma das arestas poderia estar num caminho mais curto
- Assim sendo, o tempo mínimo possível seria O(**e**)
- □ Uma vez que foi utilizada matriz de adjacências de custos para representar o grafo, isso toma o tempo de O(**n**2) só para determinar quais as arestas que estão em G
	- Assim qualquer algoritmo de caminho mais curto que utilizar essa representação deve tomar O(**n**2)
	- Dessa forma, o algoritmo ShortestPath encontra-se otimizado, dentro de um fator constante
- No caso de listas de adjacências, o tempo total para o laço **for** das linhas 8-10 pode ser reduzido para O(**e**)
	- Uma vez que DlST pode mudar somente no caso dos vértices adjacentes a **u**

188

190

192

O tempo total para a linha 6 continua a ser O(**n**2)

### Caminhos Mais Curtos entre Todos os Pares

- $\Box$  O problema do caminho mais curto entre todos os pares requer encontrar os caminhos mais curtos entre todos os pares de vértices **vi** e **vj** , **i**≠**j**
- Uma possível solução seria aplicar **n** vezes o algoritmo ShortestPath, uma vez para cada vértice em V(G) como origem
	- O tempo total consumido seria O(**n**3)
- □ Para o problema de todos os pares, podemos obter um algoritmo mais simples em termos conceituais e que funcionará ainda que algumas arestas em G tenham ponderações negativas. contanto que G não tenha ciclos com comprimento negativo
	- O tempo de computação desse algoritmo ainda será O(**n**3), embora seja menor o fator constante

189

191

#### Caminhos Mais Curtos entre Todos os Pares os Pares

- **□**O grafo G é representado pela sua matriz de adjacências de custos, com
	- $\bullet$  COST $[i, i] = 0 e$
	- COST[**i**,**j**] = +∞ caso a aresta (**i**,**j**), **i**≠**j** não esteja em G
- Seja A**<sup>k</sup>**[**i**,**j**] defindo como o custo do caminho mais curto de **i** até **j** que não passa por nenhum vértice intermediário com índice superior a **k**
- Nesse caso A**<sup>n</sup>**[**i**,**j**] será o custo do caminho mais curto de **i** para **j** em G, que possui **n** vértices
- A0[**i**,**j**] é igual a COST[**i**,**j**] uma vez que os únicos caminhos de **i** até **j** permitidos não podem incluir vértices intermediários

#### Caminhos Mais Curtos entre Todos os Pares os Pares

- A idéia básica no algoritmo de todos os pares é gerar sucessivamente as matrizes A0, A1, A2, ..., A**<sup>n</sup>**
- $\Box$  Se já tivermos gerado  $A^{k-1}$ , podemos gerar  $A^k$ , por compreender que para qualquer par de vértices **i** e **j**
	- ou (a) o caminho mais curto de **i** para **j** (que não atravessa nenhum vértice com índice superior a **k**) não passa pelo vértice **k**; assim, seu custo será A**<sup>k</sup>**-1[**i**,**j**]
	- ou (b) o mais curto desses caminhos passa pelo vértice **k**: esse caminho é composto por uma rota de **i** até **k** e outro rota de **k** até **j**; esses caminhos devem ser os caminhos mais curtos de **i** para **k** e de **k** para **j** que não atravessam nenhum vértice com índice superior a **k**-1; assim, seus custos são A**<sup>k</sup>**-1[**i**,**k**] e A**<sup>k</sup>**-1[**k**,**j**]
- □ Isto é verdade se G não tiver nenhum ciclo com o comprimento negativo contendo o vértice **k**

#### Caminhos Mais Curtos entre Todos os Pares Assim, obtemos as seguintes fórmulas para A**<sup>k</sup>**[**i**,**j**] A0[**i**,**j**] = COST[**i**,**j**] A**<sup>k</sup>**[**i**,**j**] = mín{A**<sup>k</sup>**-1[**i**,**j**], A**<sup>k</sup>**-1[**i**,**k**]+A**<sup>k</sup>**-1[**k**,**j**]}, **k**≥1 O algoritmo **AllCosts** calcula A**<sup>n</sup>**[**i**,**j**]  $\square$ O cálculo é efetuado na própria matriz, sendo eliminado o superscrito de A O cálculo pode ser feito na própria matriz uma vez que A**<sup>k</sup>**[**i**,**k**]=A**<sup>k</sup>**-1[**i**,**k**] e A**<sup>k</sup>**[**k**,**j**]=A**<sup>k</sup>**-1[**k**,**j**] de modo que a computação não altera o resultado

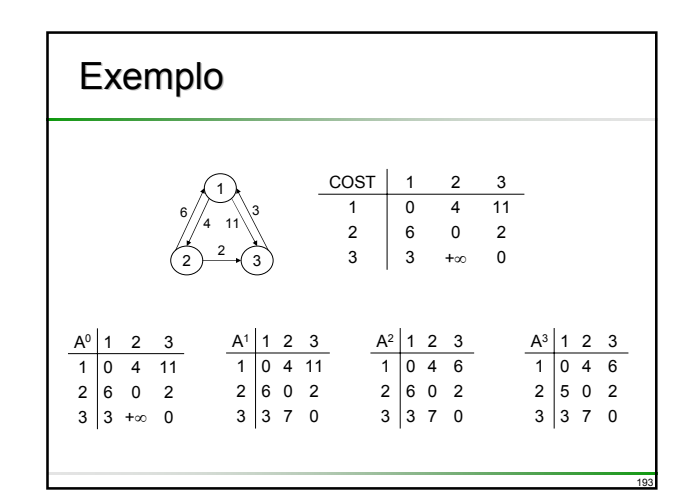

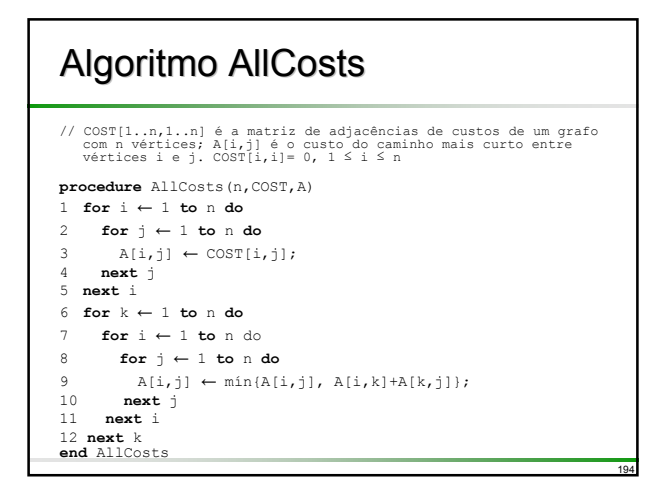

## Fechamento Transitivo

- Um problema relacionado com o problema do caminho mais curto de todos os pares é o de se determinar para cada par de vértices **i** e **j** em G, a existência de um caminho de **i** até **j**
- O comprimento do caminho é igual ao número de arestas
- $\Box$  Sendo A a matriz de adjacências de G, então a matriz A+ que tiver a propriedade A+[**i**,**j**] = 1, se há um caminho de comprimento > 0 de **i** para **j**
	- A+[**i**,**j**] = 0, caso contrário
- A+ é denominada matriz de **fechamento transitivo** de G
- A matriz A<sup>\*</sup> com a propriedade
	- A\* [**i**,**j**] = 1, se há um caminho de comprimento ≥ 0 de **i** para **j** A\* [**i**,**j**] = 0, caso contrário

195

199

 A\* é denominada matriz de **fechamento transitivo reflexivo** de G

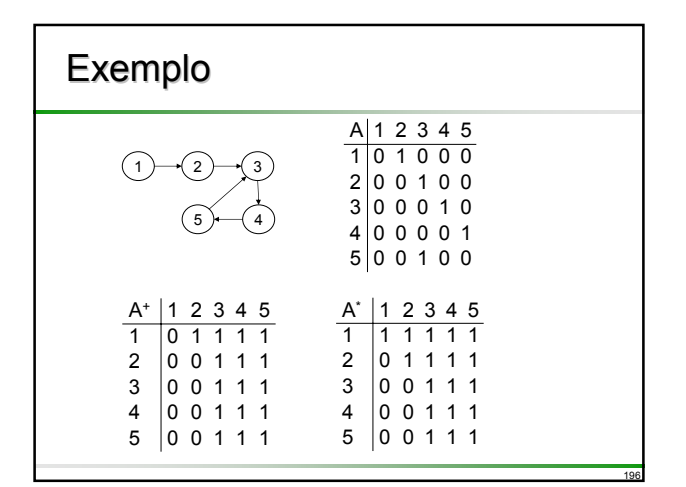

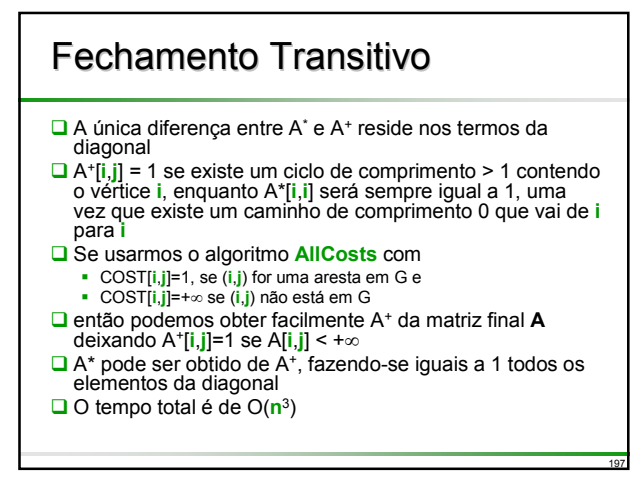

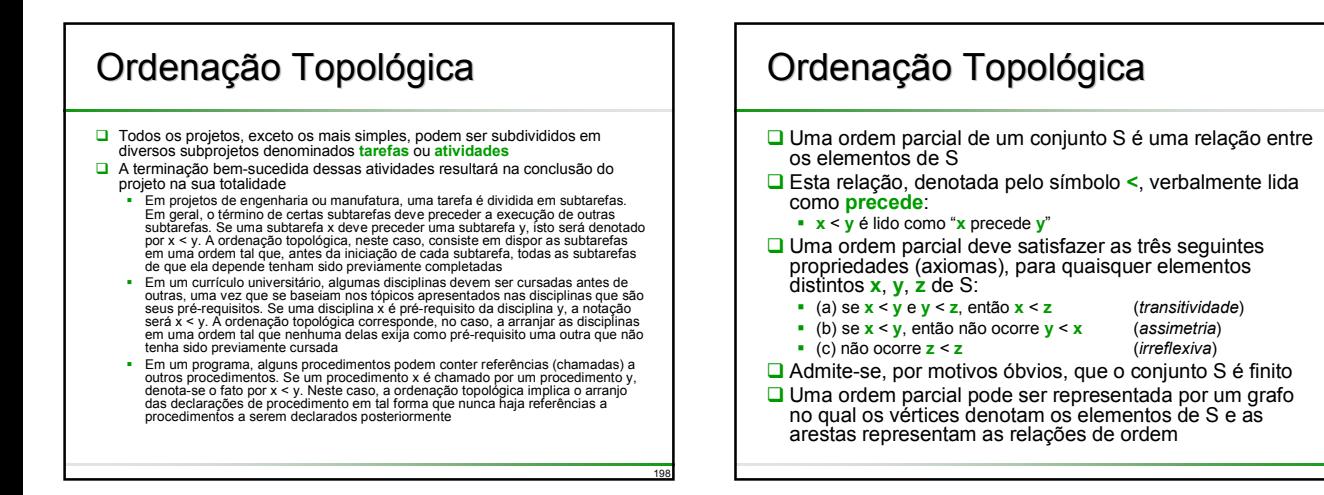

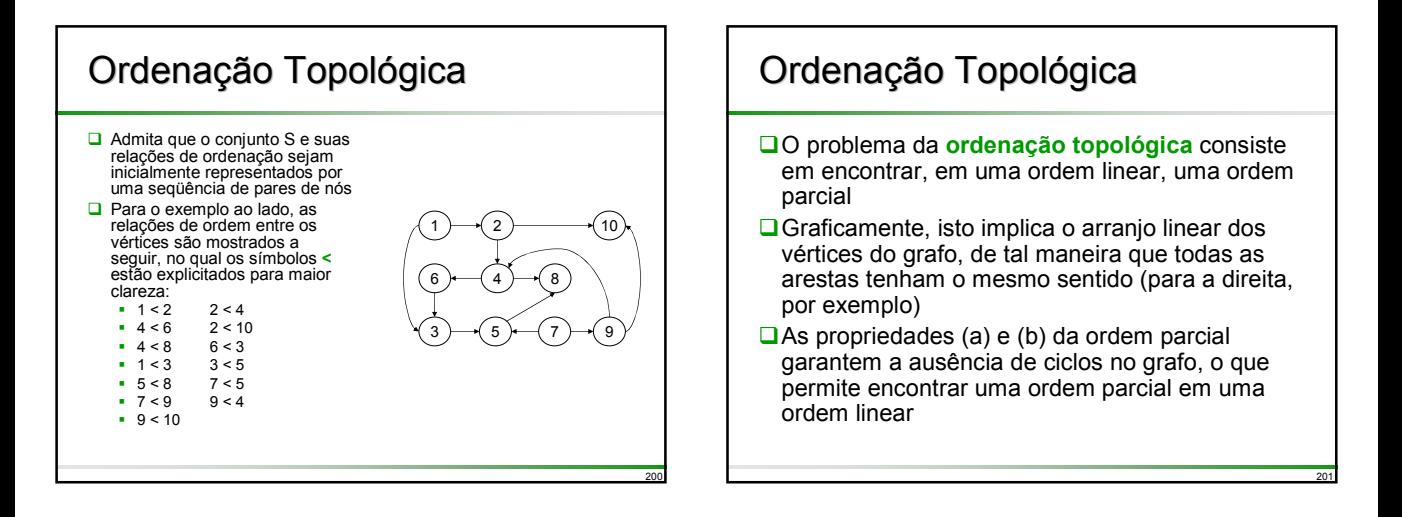

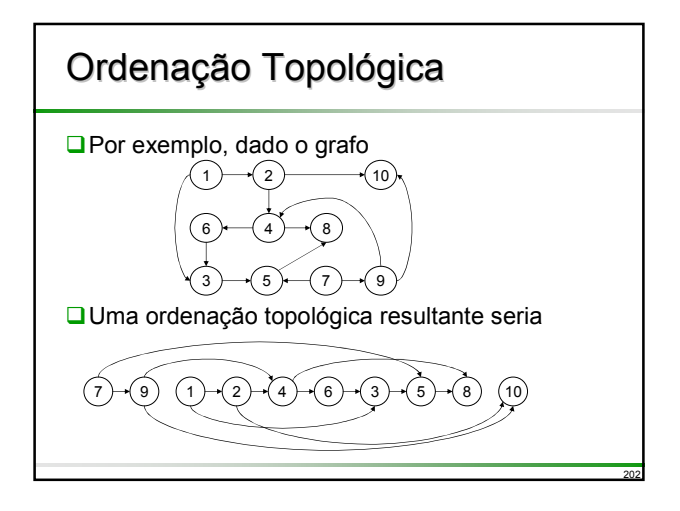

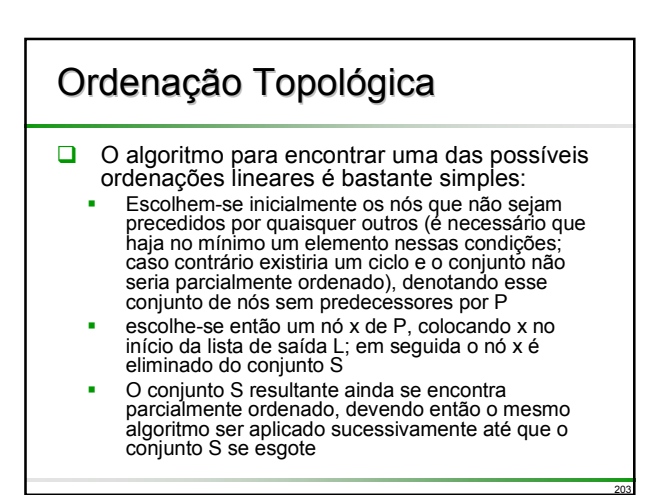

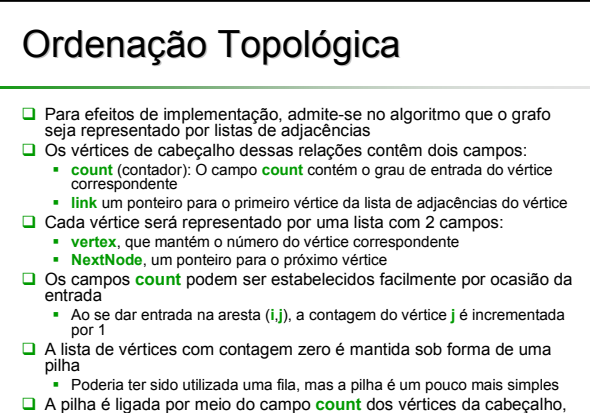

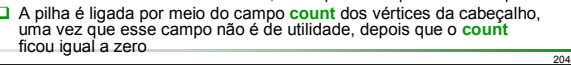

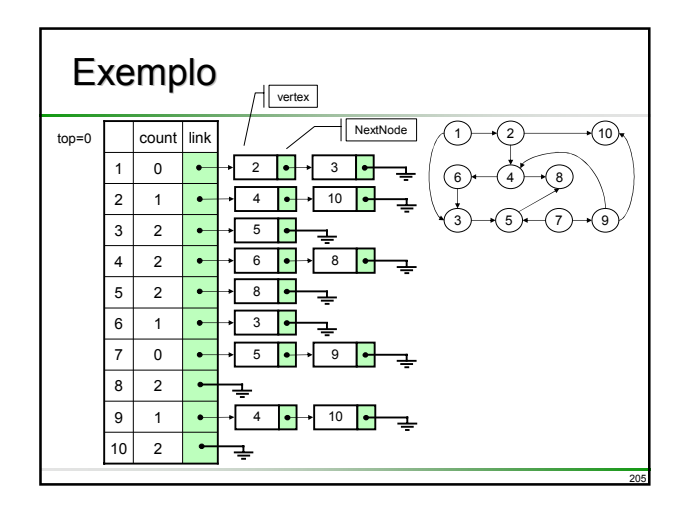

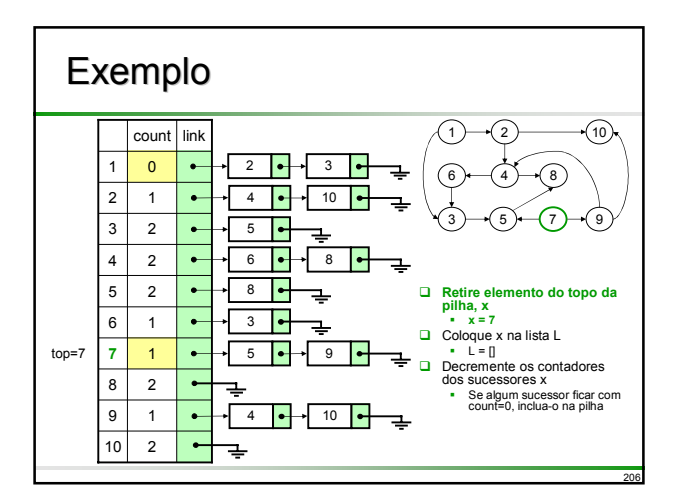

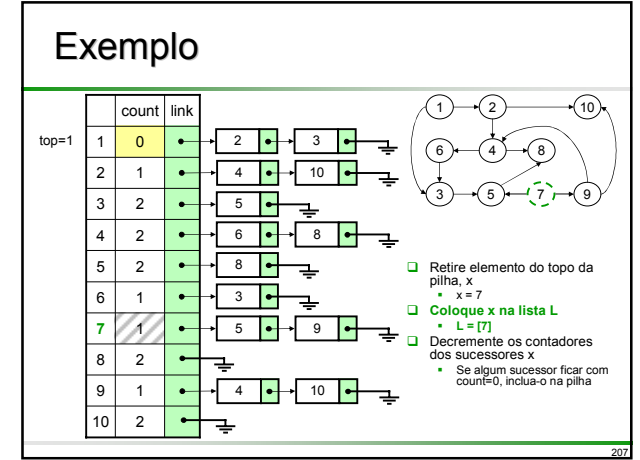

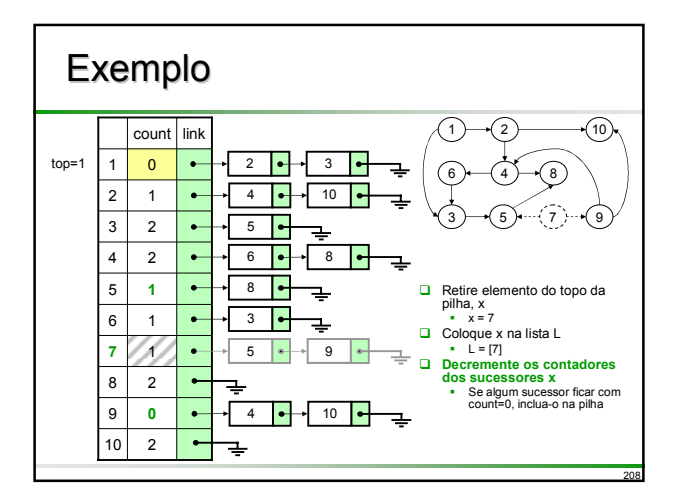

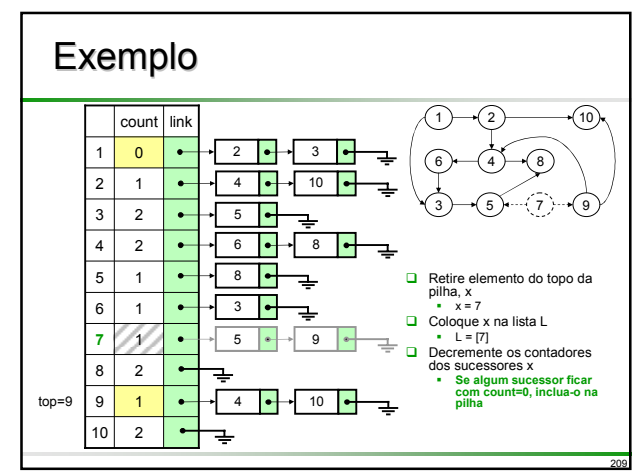

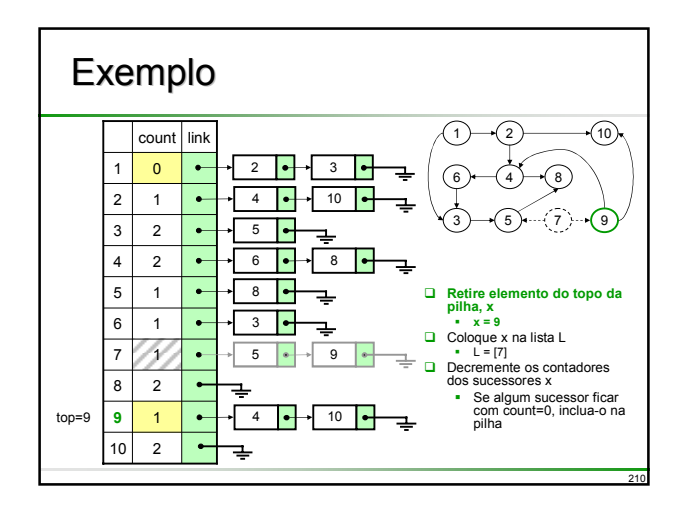

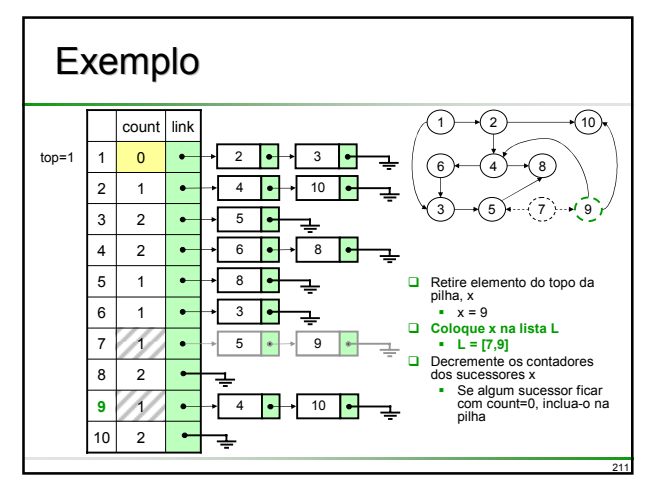

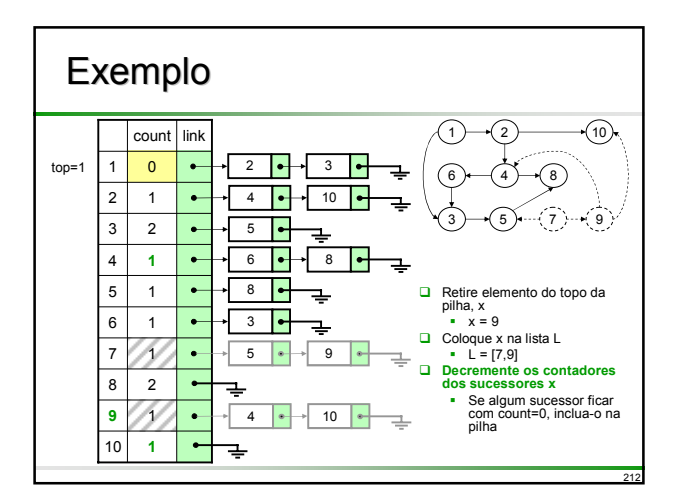

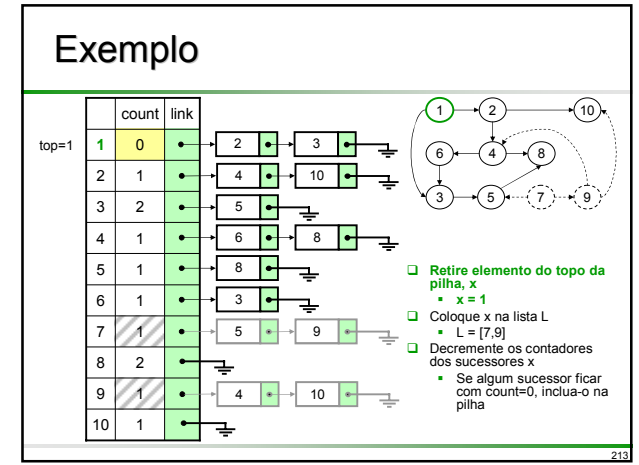

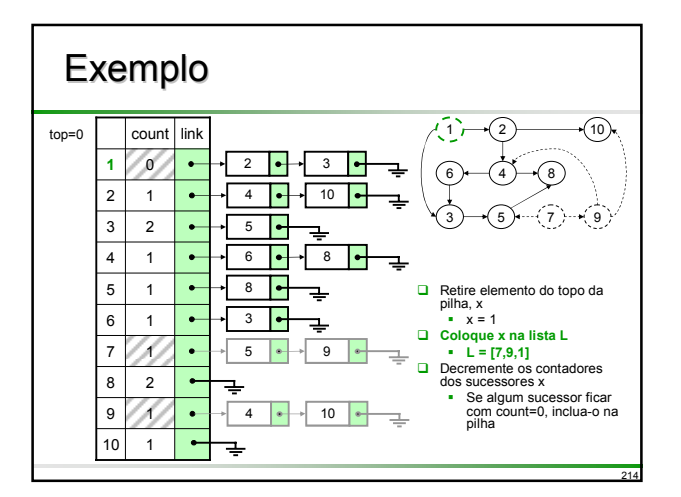

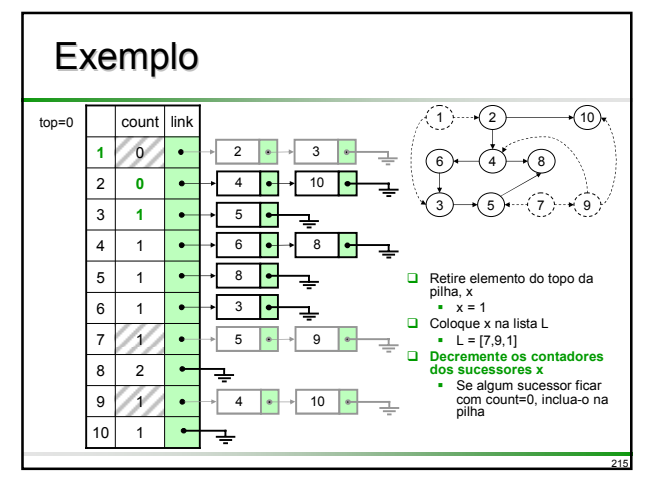

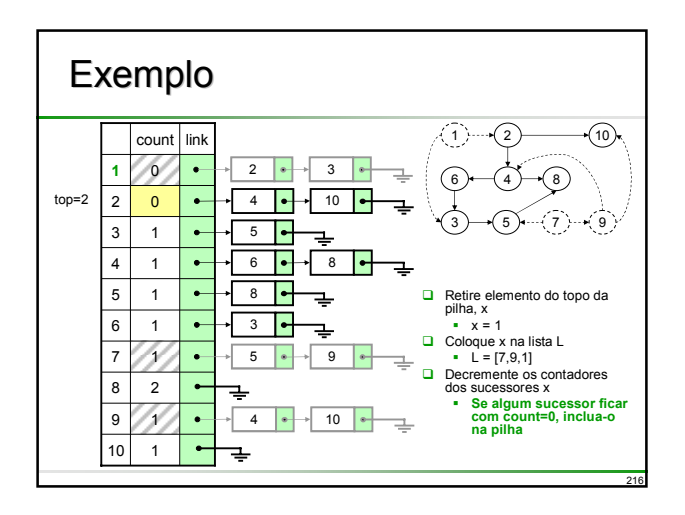

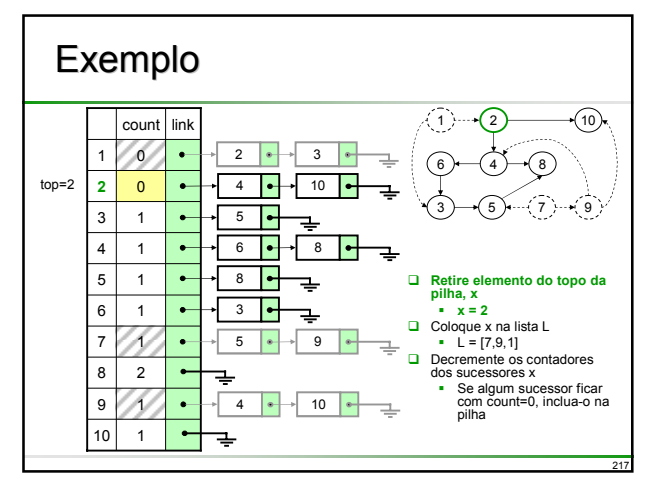

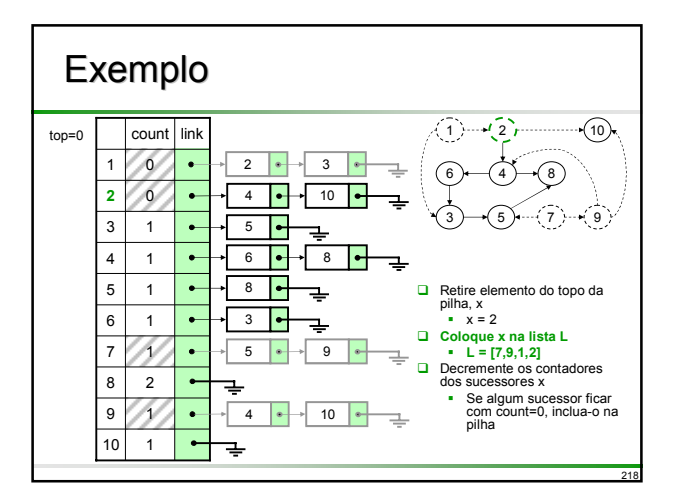

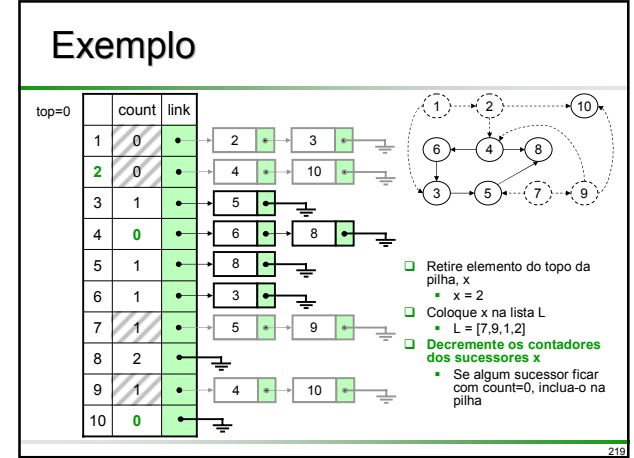

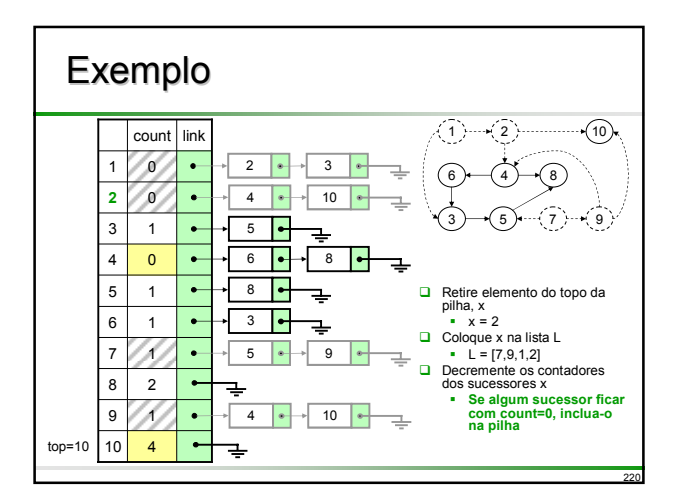

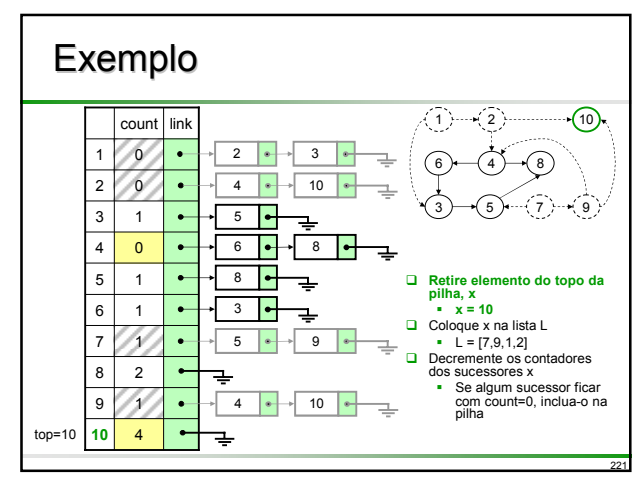

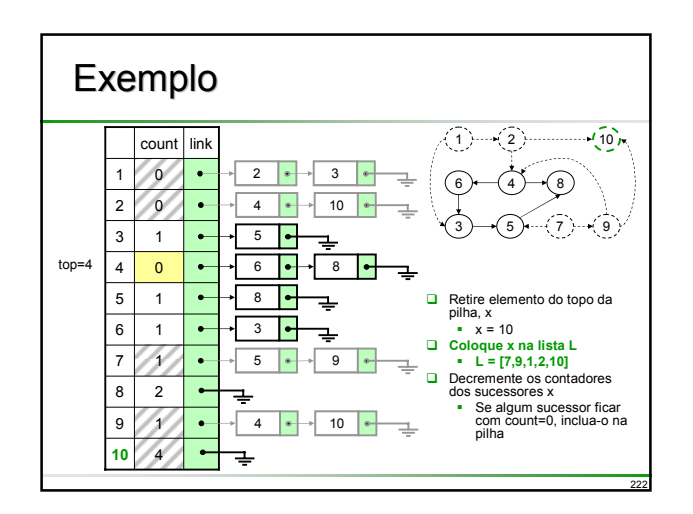

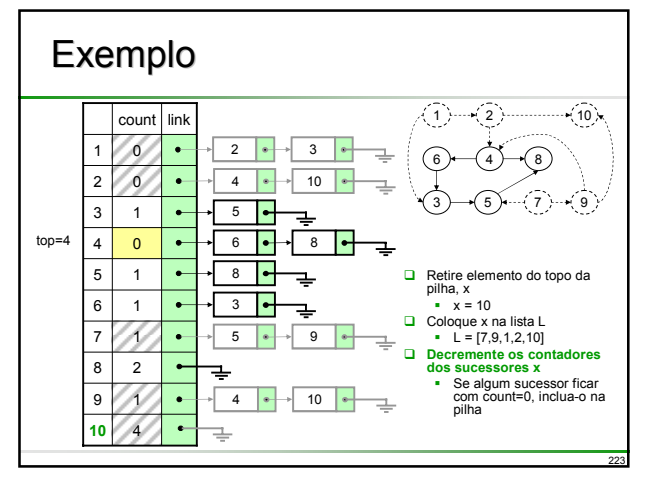

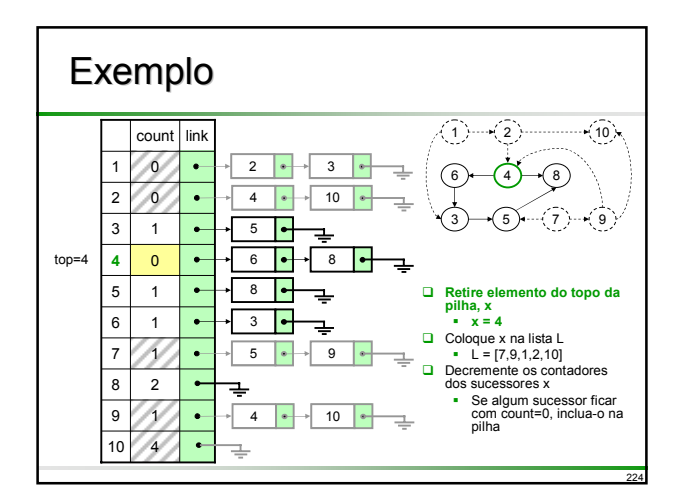

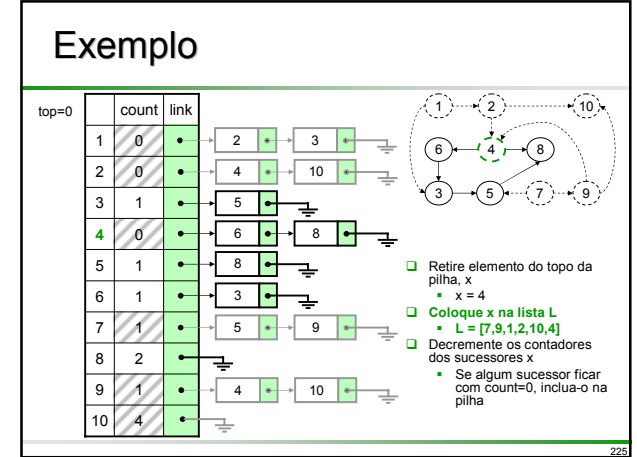

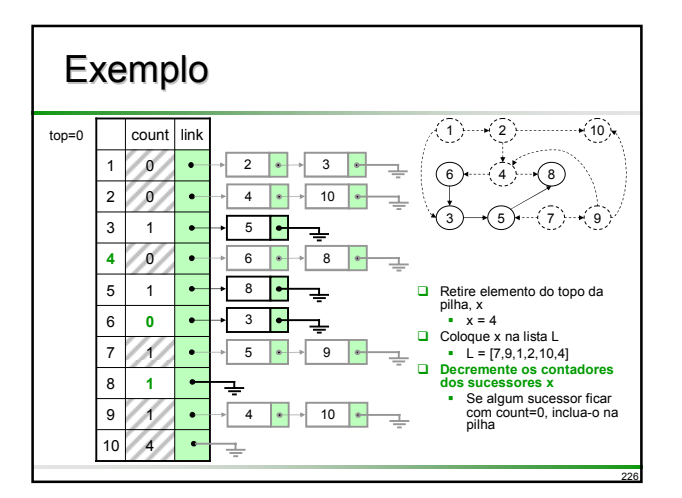

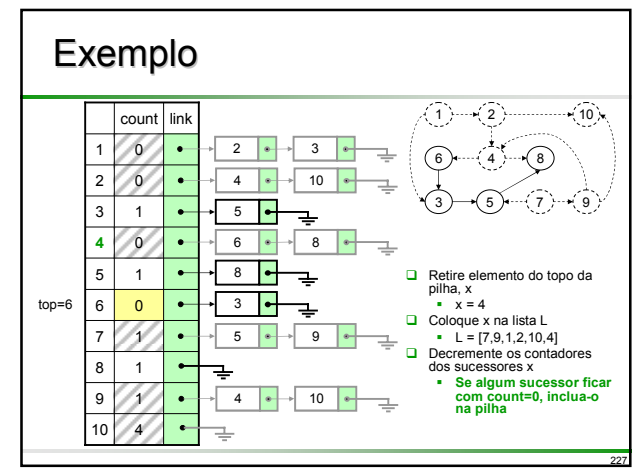

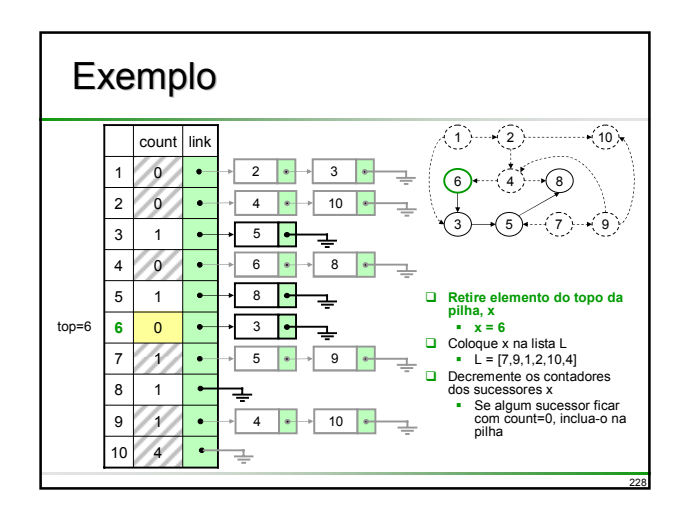

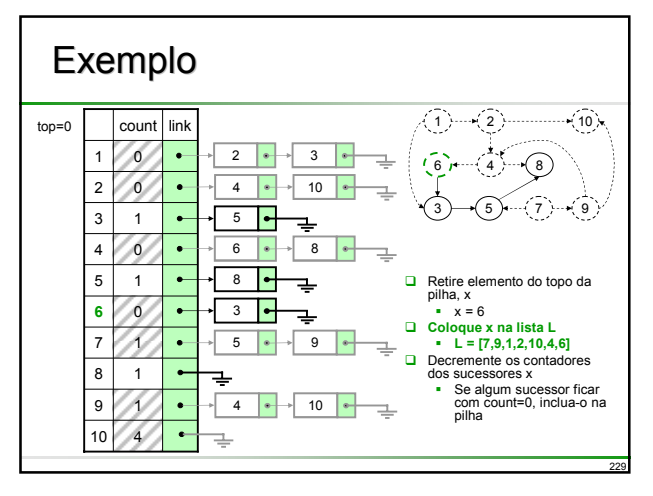

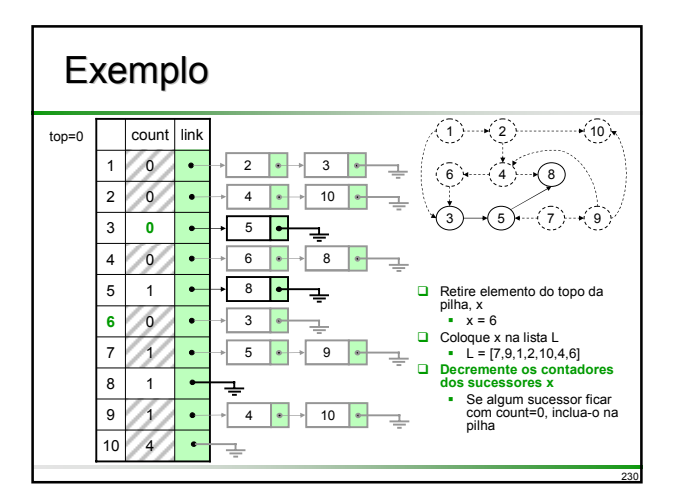

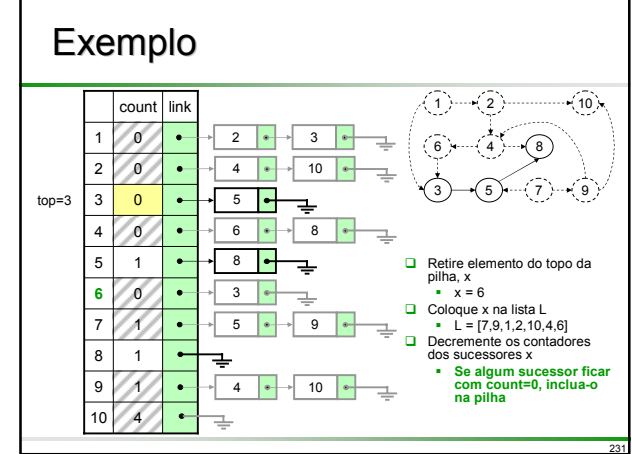

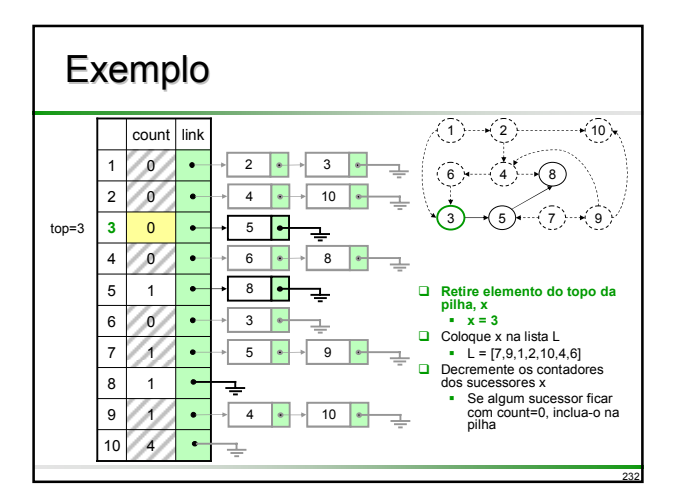

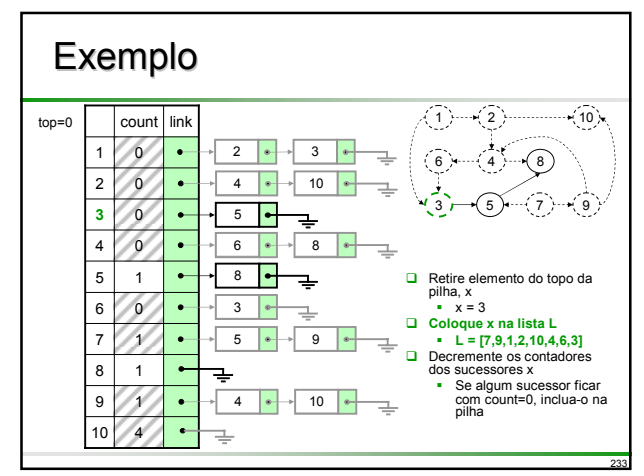

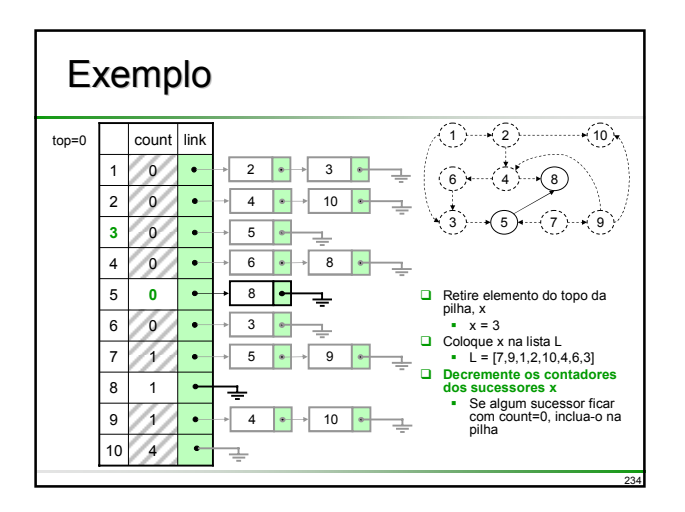

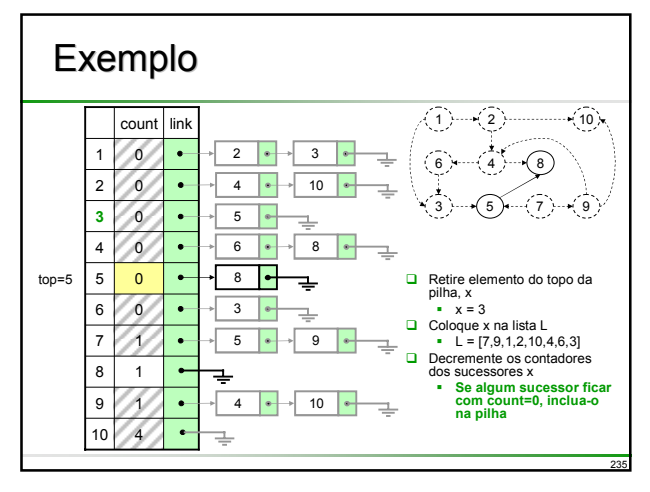

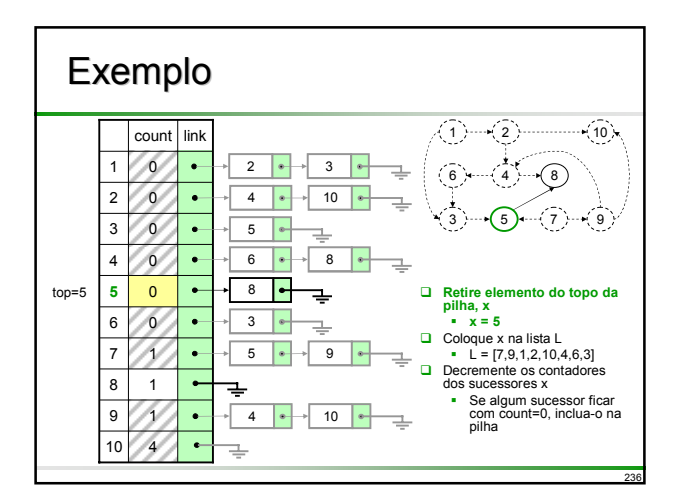

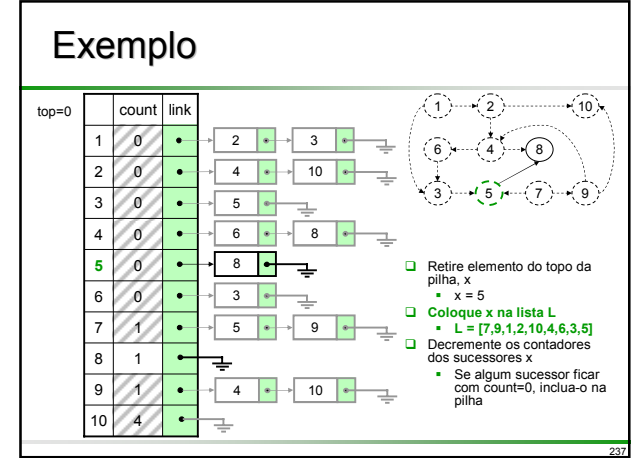

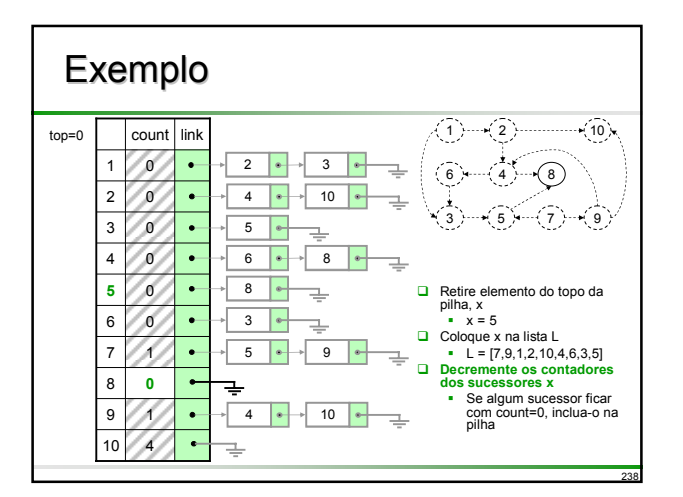

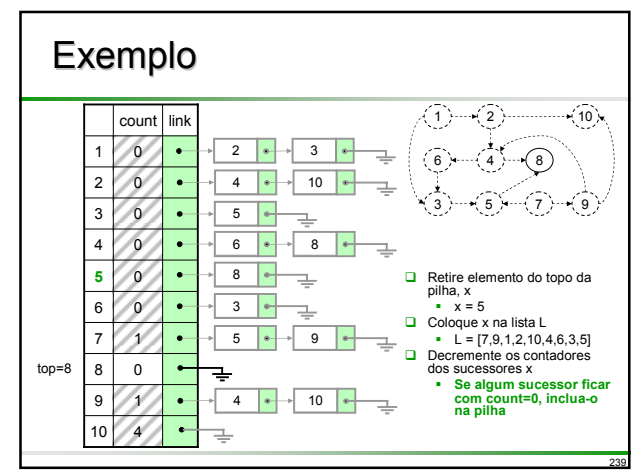

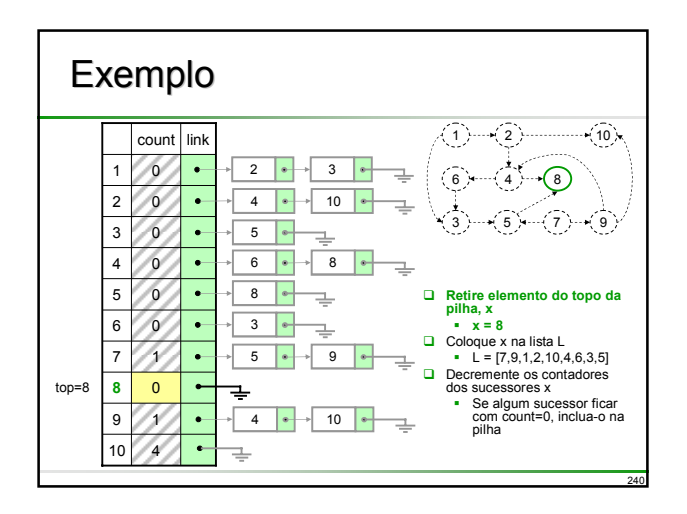

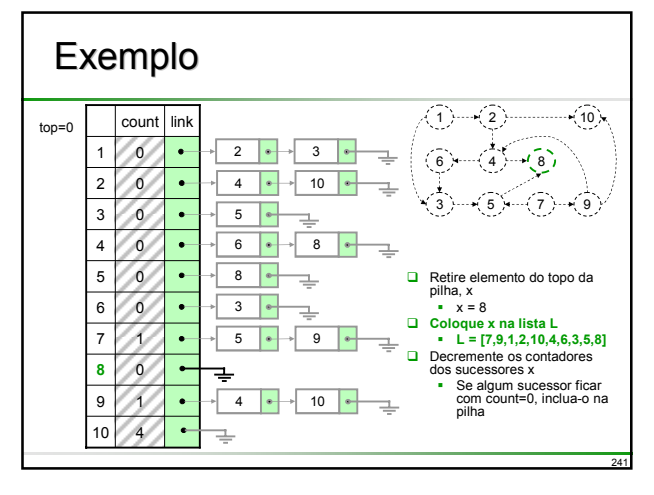

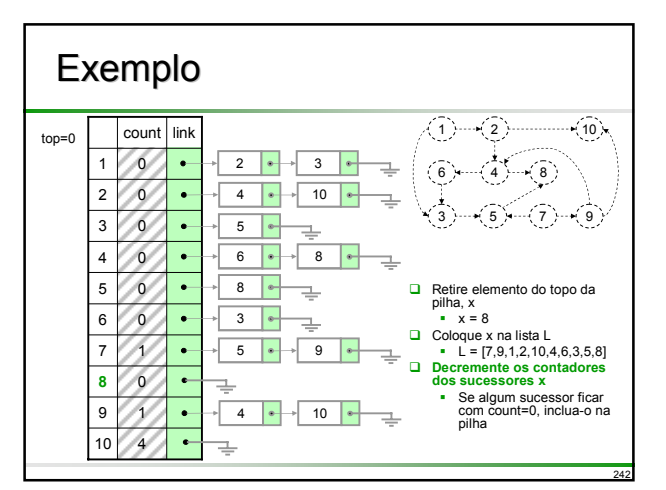

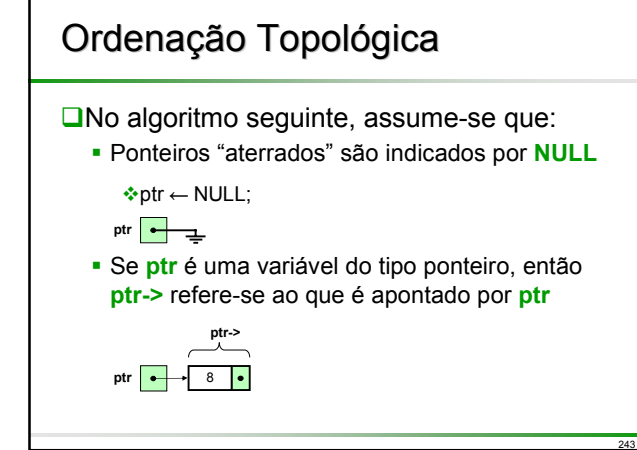

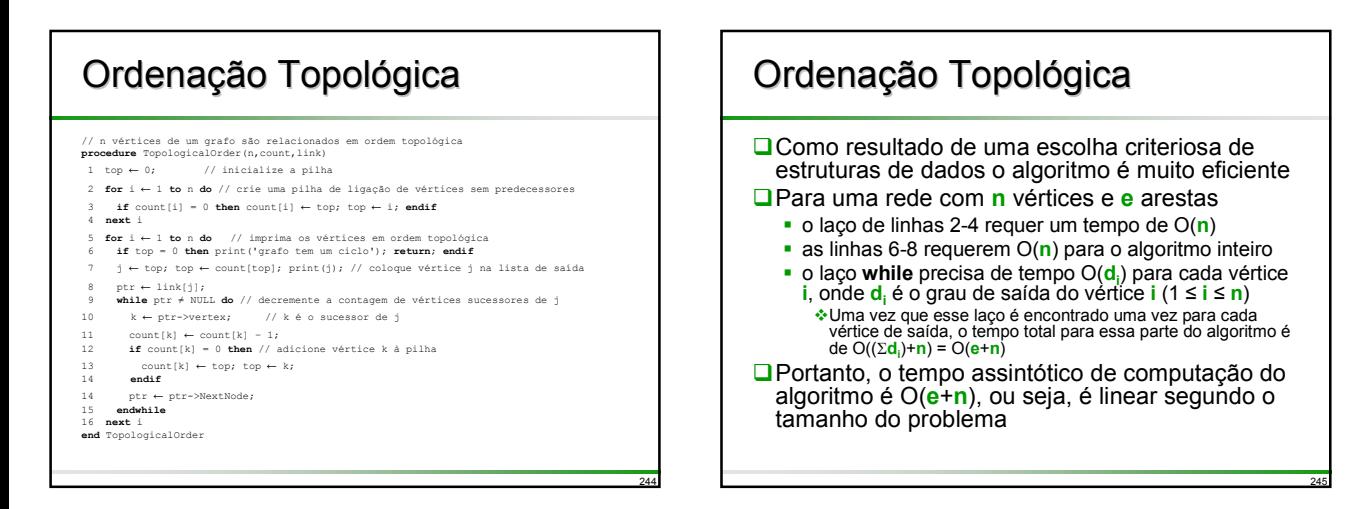

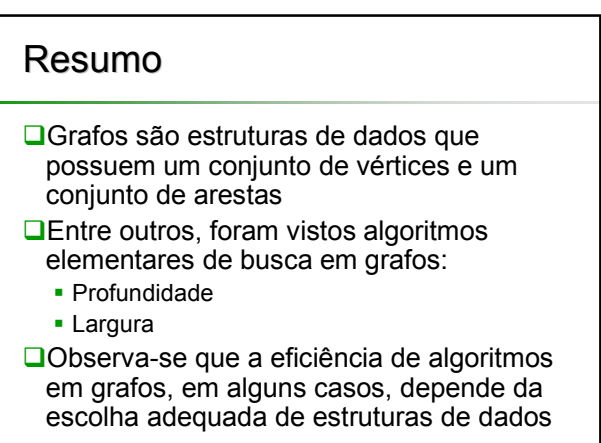